## Storage and Hybrid

## ModBus-RTU protocol

2018-5-04

Version History table

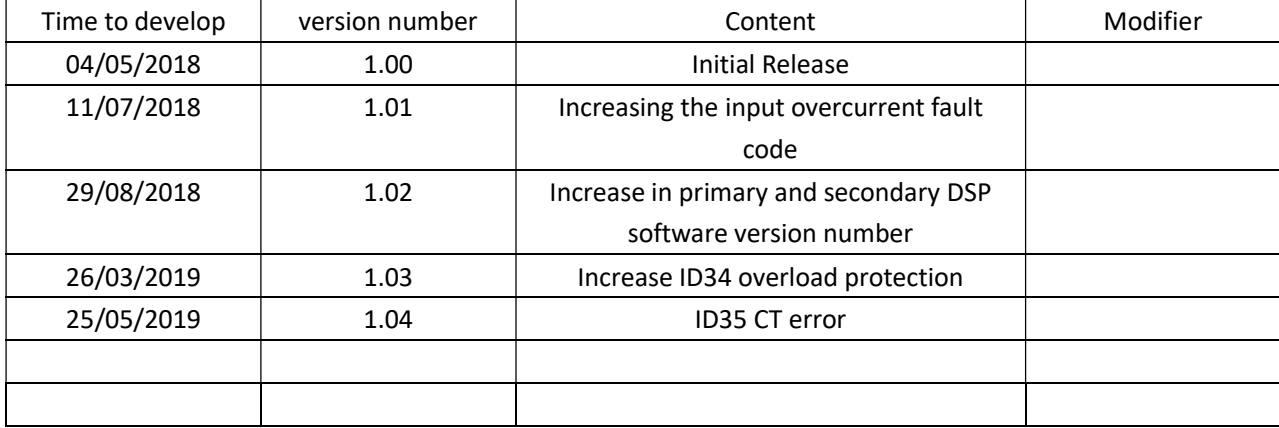

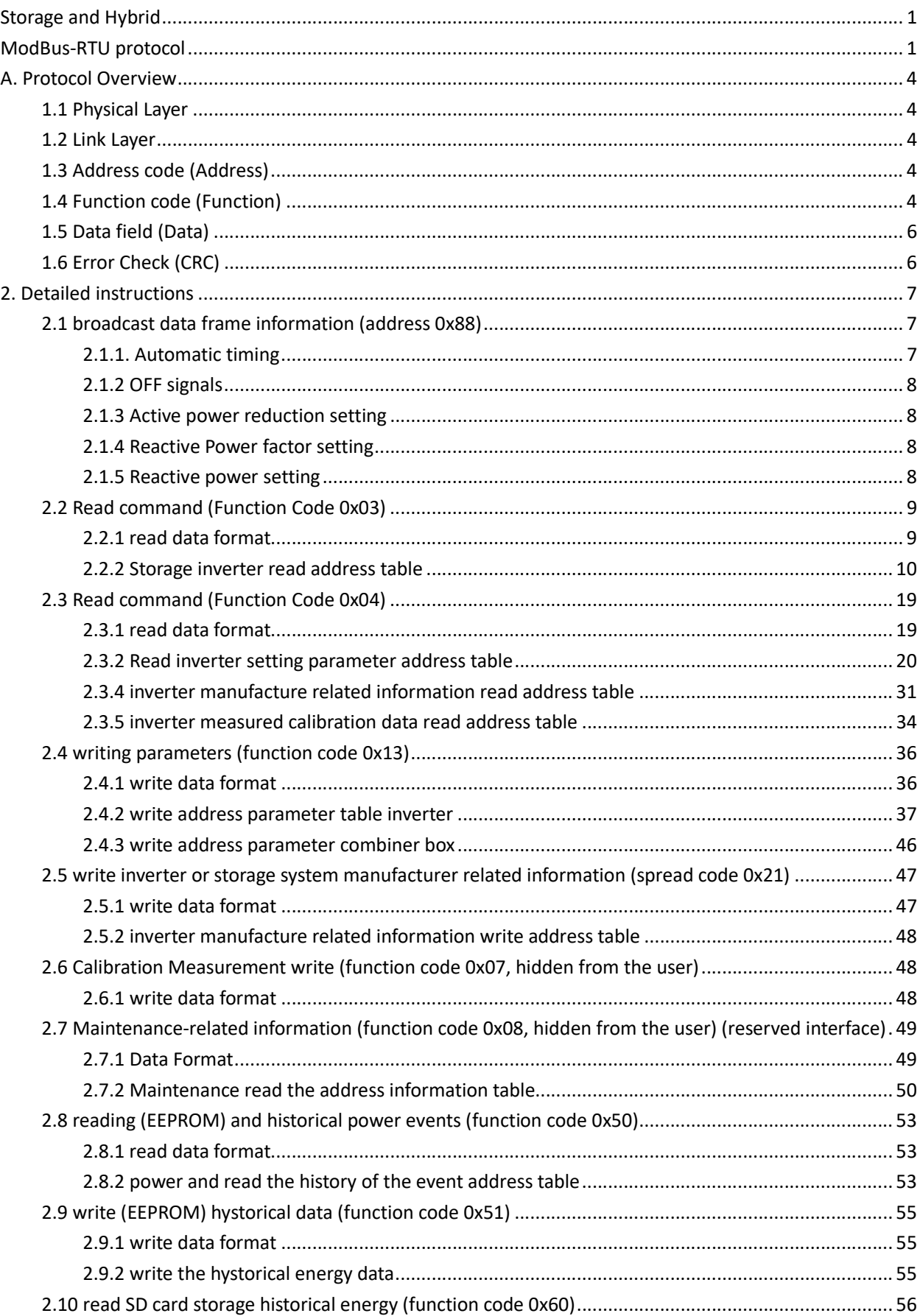

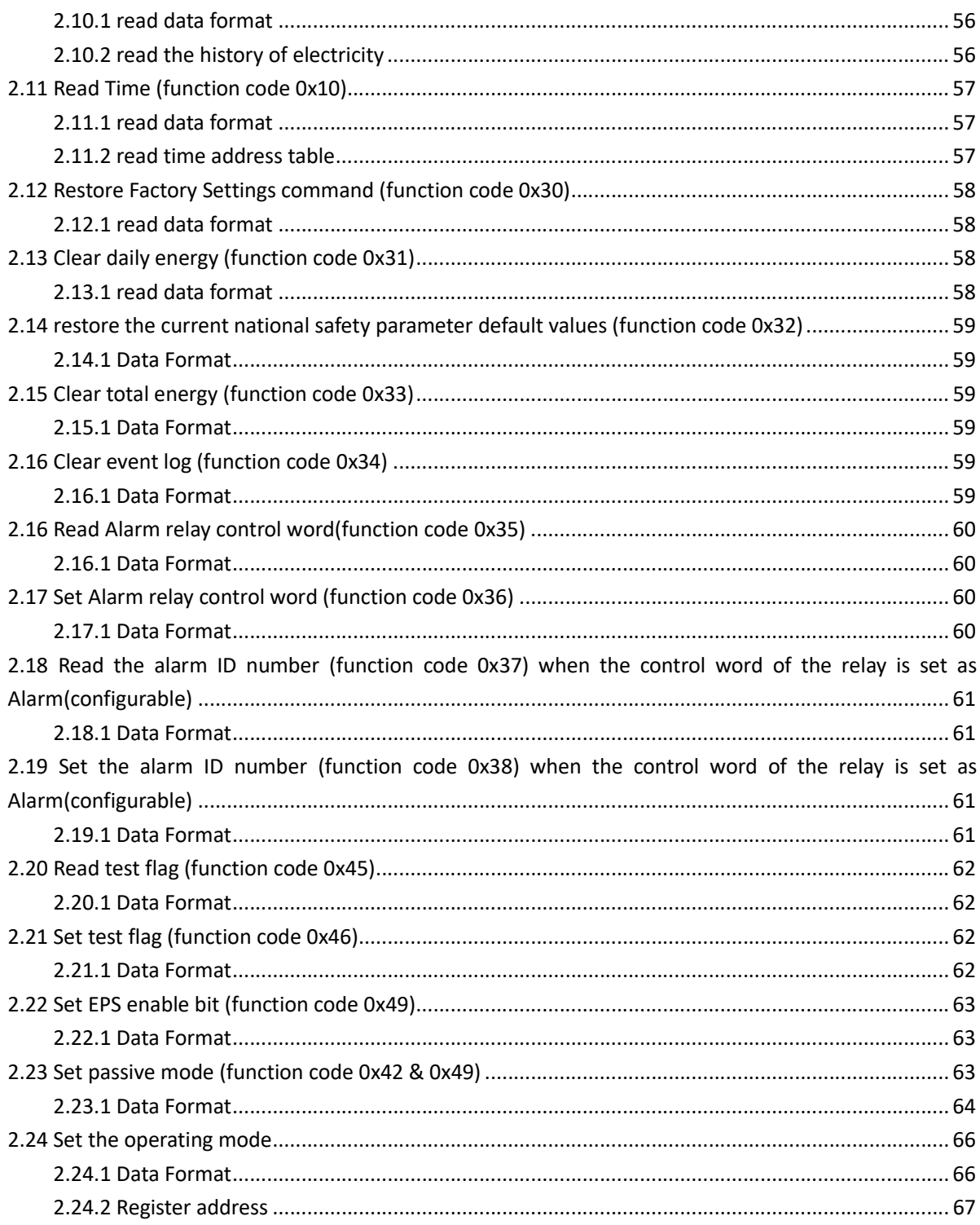

## A. Protocol Overview

### 1.1 Physical Layer

Physical layer transmission: RS485 / RS422 Address: 1 to 63 Communication baud rate: 9600bps Communication distance: maximum 1000 meters Communications Media: shielded twisted pair Communication mode: MODBUS - RTU

### 1.2 Link Layer

Transmission type: Master-slave, half-duplex mode.

First, the host is addressed to a unique terminal device (slave), and then the response signal from the terminal device is transmitted to the host in the opposite direction. The protocol only allows data exchange between the host and the terminal device, and does not allow independent devices. This does not cause them to occupy the communication line during initialization, but only for the inquiry signal that arrives at the machine accordingly.

Data transmission format: 1 start bit, 8 data bits, 1 stop bit, no parity. Data transmission format:

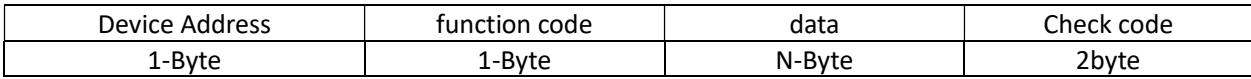

The protocol defines the checksum, data sequence, etc. in detail, which are all necessary for specific data exchange. When the data frame arrives at the terminal device, it enters the addressed device through a simple "port". The device removes the "envelope" (data header) of the data frame, reads the data, and if there is no error, executes the data request. The task, then, it adds the data it generates to the obtained "envelope" and returns the data frame to the sender. The returned response data includes the following: the terminal slave address (Address), the executed command (Function), the requested data generated by the execution command (Data), and a check code (Check). The terminal slave function recognizes the error communication from the host and makes a different error response.

### 1.3 Address code (Address)

The address is the beginning of the frame and consists of one byte (values 1 to 63). This address indicates the identity of the user-specified terminal device that will receive the host data from it. The terminal device address in a system network must be unique, and only the addressed terminal will respond. When the terminal sends back a response, the slave address data in the response tells the host which terminal is communicating with it.

### 1.4 Function code (Function)

The function code tells what the terminal to which the addressed terminal will perform. Table 2 lists the function codes supported by the monitoring device and their meanings are as follows.

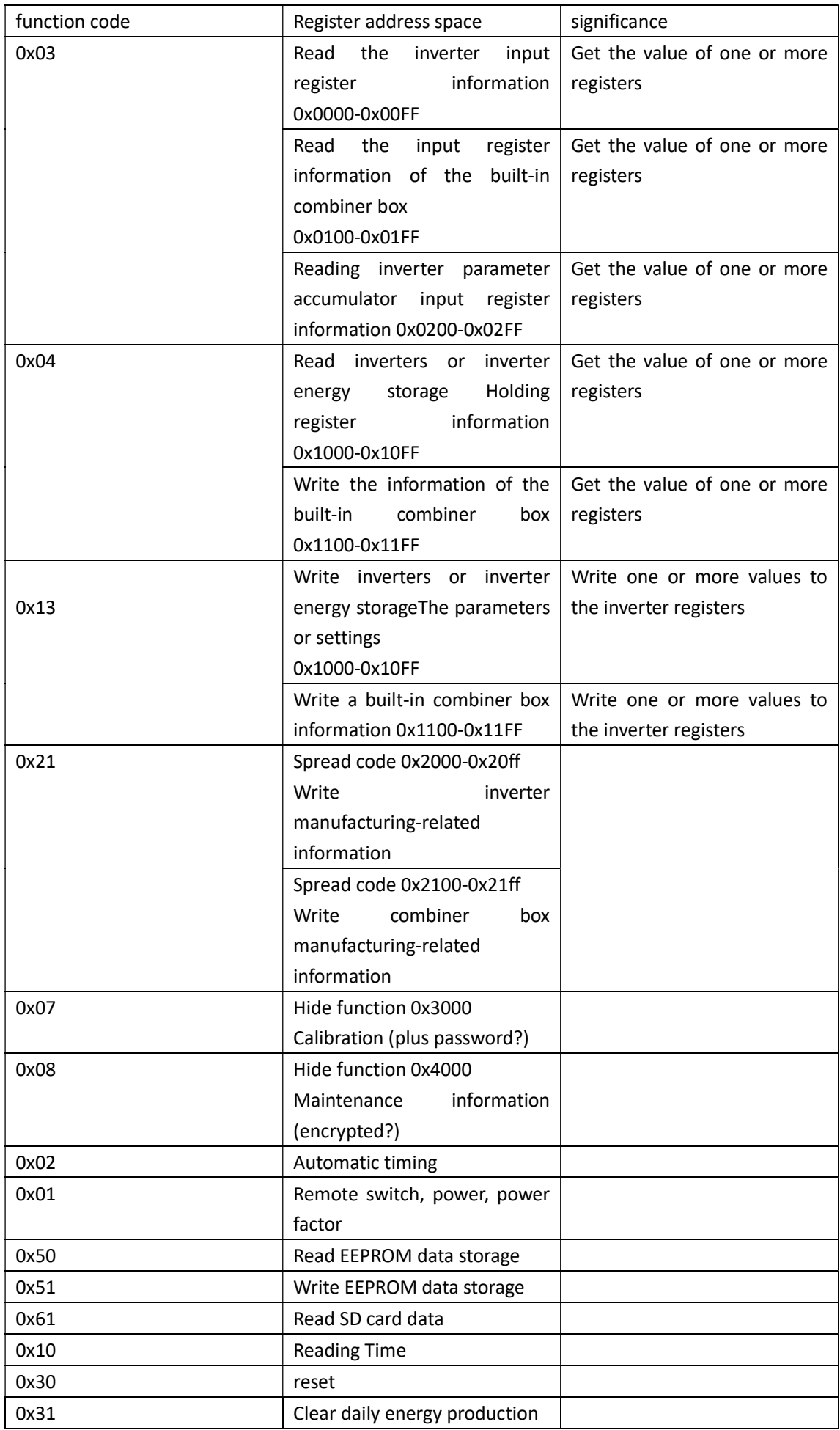

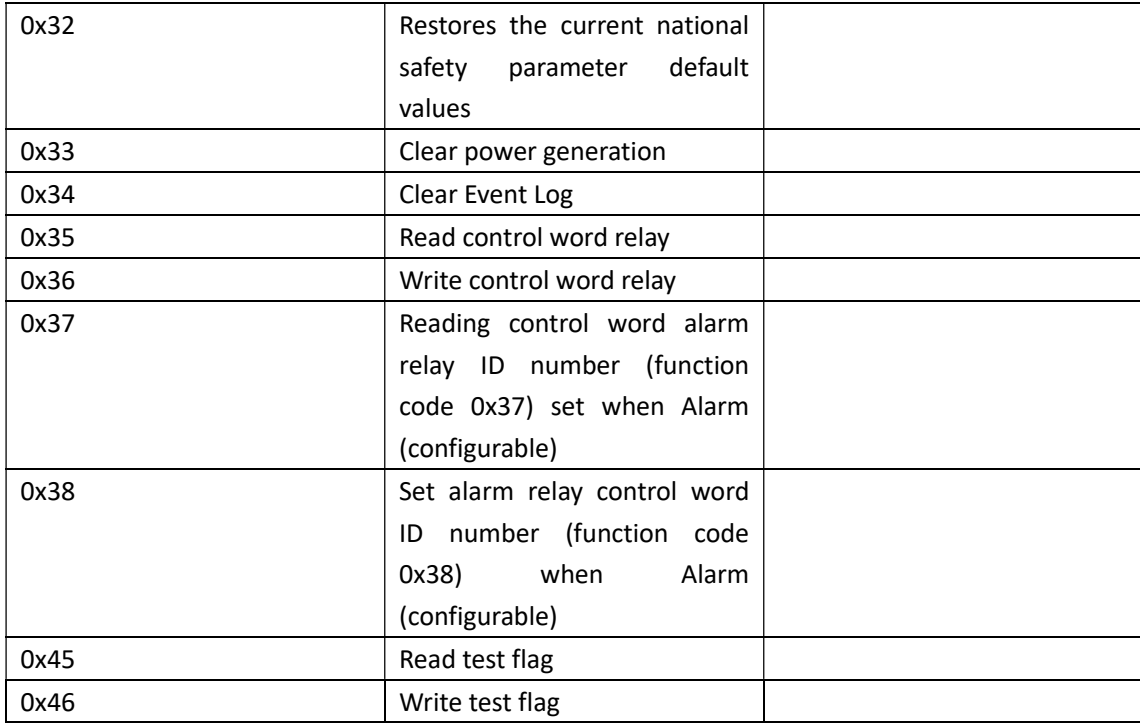

### 1.5 Data field (Data)

The data field consists of two sets of hexadecimal numbers ranging from 00H to FFH, and consists of RTU characters according to the network transmission mode. The data field sent from the master to the slave message contains additional information: the slave must be used to perform the behavior defined by the function code, including, for example, discrete register addresses, the number of items to be processed, to be written Data information, the number of actual data bytes in the domain. For example, the function field code tells the terminal to read a register, and the data field needs to indicate which register to start and how many data to read. The embedded address and data differ according to the different capabilities between the type and the slave.

## 1.6 Error Check (CRC)

This check allows the host and terminal to check for errors during transmission. Sometimes, due to electrical noise and other disturbances, a set of data may change on the line while transferring from one device to another. Error checking ensures that the host or terminal does not respond to data that has changed during transmission. This improves the security and efficiency of the system, and the error check uses a 16-bit cyclic redundancy method. The Cyclic Redundancy Check (CRC) occupies two bytes and contains a 16-bit binary value. The CRC value is calculated by the transmitting device and then appended to the data frame. The receiving device recalculates the CRC value when receiving the data, and then compares it with the value in the received CRC field. If the two values are not equal, it occurs. error. In the CRC operation, a 16-bit register is first preset to all ones, and then the 8-bit byte in the data frame is continuously operated with the current value of the register, and only 8 data bits of each byte participate in the generation of the CRC. The start and stop bits and the possible parity bits do not affect the CRC. When generating the CRC, each 8-bit byte is XORed with the contents of the register, and then the result is shifted to the low-order bit. The high bit is complemented by "0", and the least significant bit (LSB) is shifted out and detected. If it is 1, the The register is XORed with a preset fixed value. If the lowest bit is 0, no processing is performed.

The above processing is repeated until the shift operation is performed 8 times. When the last bit (bit 8) is

shifted, the next 8-bit byte is XORed with the current value of the register, and the other 8 is also performed. The sub-shift XOR operation, when all the bytes in the data frame are processed, the final value generated is the CRC value.

The process of generating a CRC is:

(1) Preset a 16-bit register to 0FFFFH (all 1), which is called CRC register;

(2) XOR the first octet in the data frame with the low byte in the CRC register and store the result in the CRC register.

(3) Move the CRC register one bit to the right, fill the highest bit with 0, and the lowest shift out and detect.

(4) If the lowest bit is 0: Repeat the third step (next shift).

If the least significant bit is 1: The CRC register is XORed with a preset fixed value (0A001H).

(5) Repeat steps 3 and 4 until 8 shifts. This completes a complete eight bit.

(6) Repeat steps 2 through 5 to process the next eight bits until all byte processing ends.

(7) The value of the final CRC register is the value of the CRC.

## 2. Detailed instructions

## 2.1 broadcast data frame information (address 0x88)

Features: non-response response data broadcast.

#### 2.1.1. Automatic timing

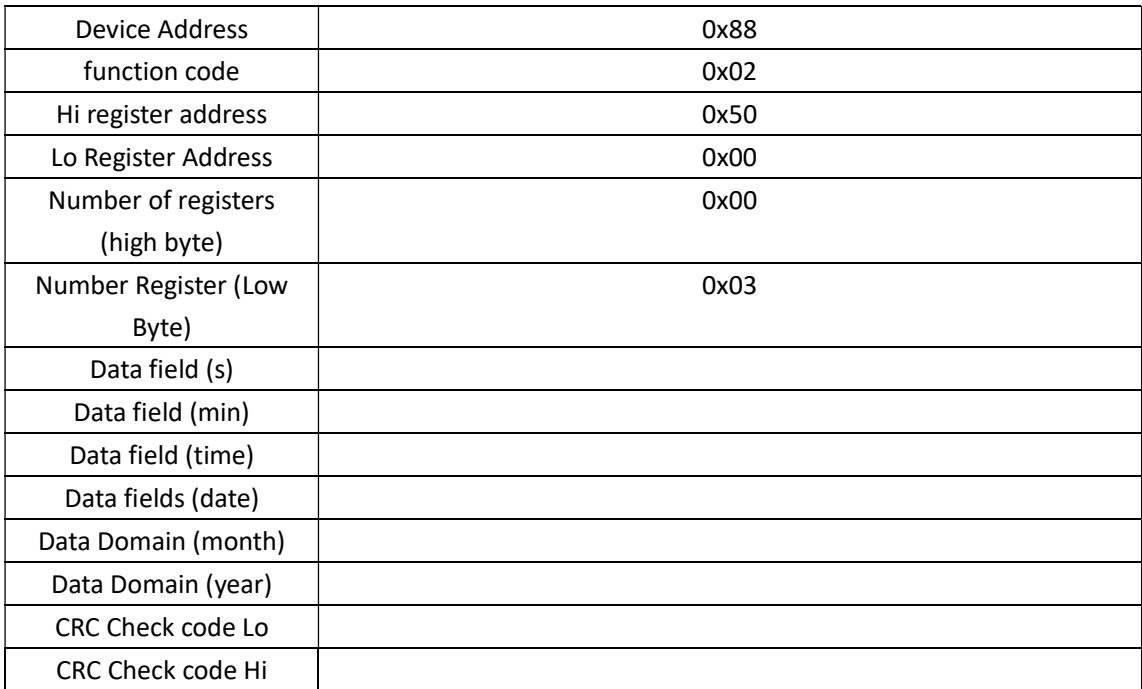

Automatic timing address list

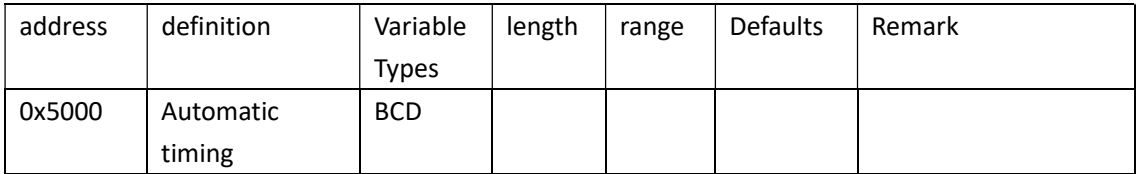

## 2.1.2 OFF signals

remote On-OFF

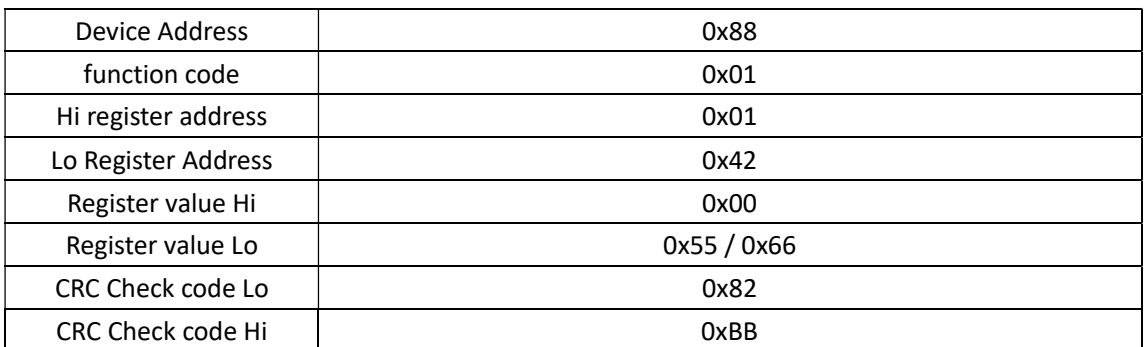

NOTE: boot registers Lo = 0x55, shutdown register Lo = 0X66.

## 2.1.3 Active power reduction setting

#### Active power reduction

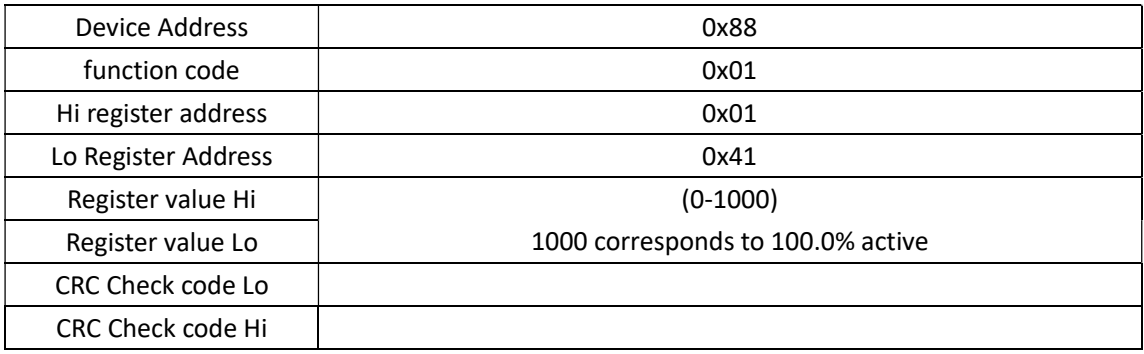

### 2.1.4 Reactive Power factor setting

Reactive Power factor setting

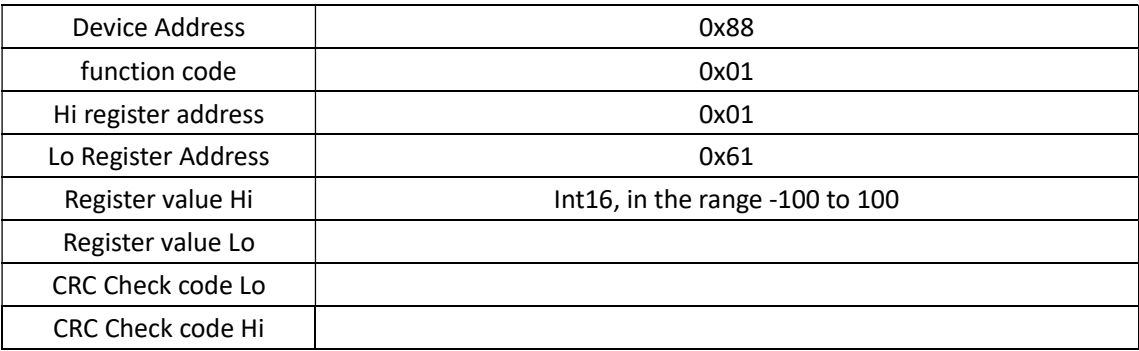

## 2.1.5 Reactive power setting

Reactive power setting

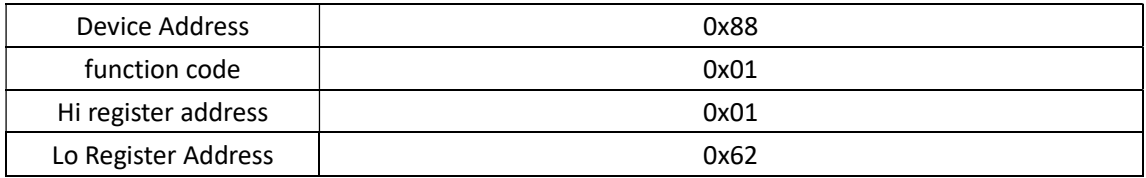

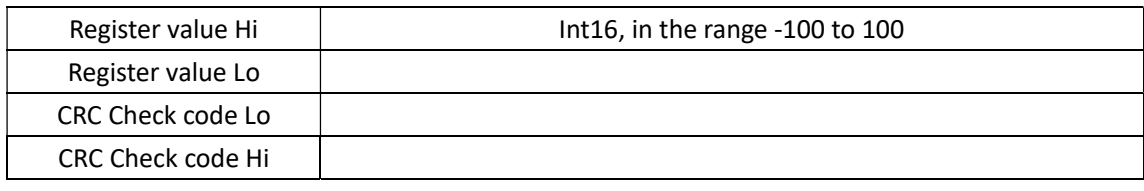

## 2.2 Read command (Function Code 0x03)

Through the 03 function code, query the data information of the allowed registers. The command format is as follows:

### 2.2.1 read data format

Master Request packet format:

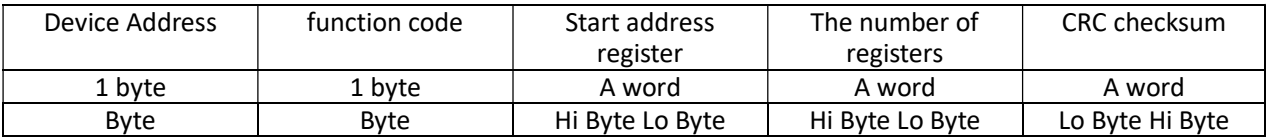

Slave response message format:

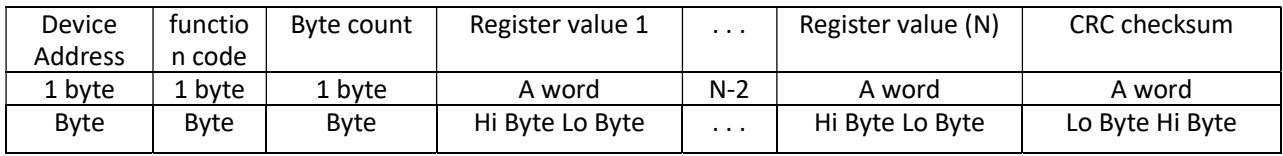

Example request frame (running status):

request:

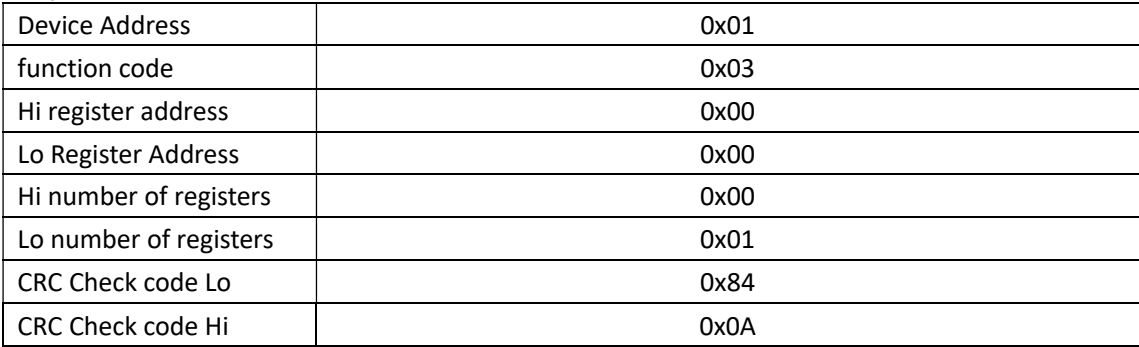

response:

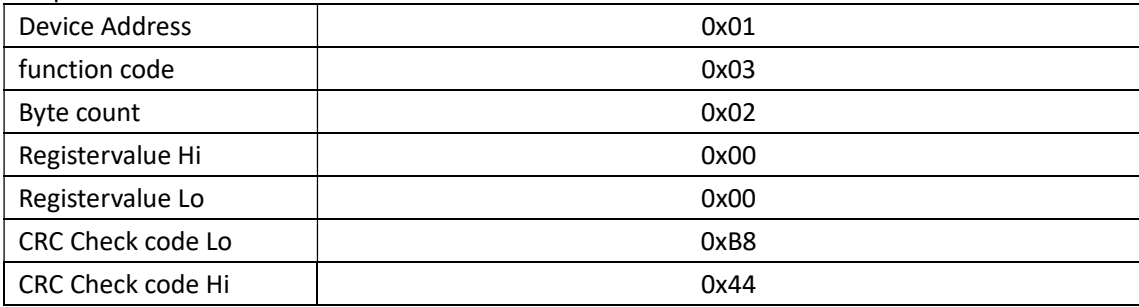

## 2.2.2 Storage inverter read address table

Error list:

#### 0x0201 low byte, Byte0

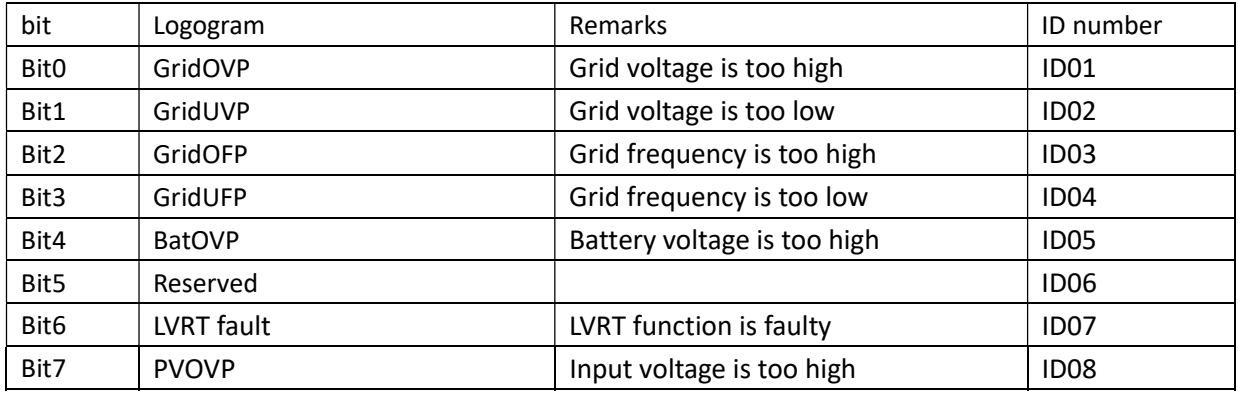

#### 0x0201 high byte, Byte1

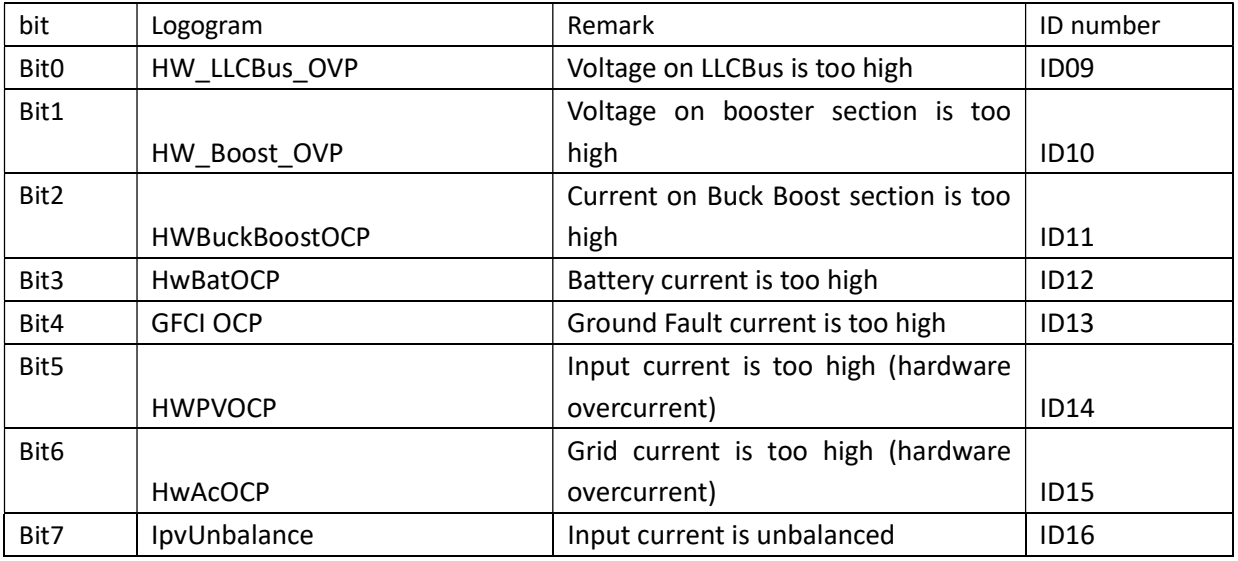

#### 0x0202 low byte, Byte2

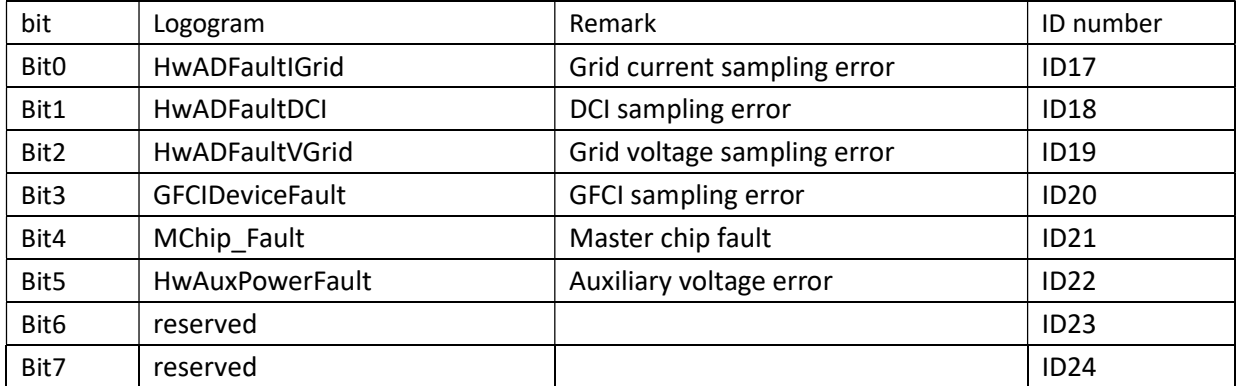

#### 0x0202 high byte, Byte3

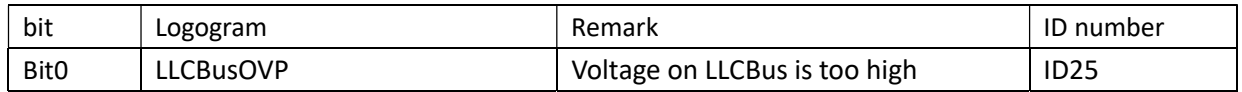

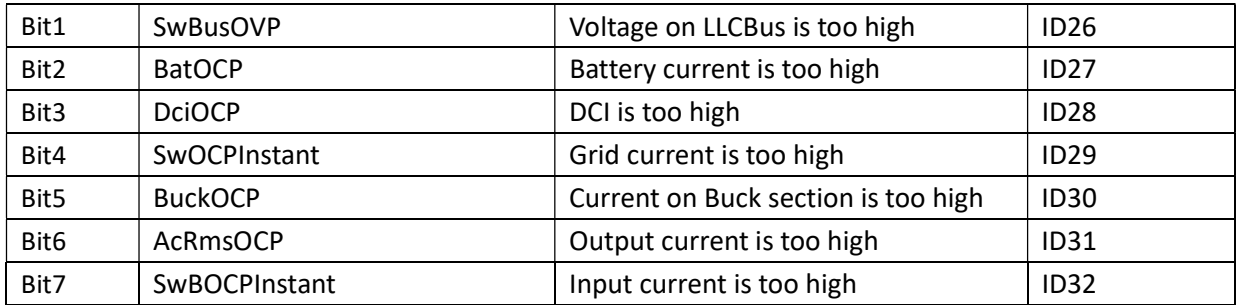

#### 0x0203 low byte, Byte4

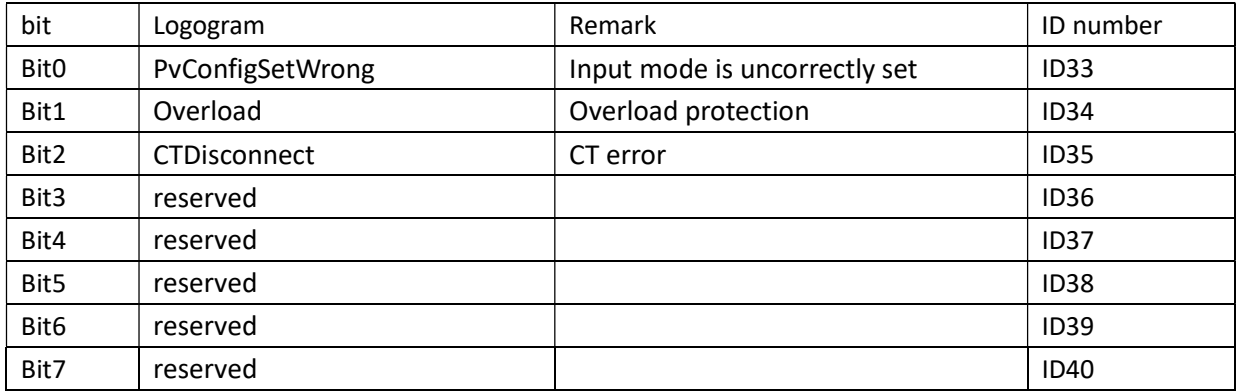

#### 0x0203 high byte, Byte5

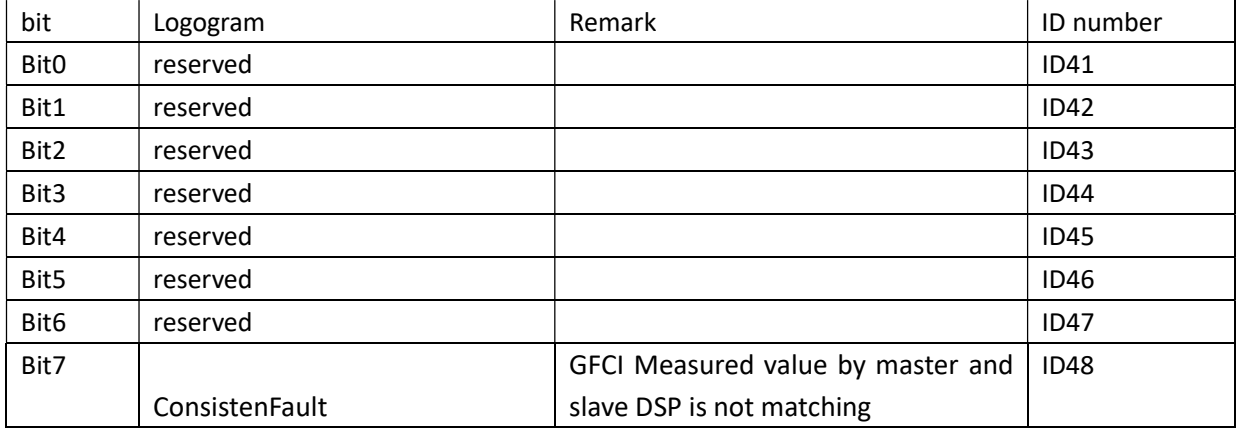

#### 0x0204 low byte, Byte6

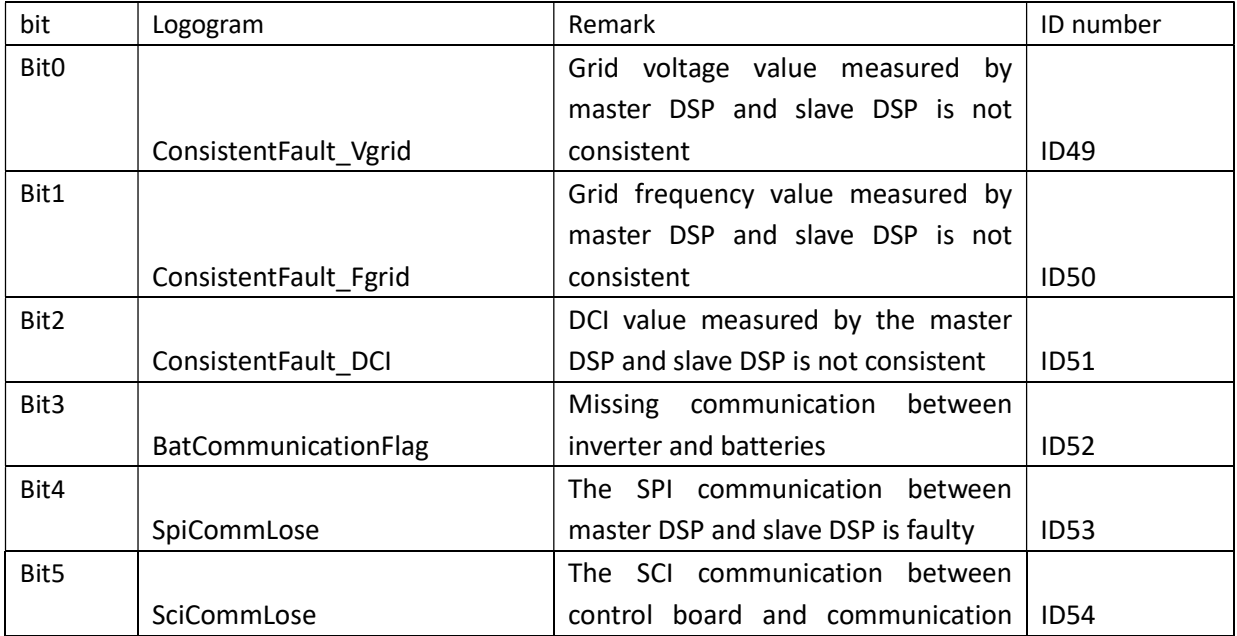

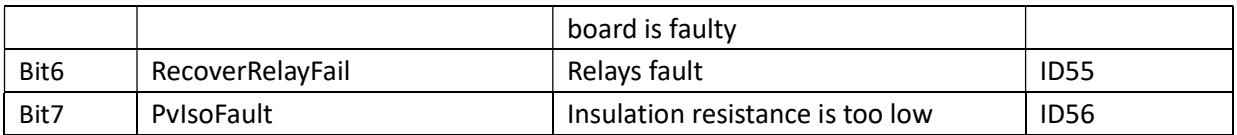

#### 0x0204 high byte, Byte7

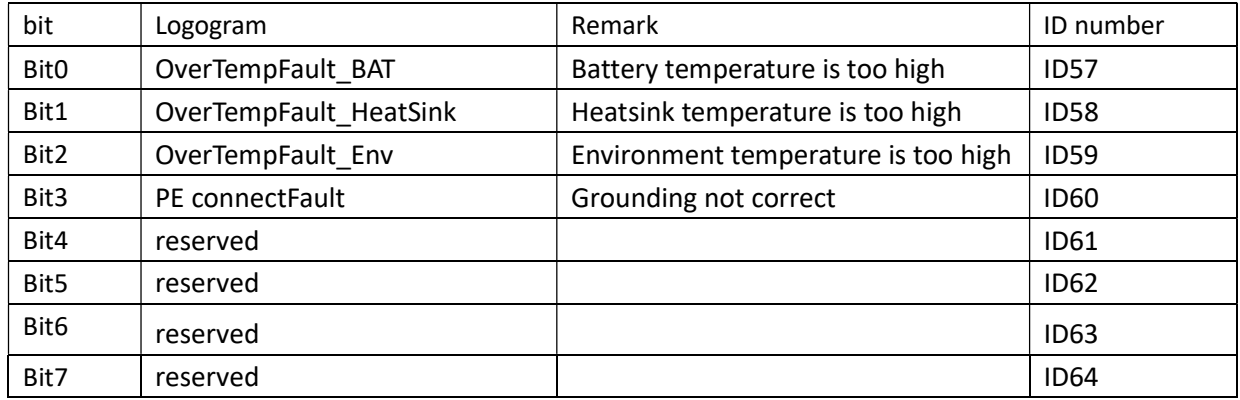

#### 0x0205 low byte, Byte8

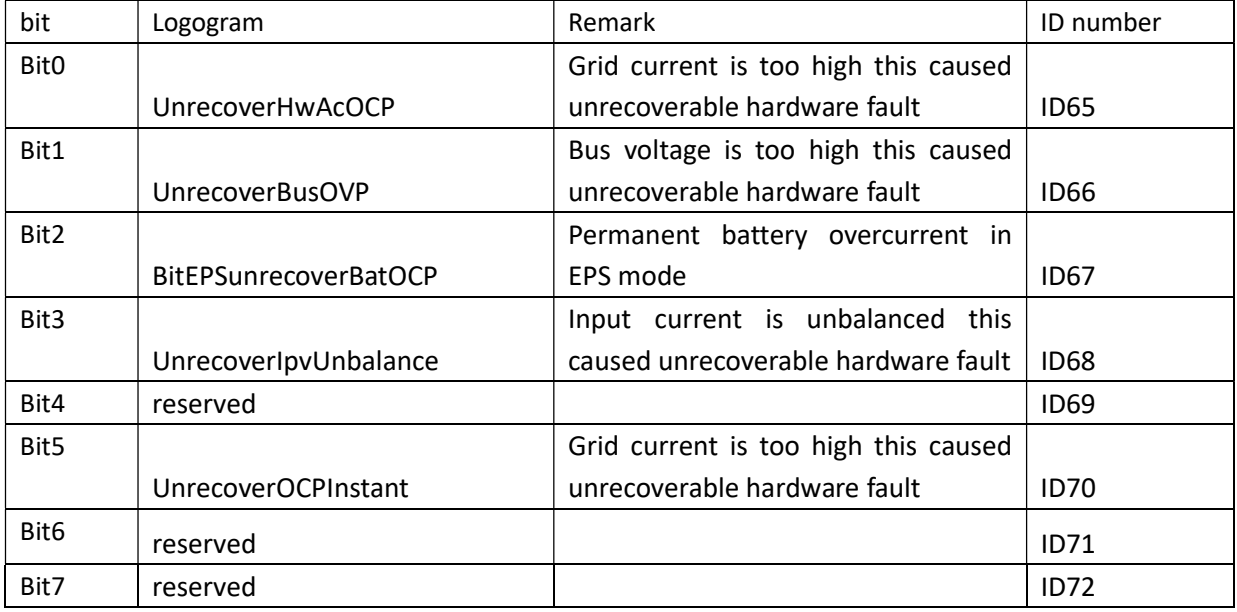

#### 0x0205 high byte, Byte9

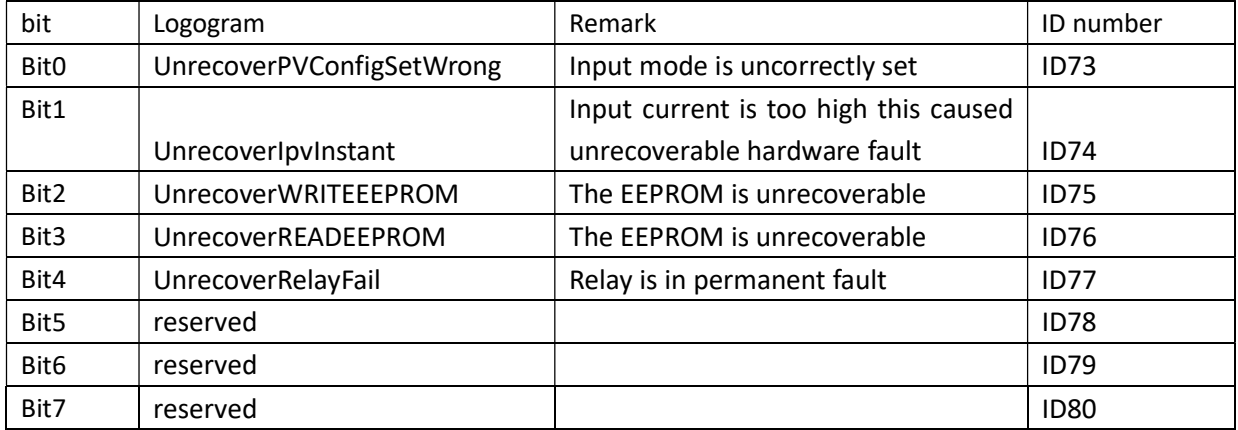

#### Inverter alarm: 0x022B low byte, byte0

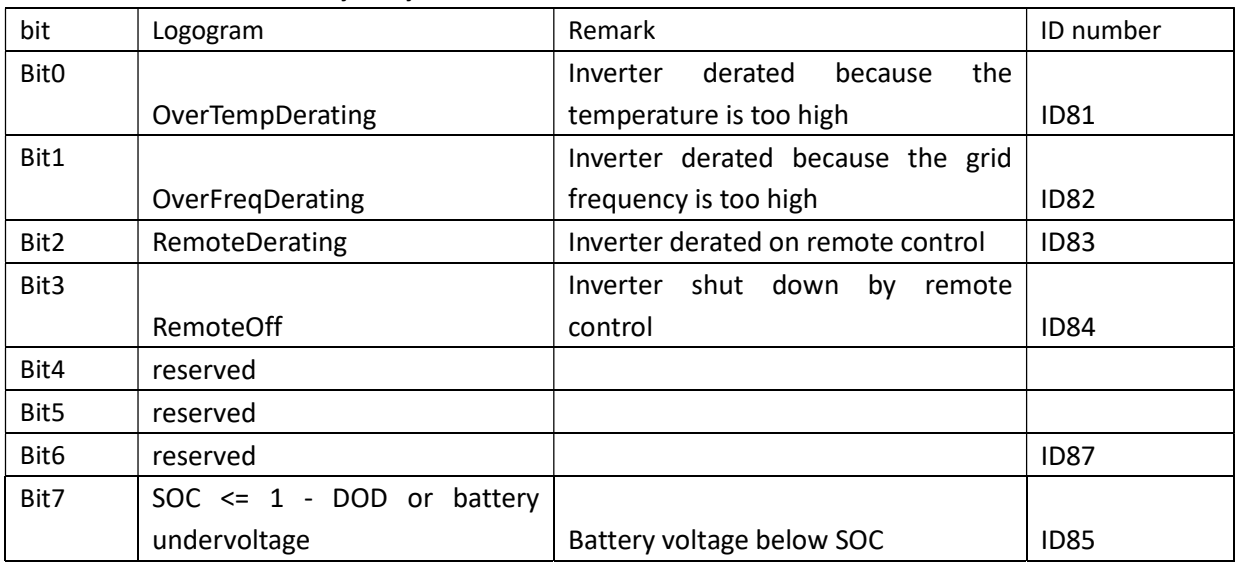

#### Inverter alarm: 0x022B high byte, byte1

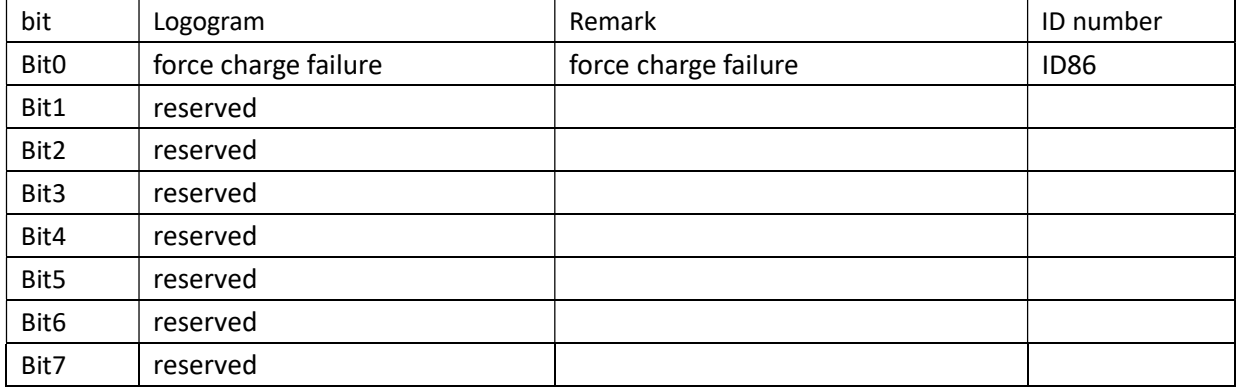

#### Communication inner plate information: 0x0242 low byte, byte0

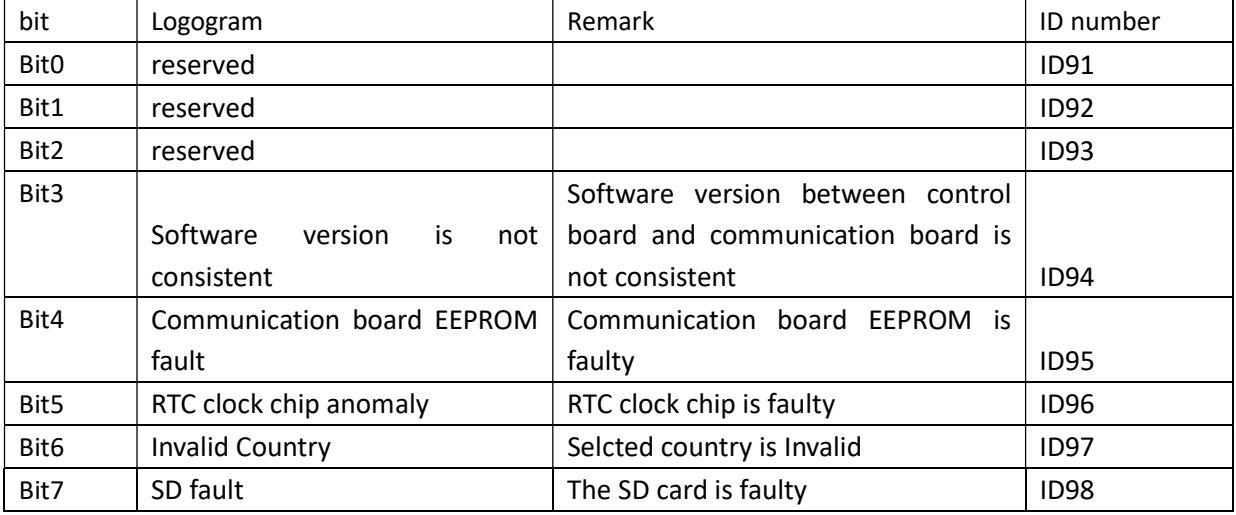

#### Communication board internal information: 0x0242 high byte, byte1

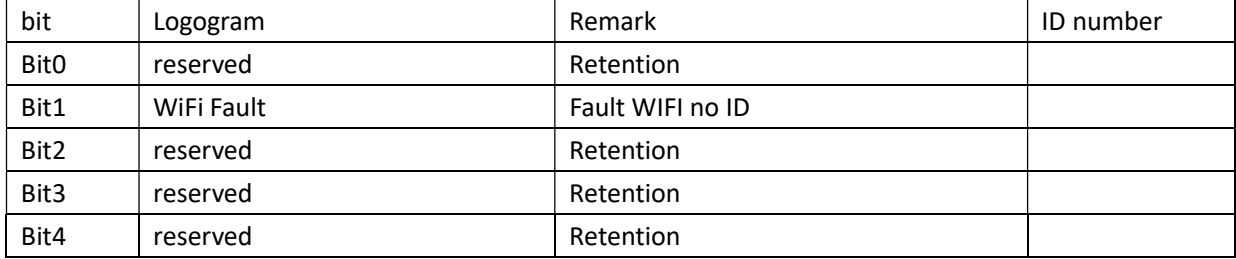

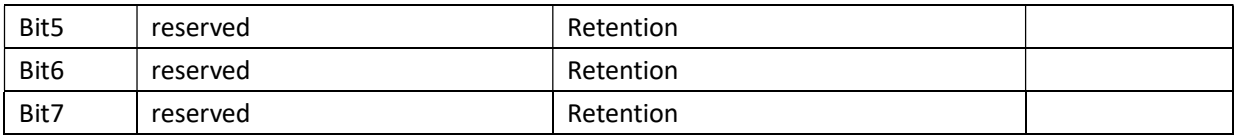

#### Lithium battery error message list: 0x023D low byte, byte0

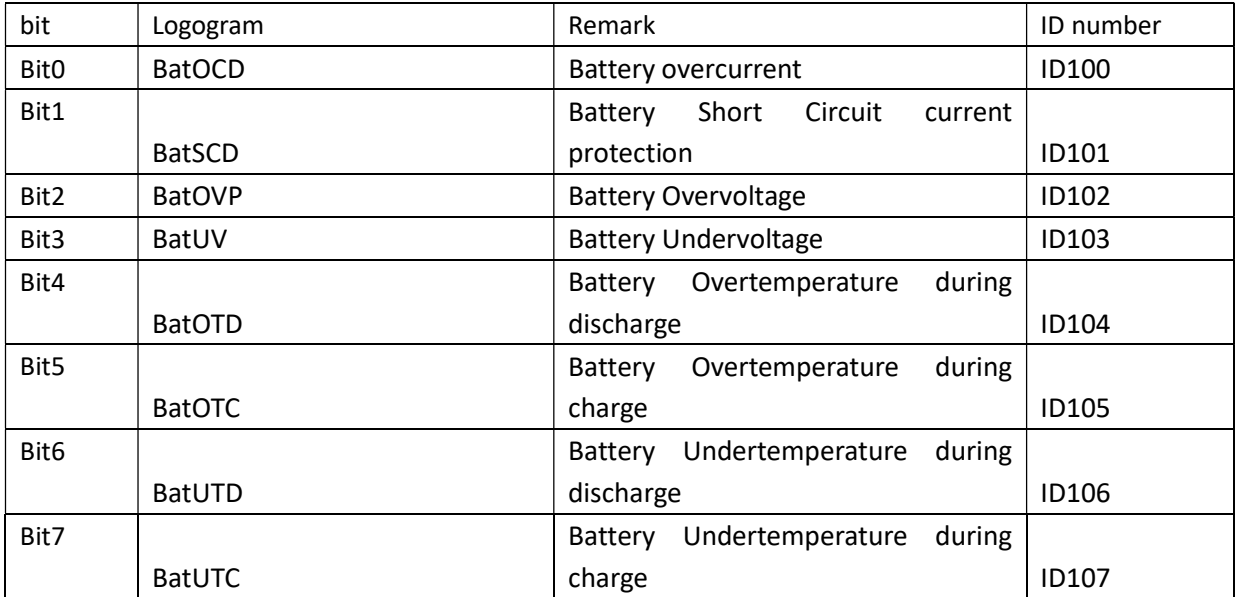

#### Lithium battery error message list: byte1 -byte9

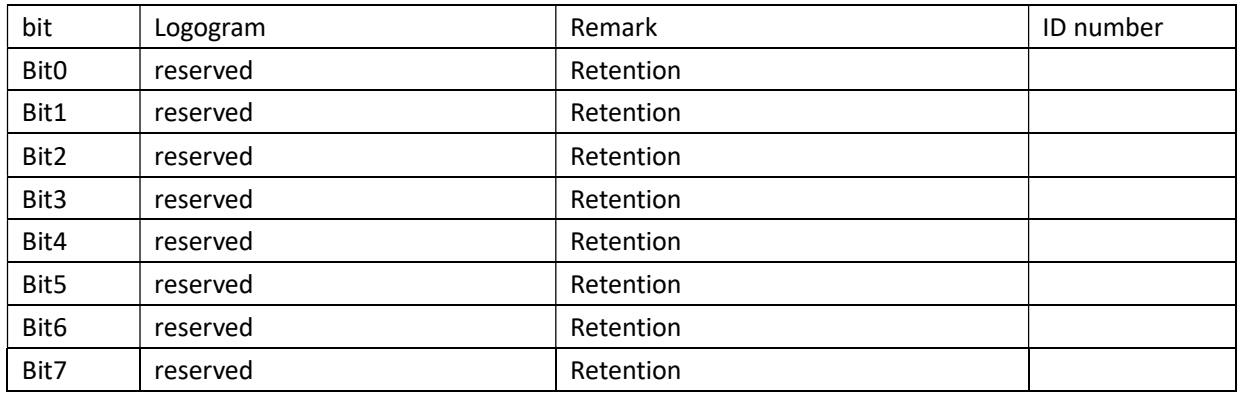

National Energy Storage Safety table number:

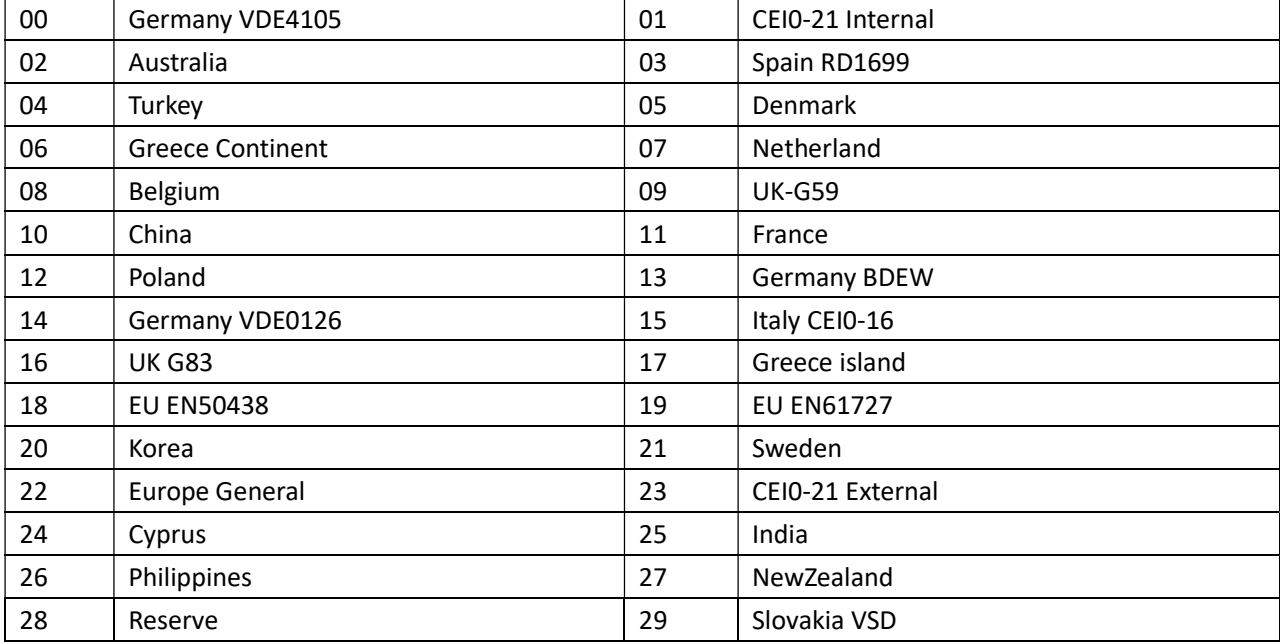

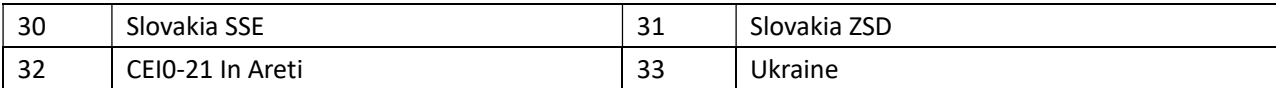

#### Operating status:

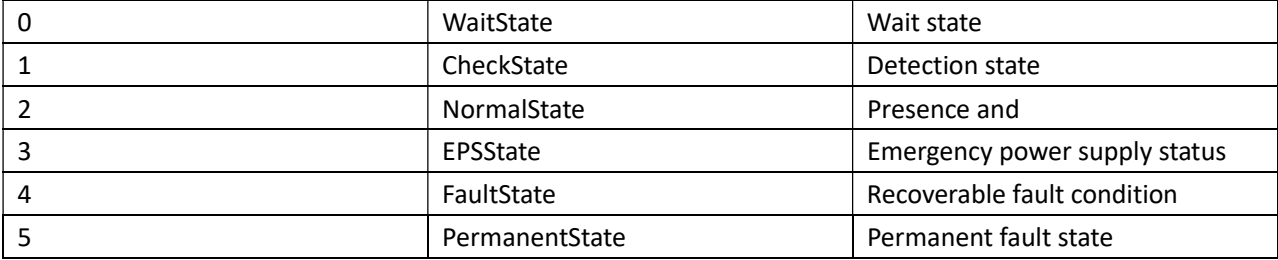

Storage inverter data table address

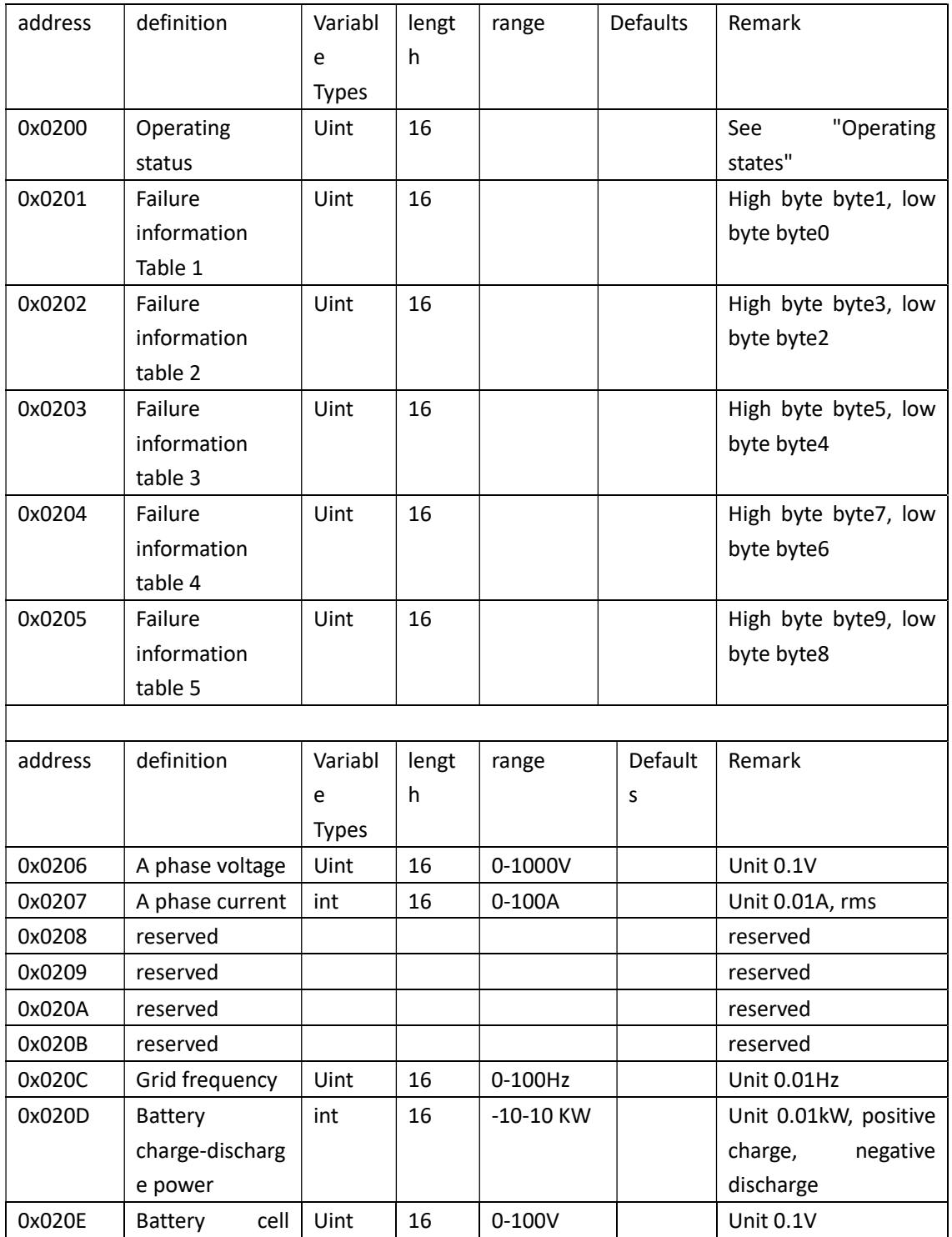

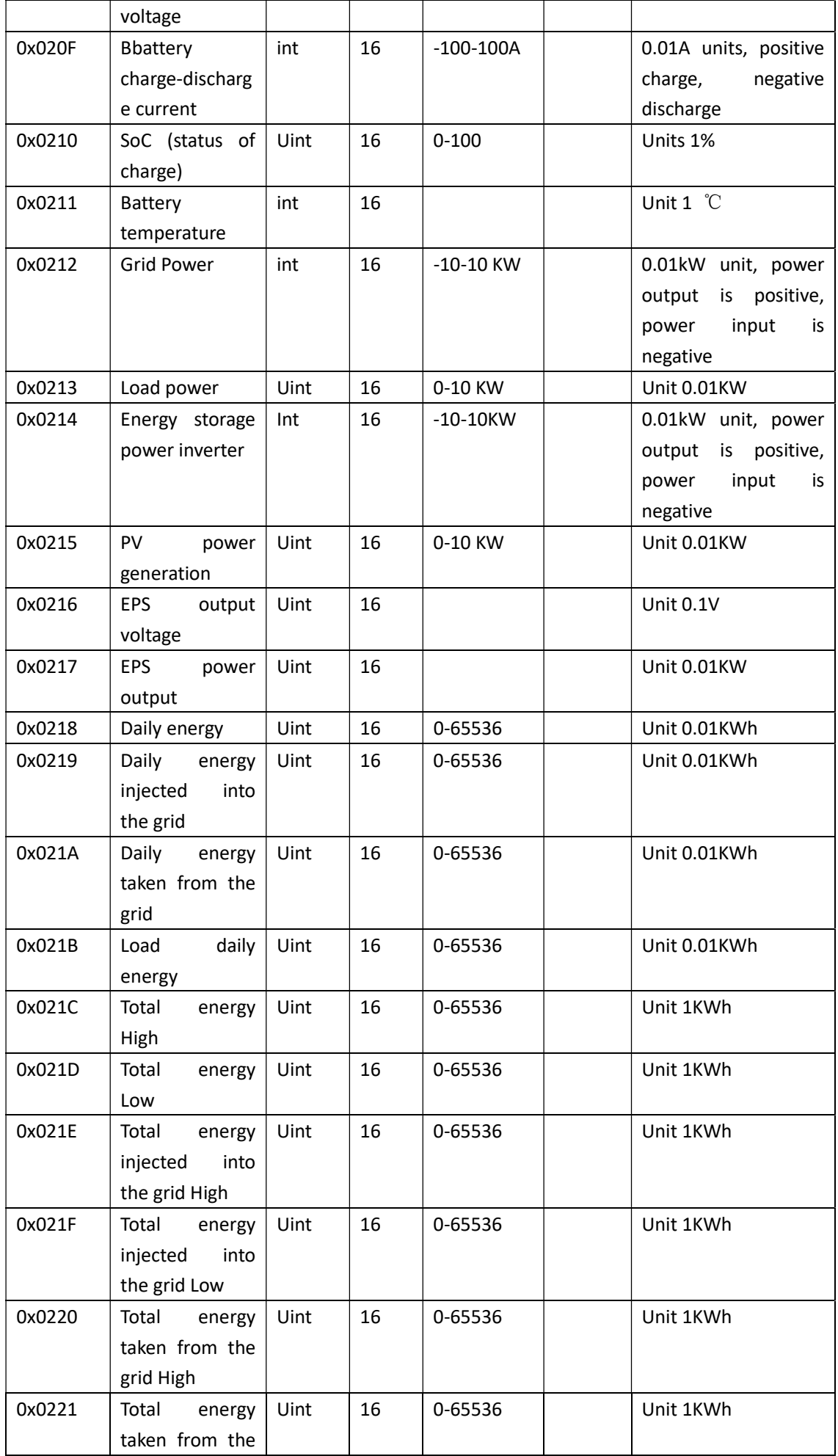

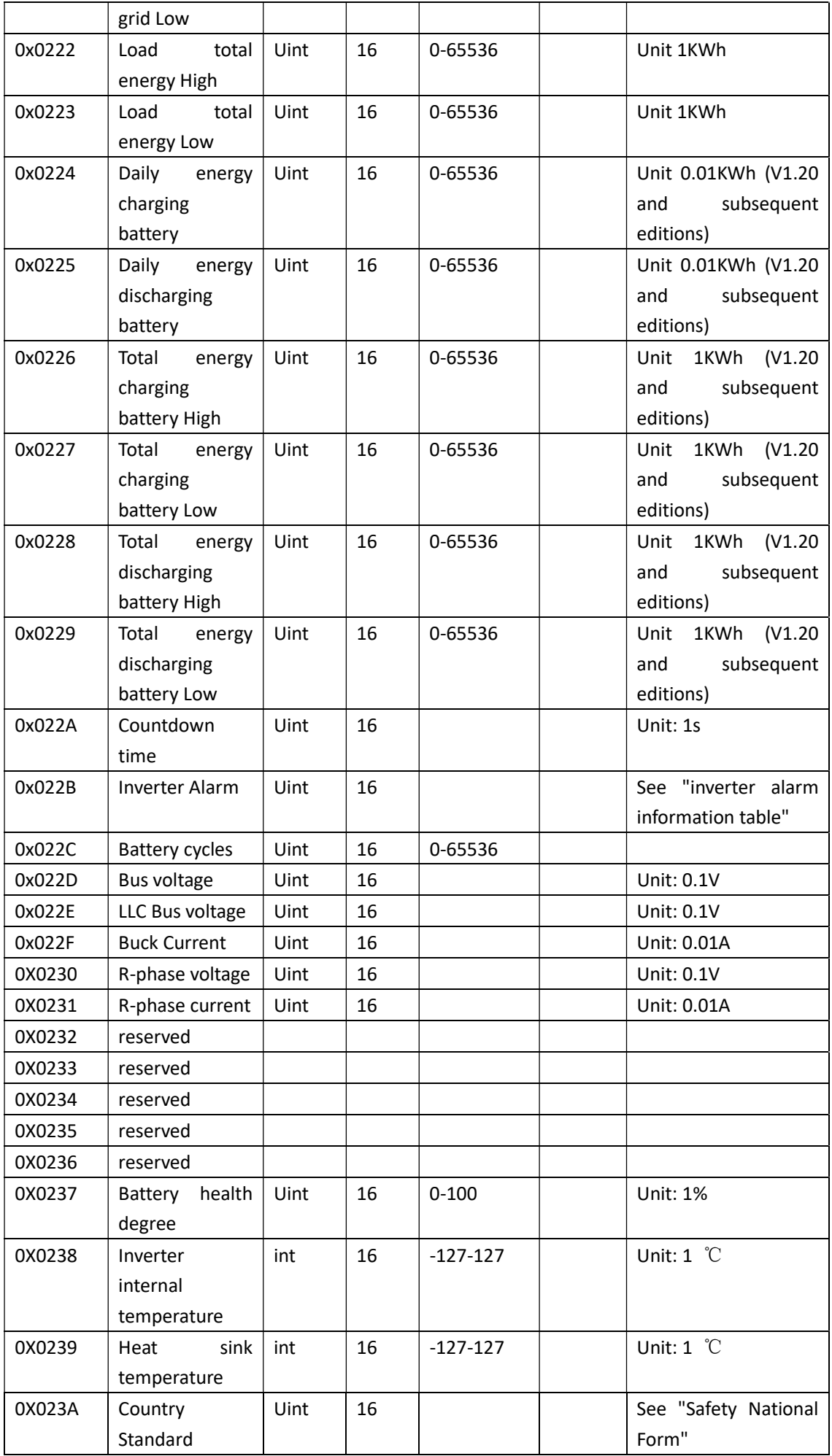

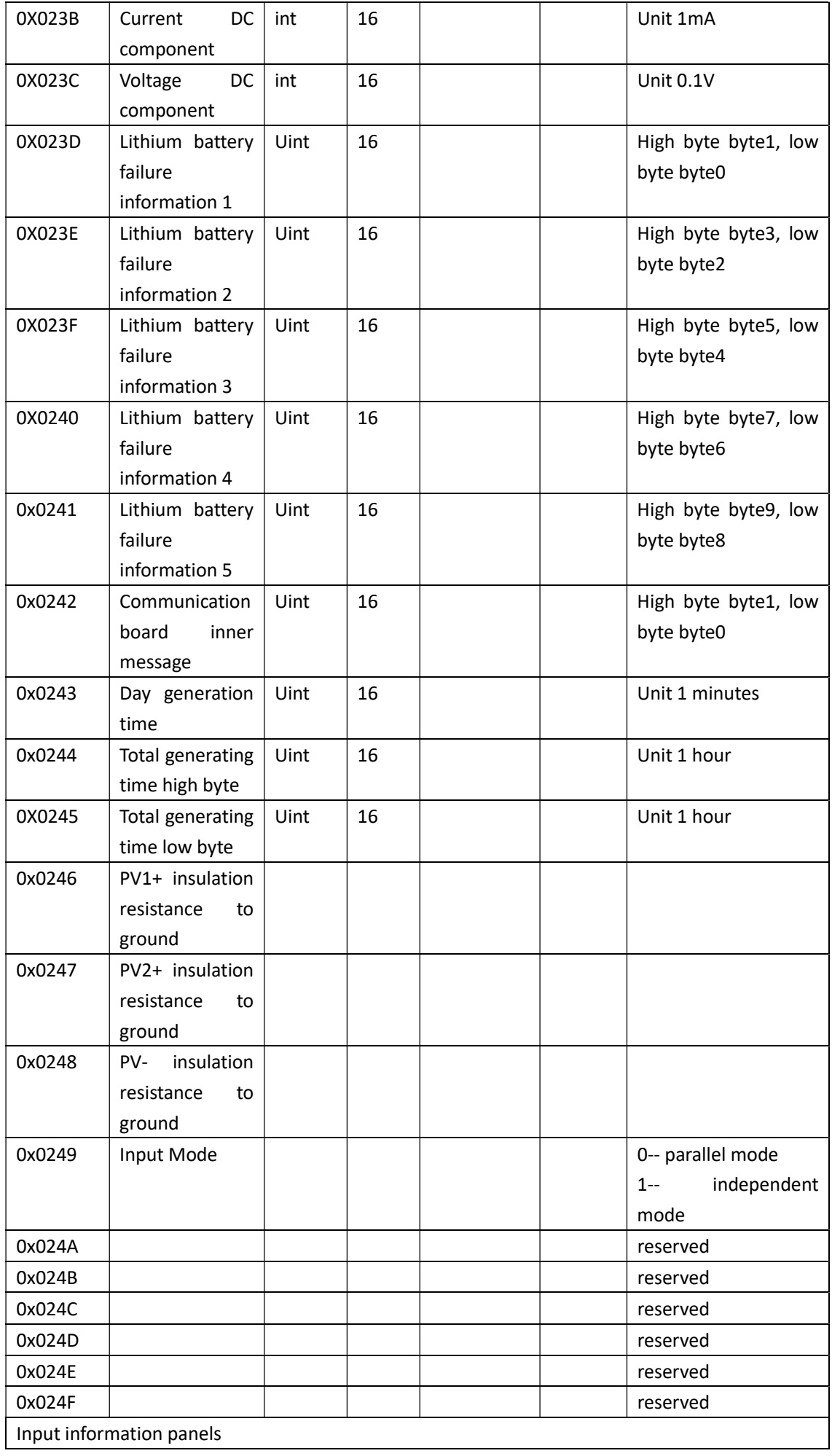

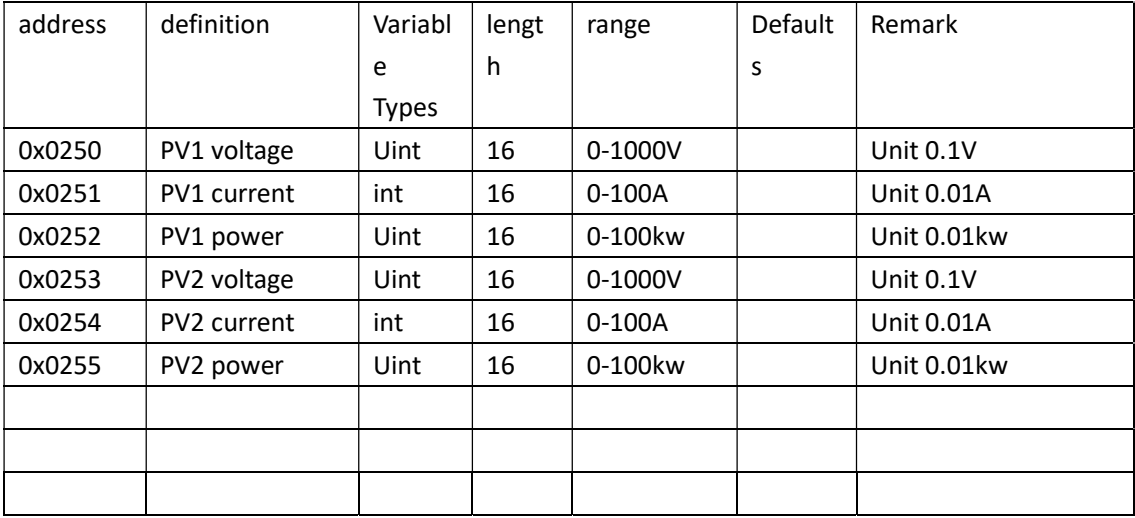

## 2.3 Read command (Function Code 0x04)

### 2.3.1 read data format

Through the 04 function code, query the data information of the allowed registers. The command format is as follows:

Master Request packet format:

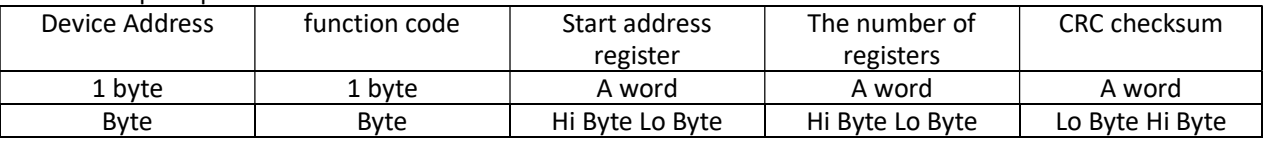

Slave response message format:

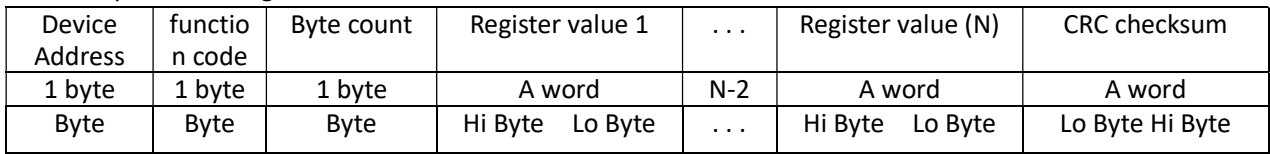

Example request frame (running status):

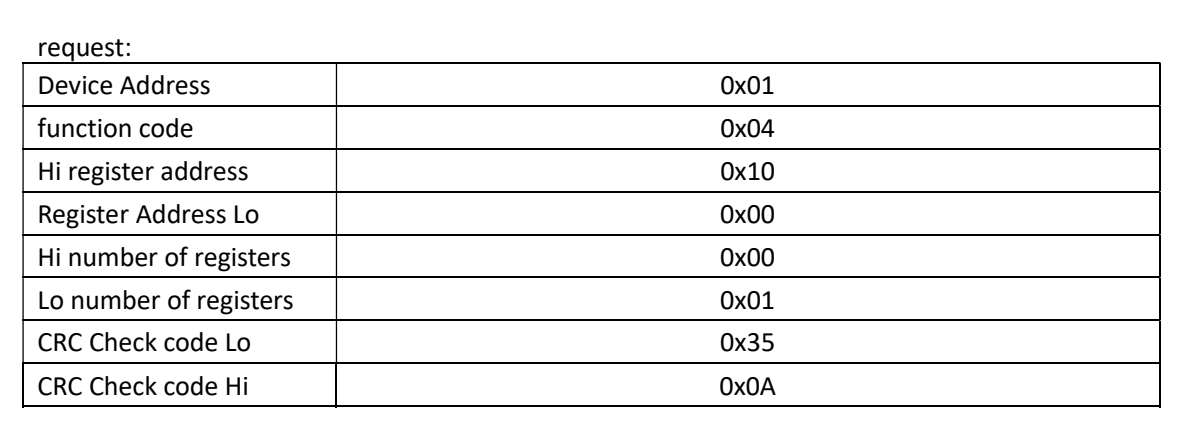

response:

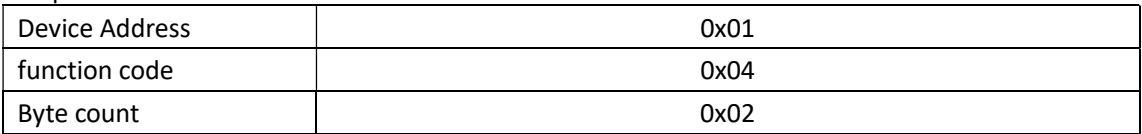

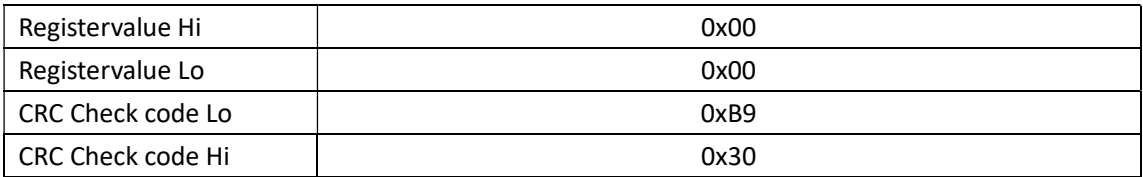

## 2.3.2 Read inverter setting parameter address table

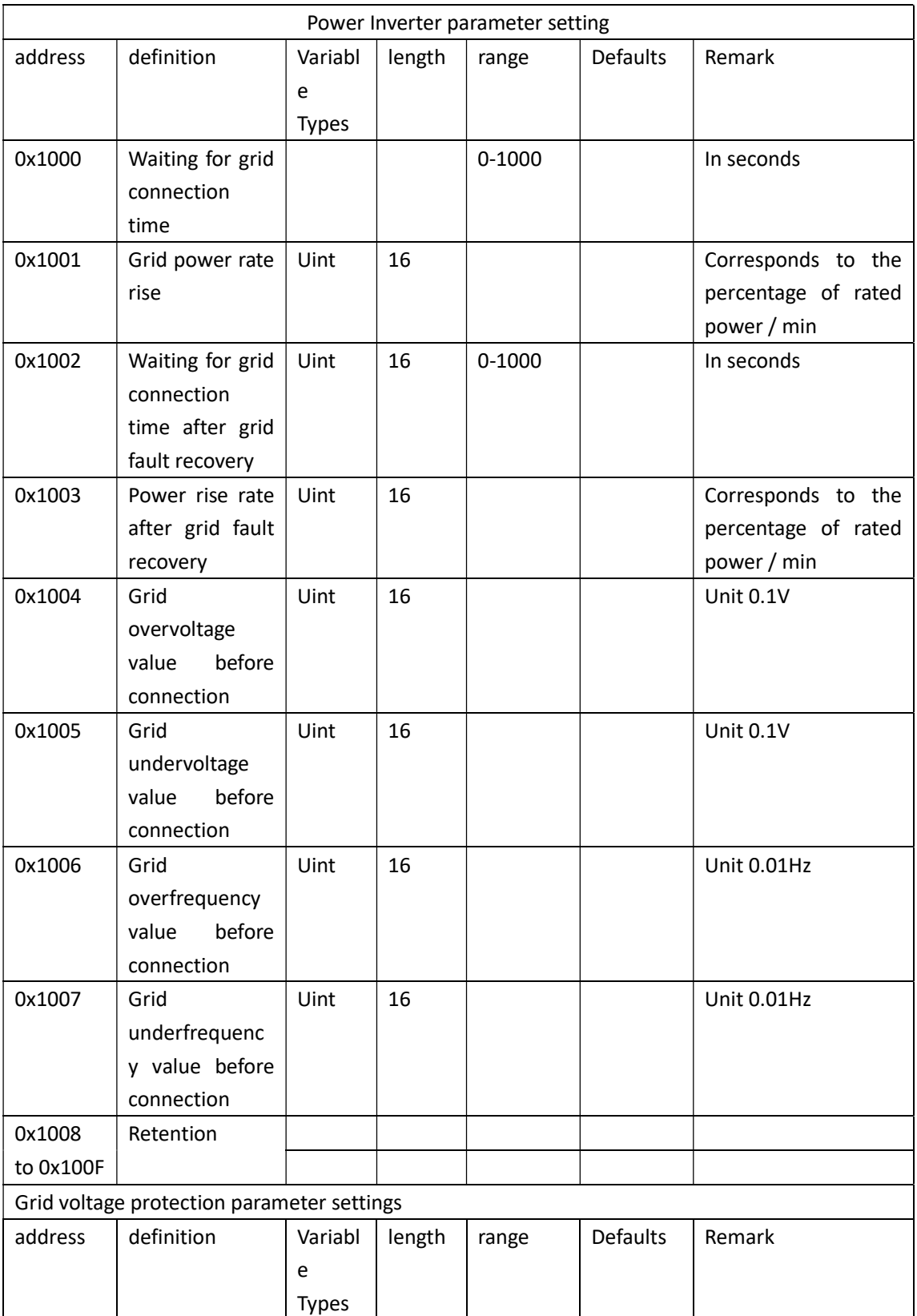

Inverter parameter address table holding register

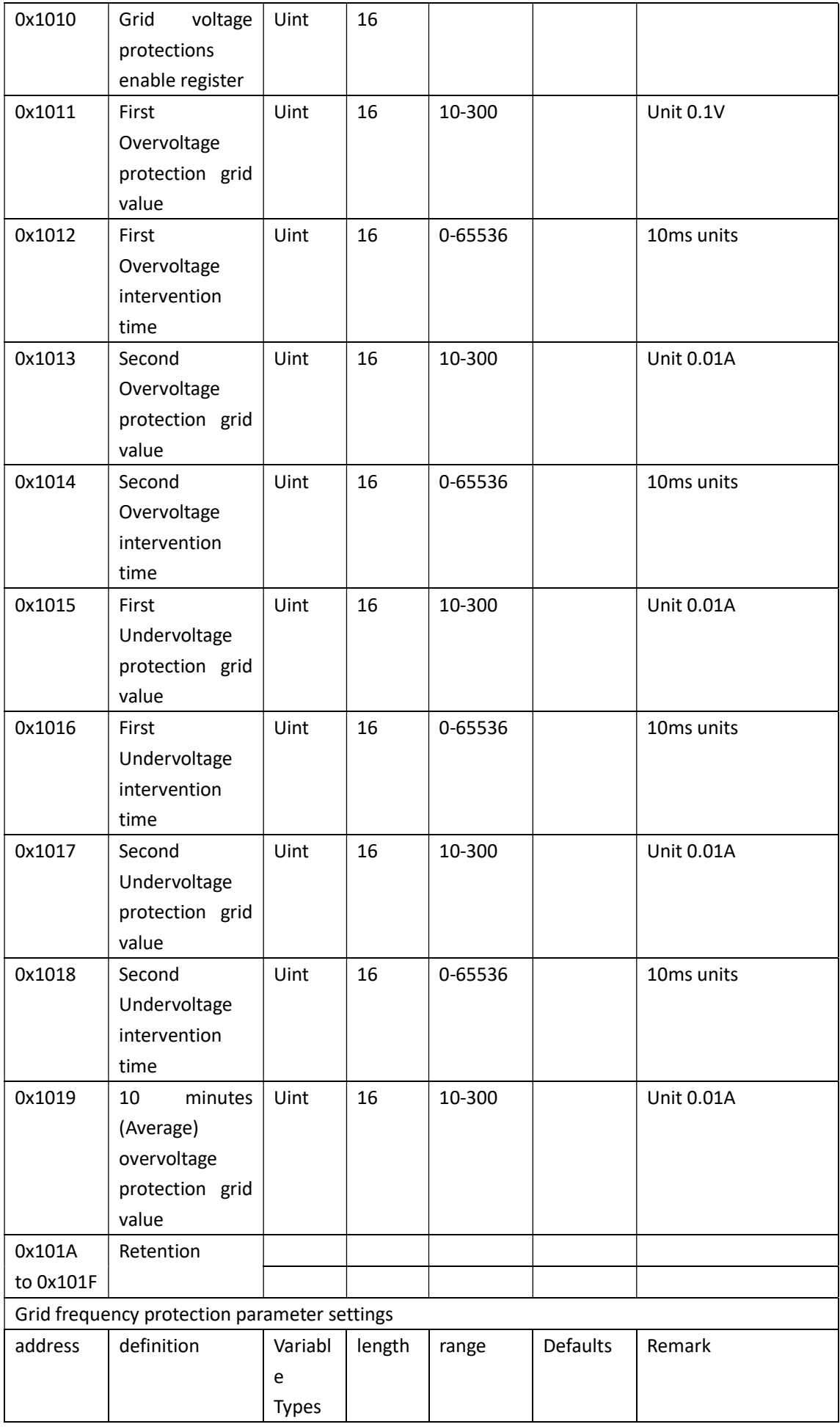

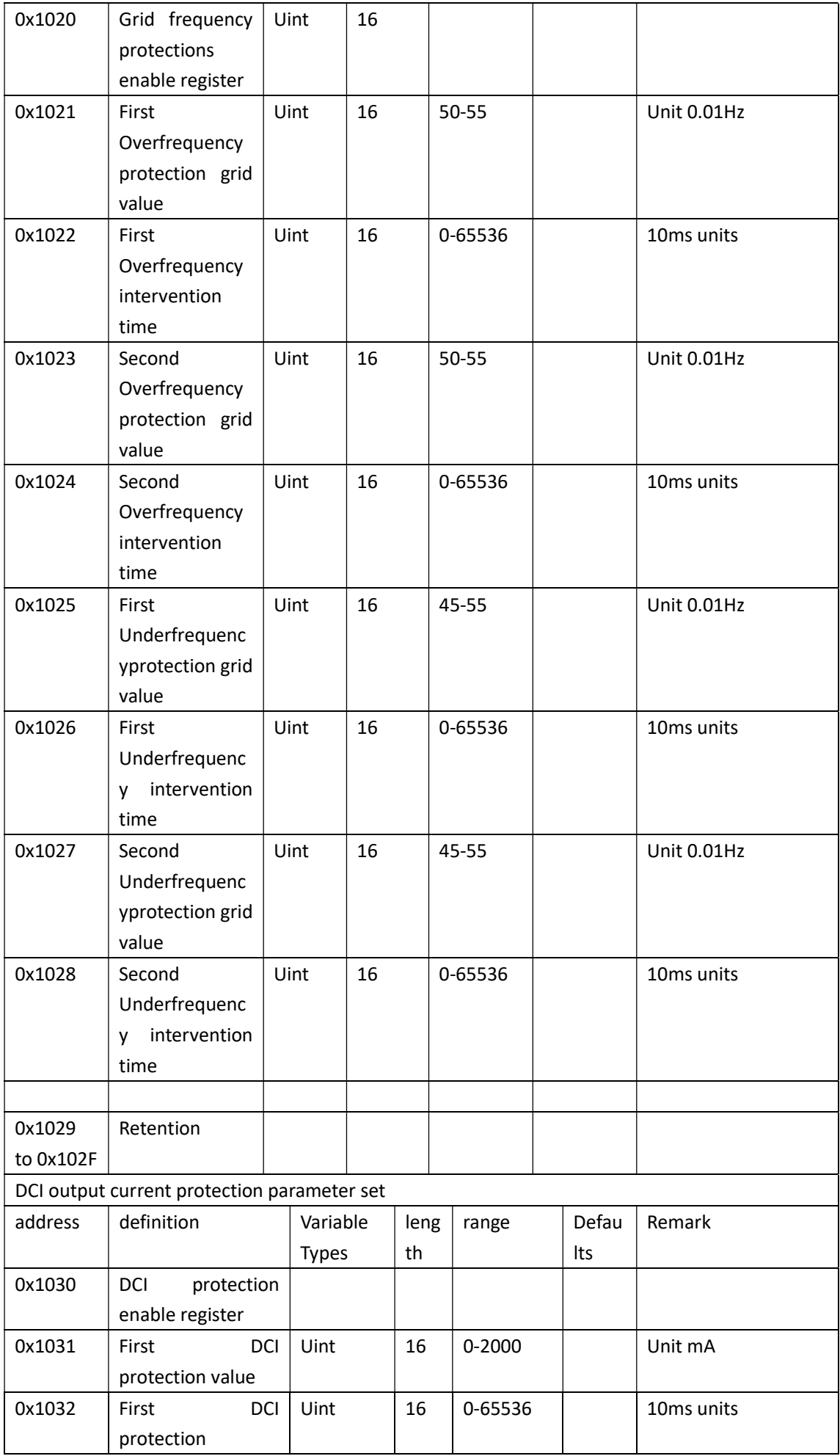

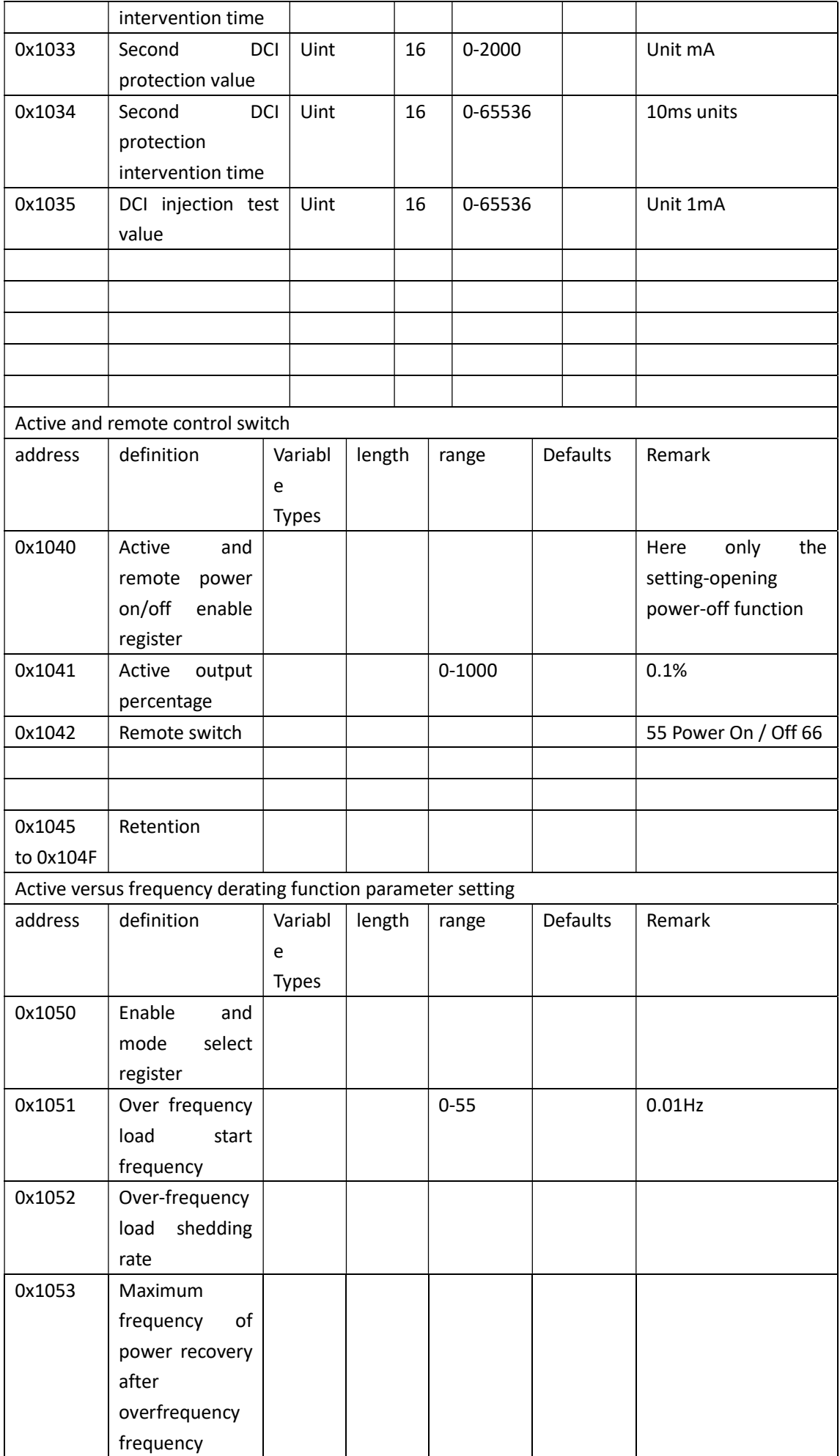

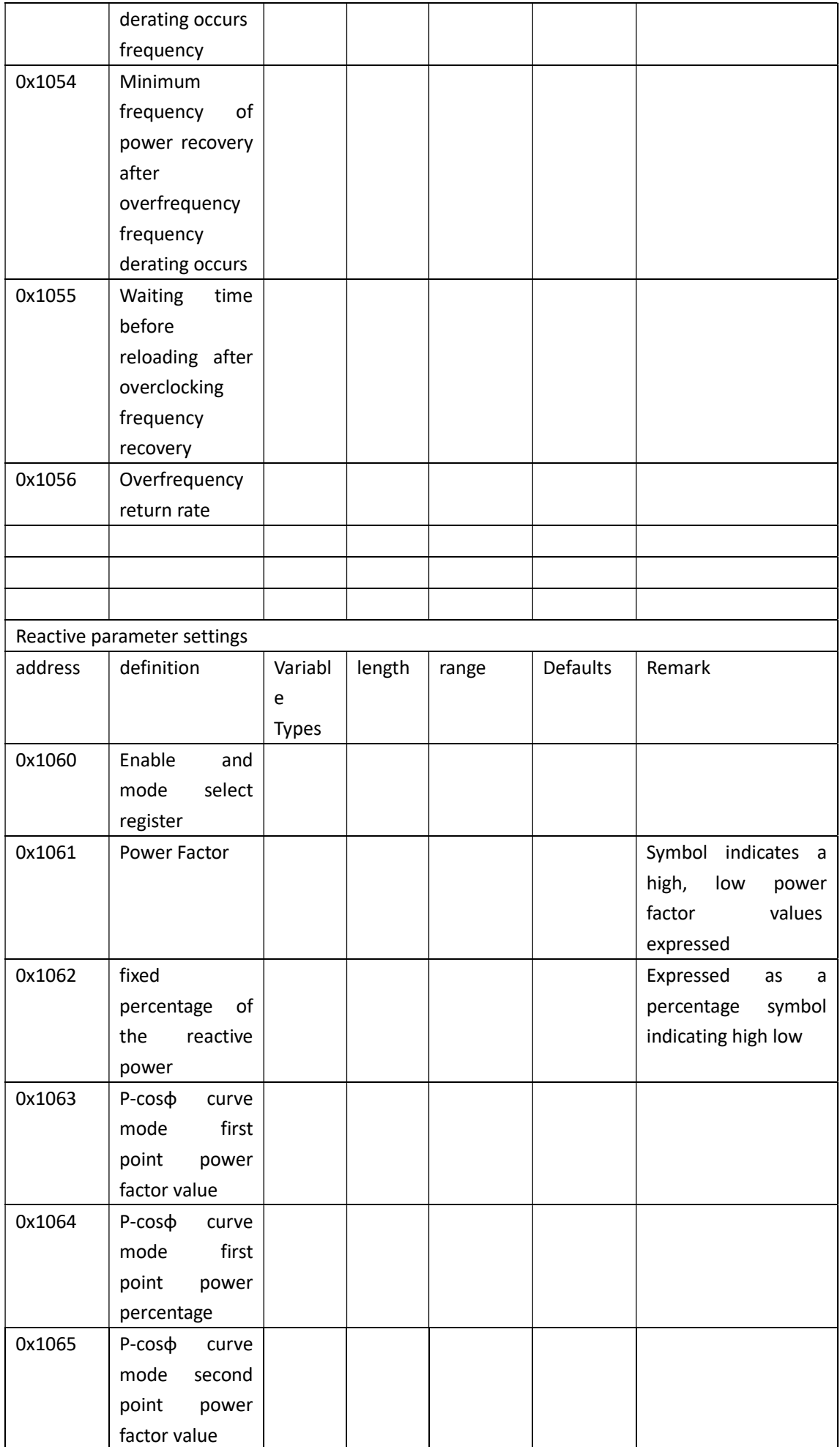

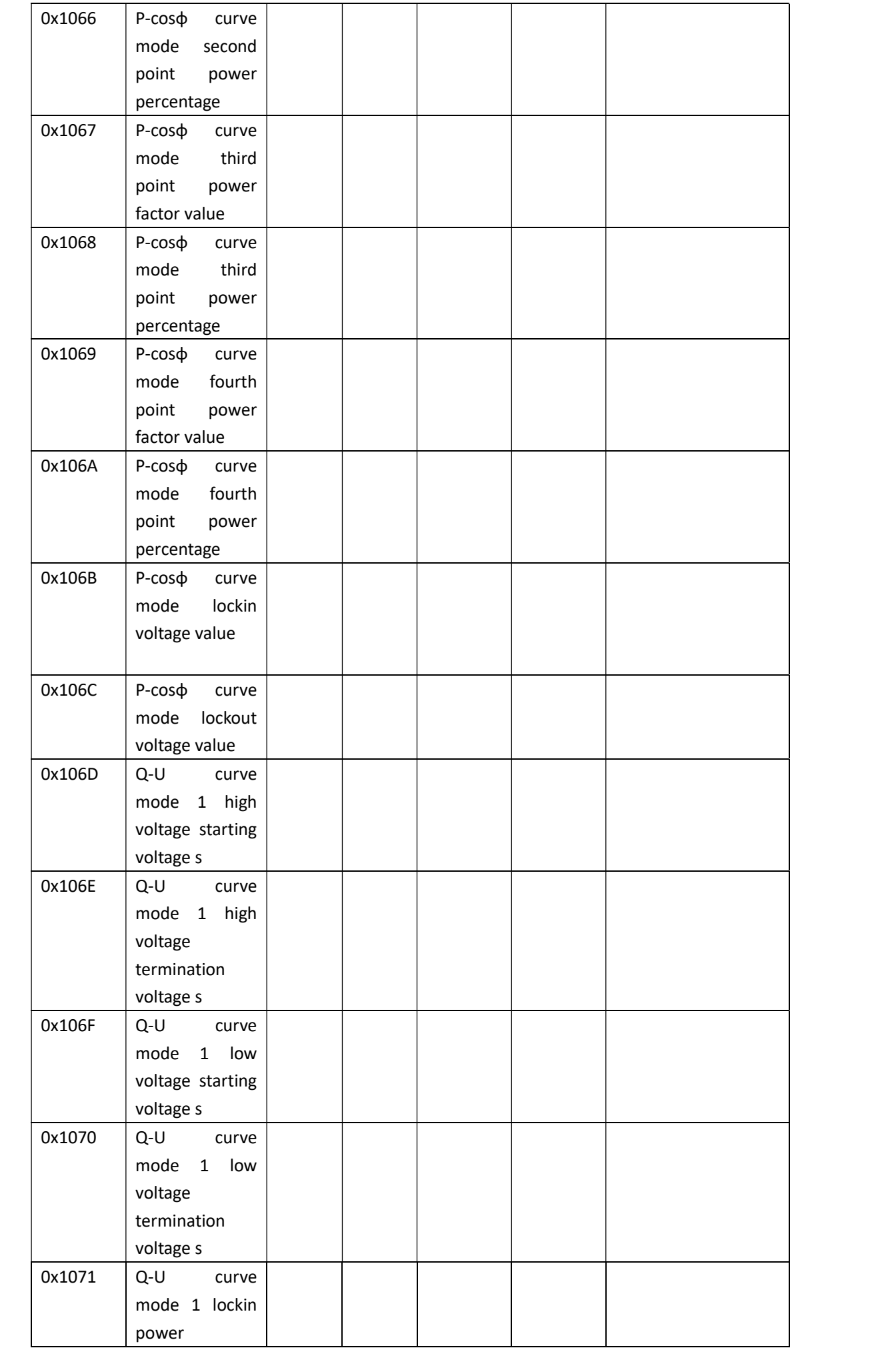

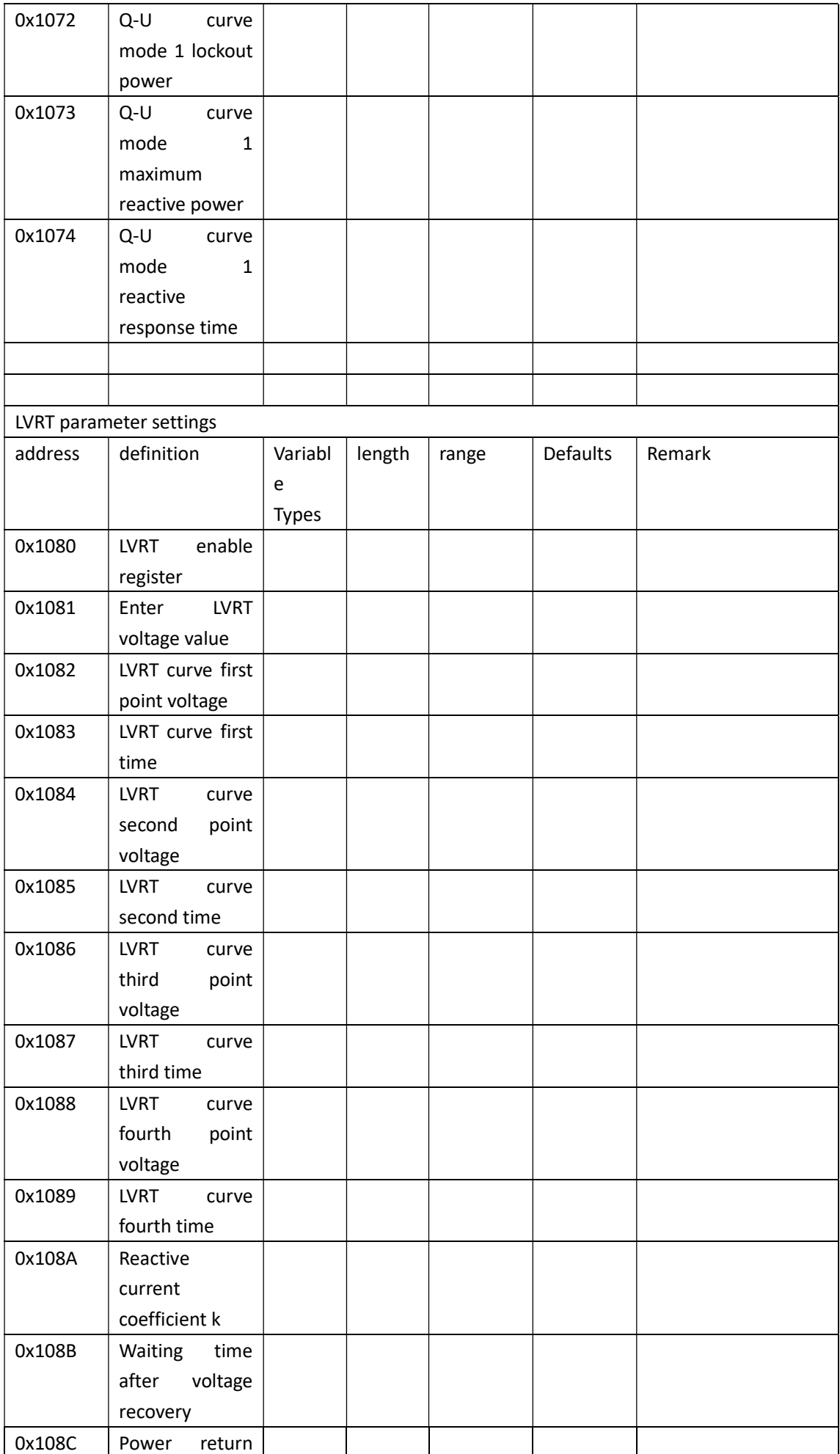

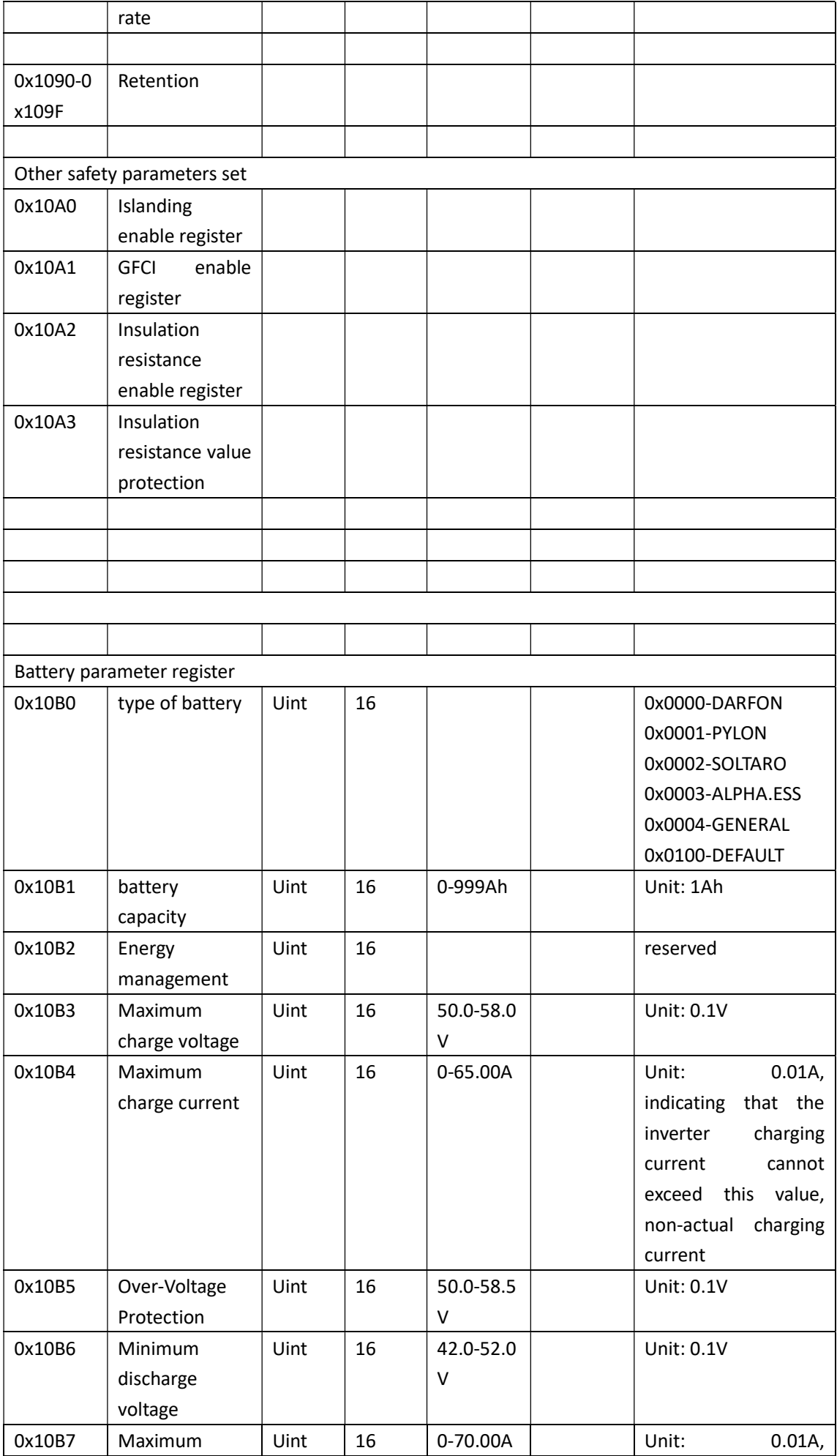

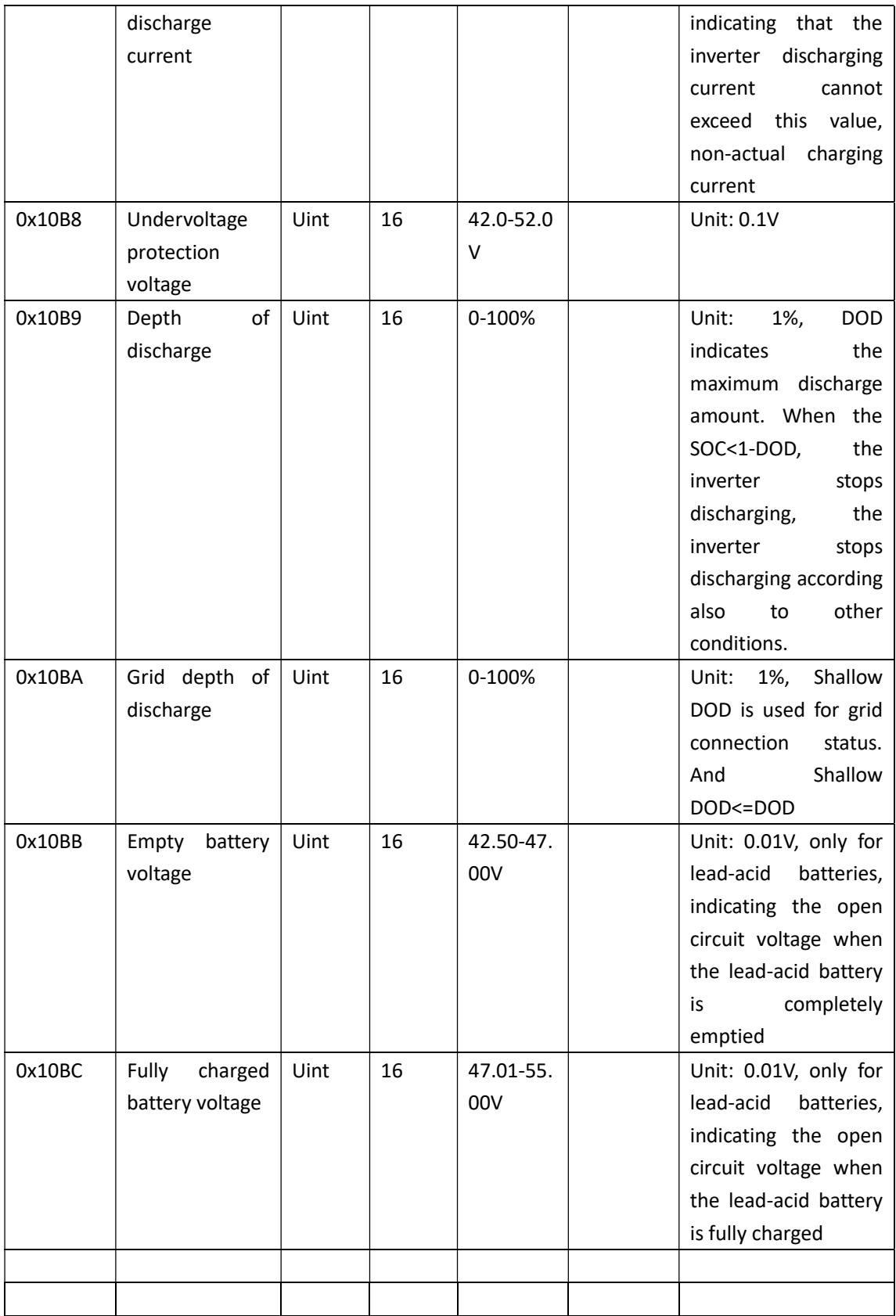

Can be defined so that the register:

Grid Voltage Protection Enable Register:

Address: 0x1010

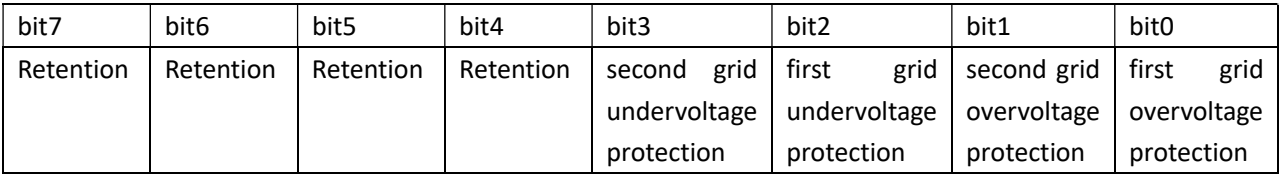

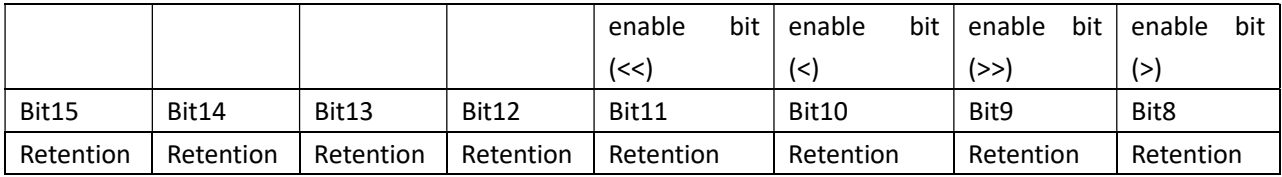

Grid frequency protection enable register:

Address: 0x1020

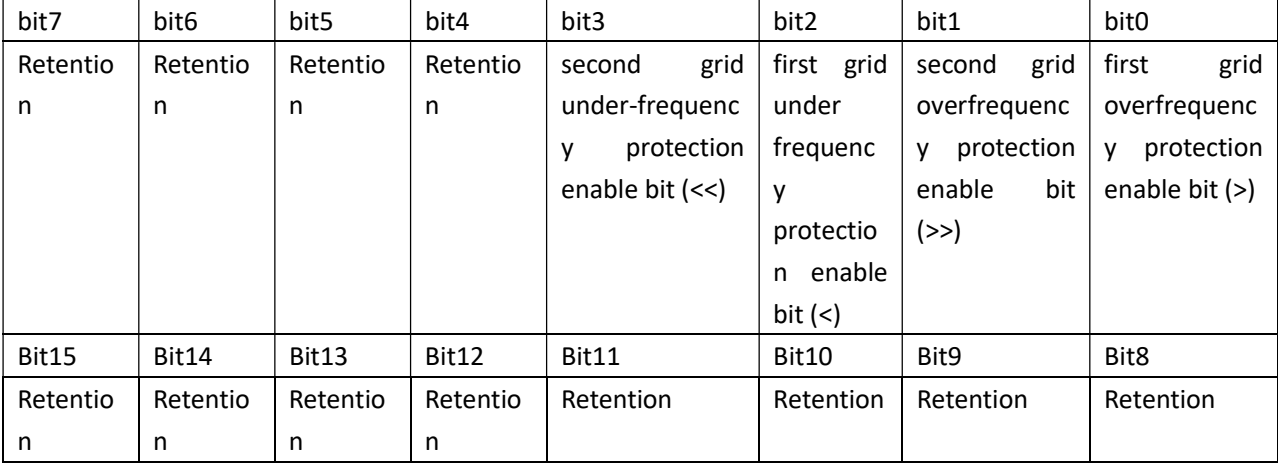

Grid current DCI protection enable register:

#### Address: 0x1030

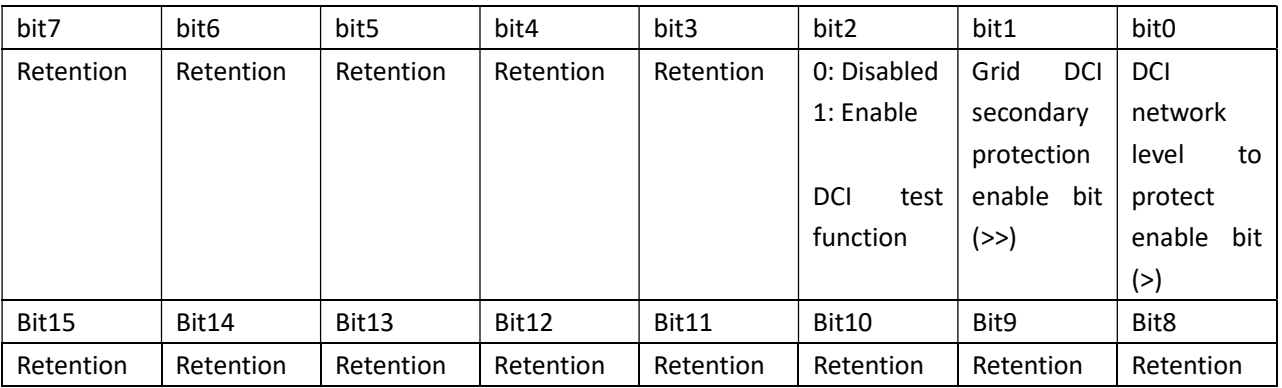

Active control and remote switch enable register:

Address: 0x1040

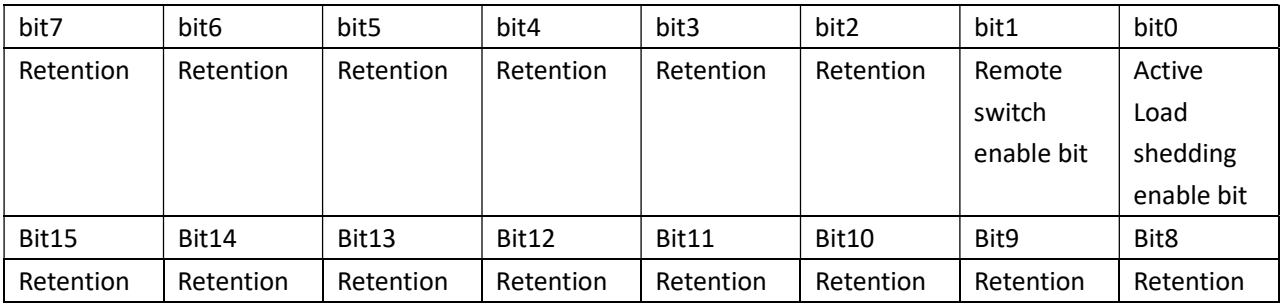

Active versus frequency derating function parameter setting

Address: 0x1050

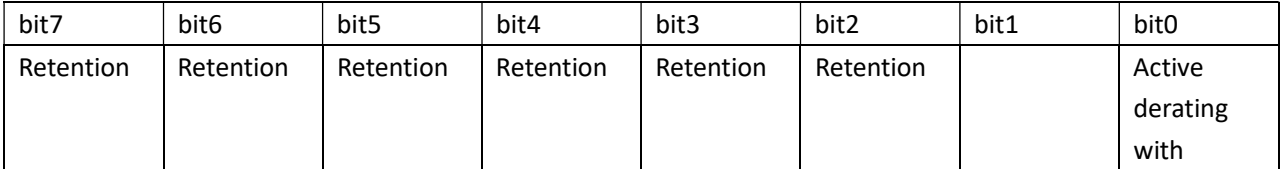

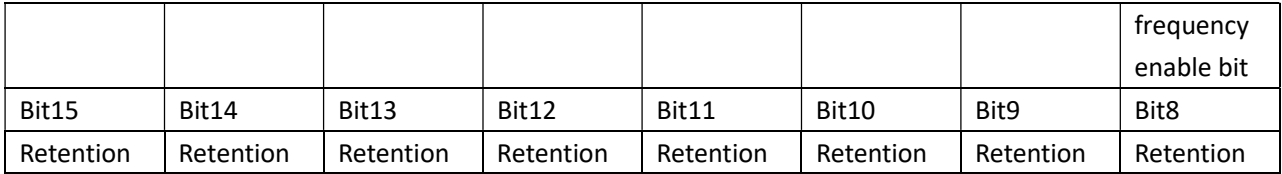

Reactive parameter setting Enable Register

#### Address: 0x1060

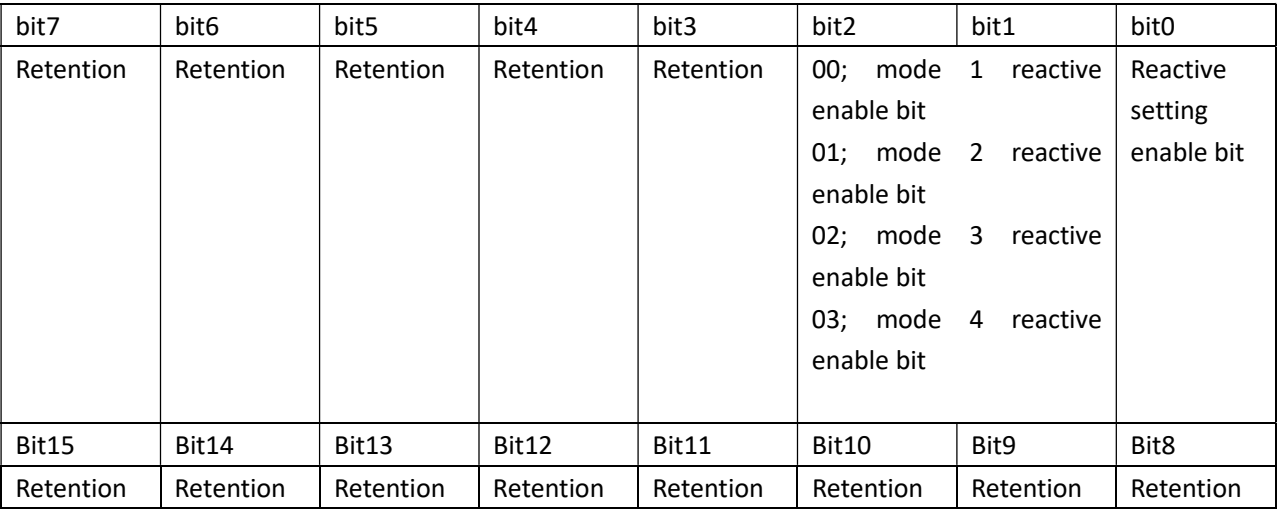

#### LVRT function parameter settings

Address: 0x1080

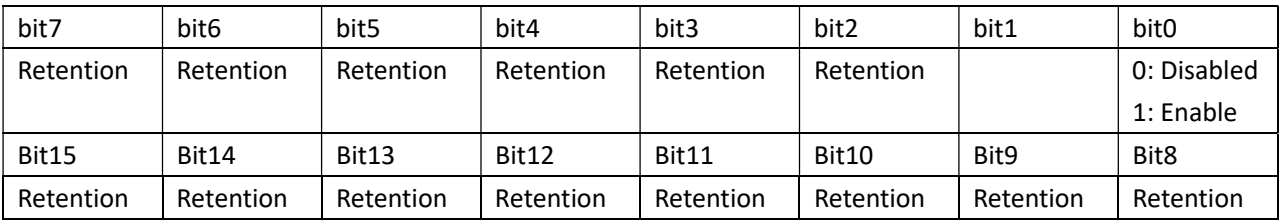

#### Islanding function parameter settings

Address: 0x10A0

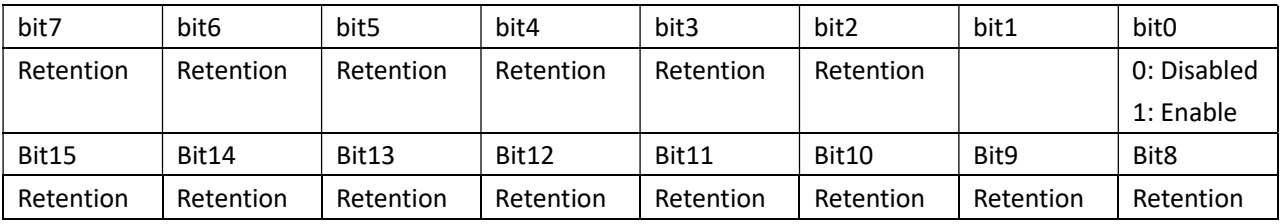

#### GFCI function parameter settings

Address: 0x10A1

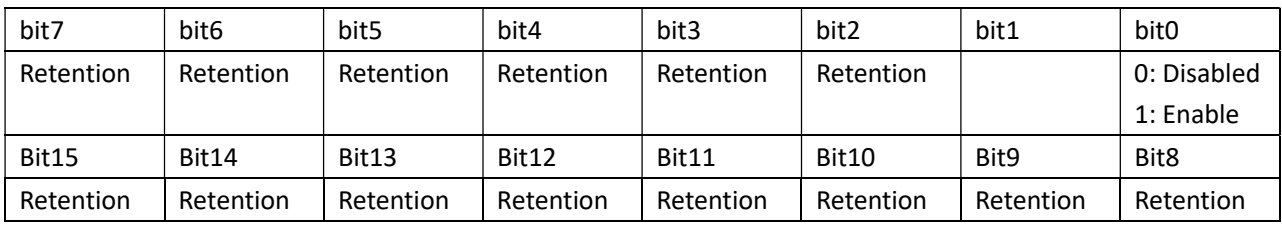

#### Insulation Resistance function parameter settings

Address: 0x10A2

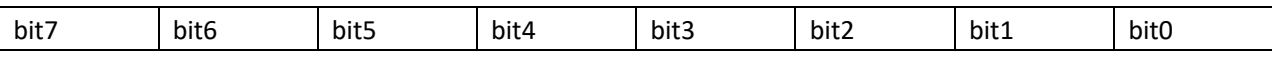

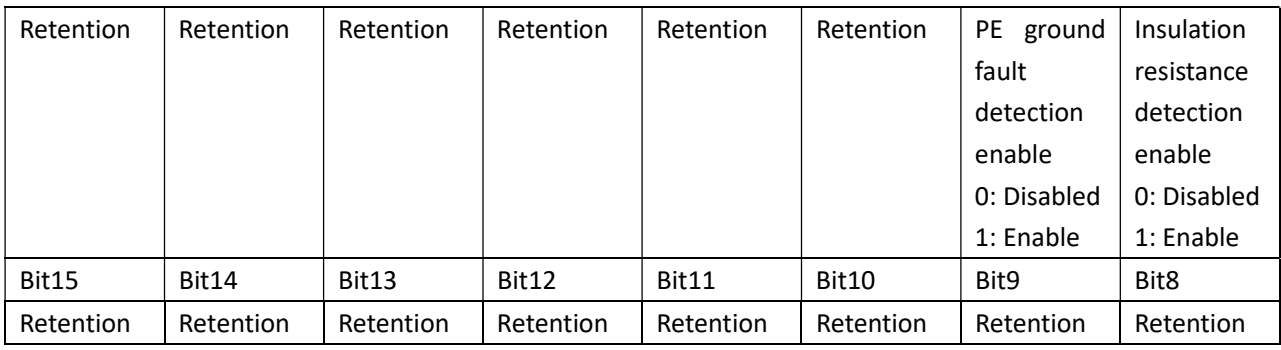

PE ground fault detection enable function parameter settings

Address: 0x10A4

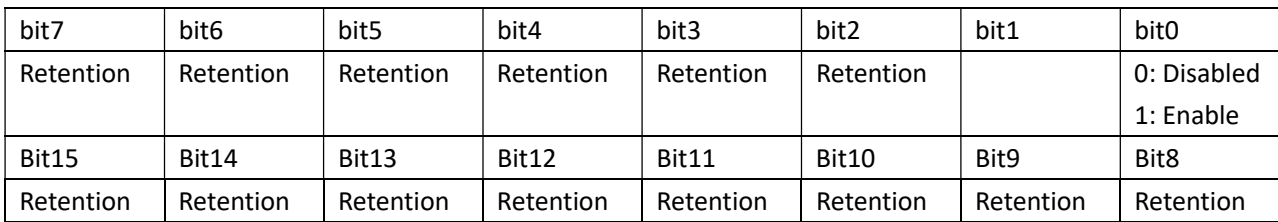

## 2.3.4 inverter manufacture related information read address table

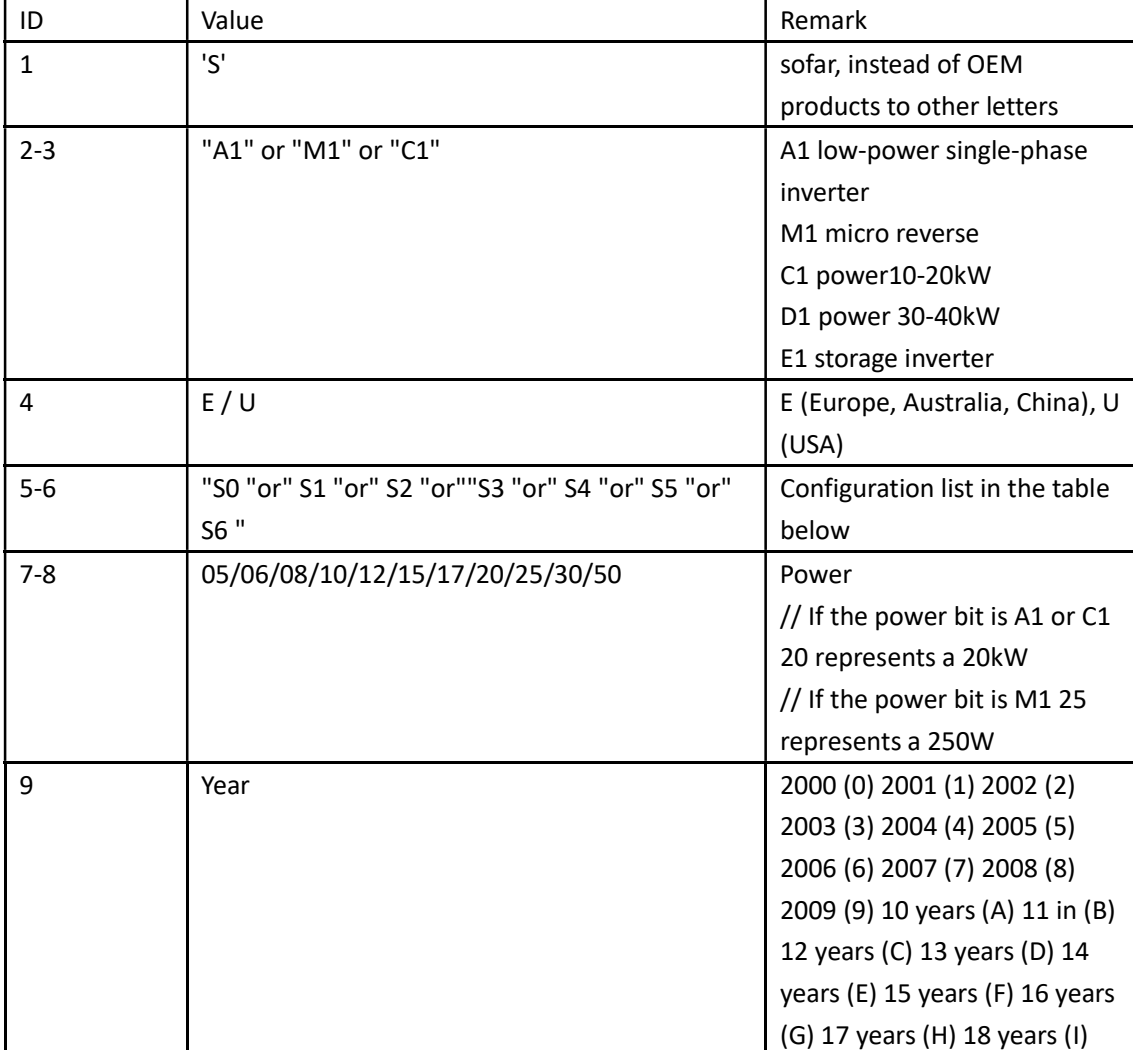

The serial number of a definition list:

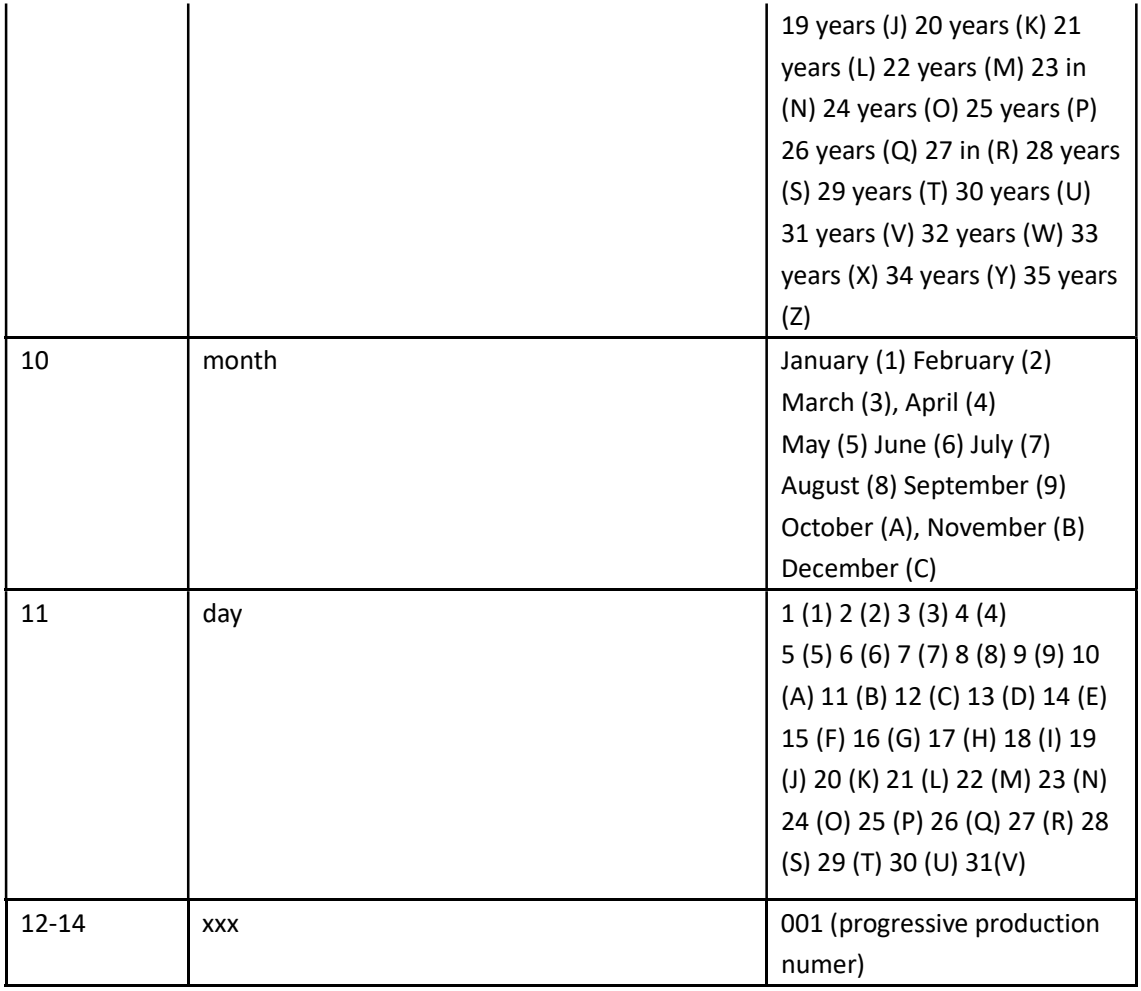

Sofar 20000TL-Sx, Sofar 17000TL-Sx, Sofar 15000TL-Sx, Sofar 10000TL-Sx (x=0-6, representing different combinations of accessories, the differences are shown in the table below)

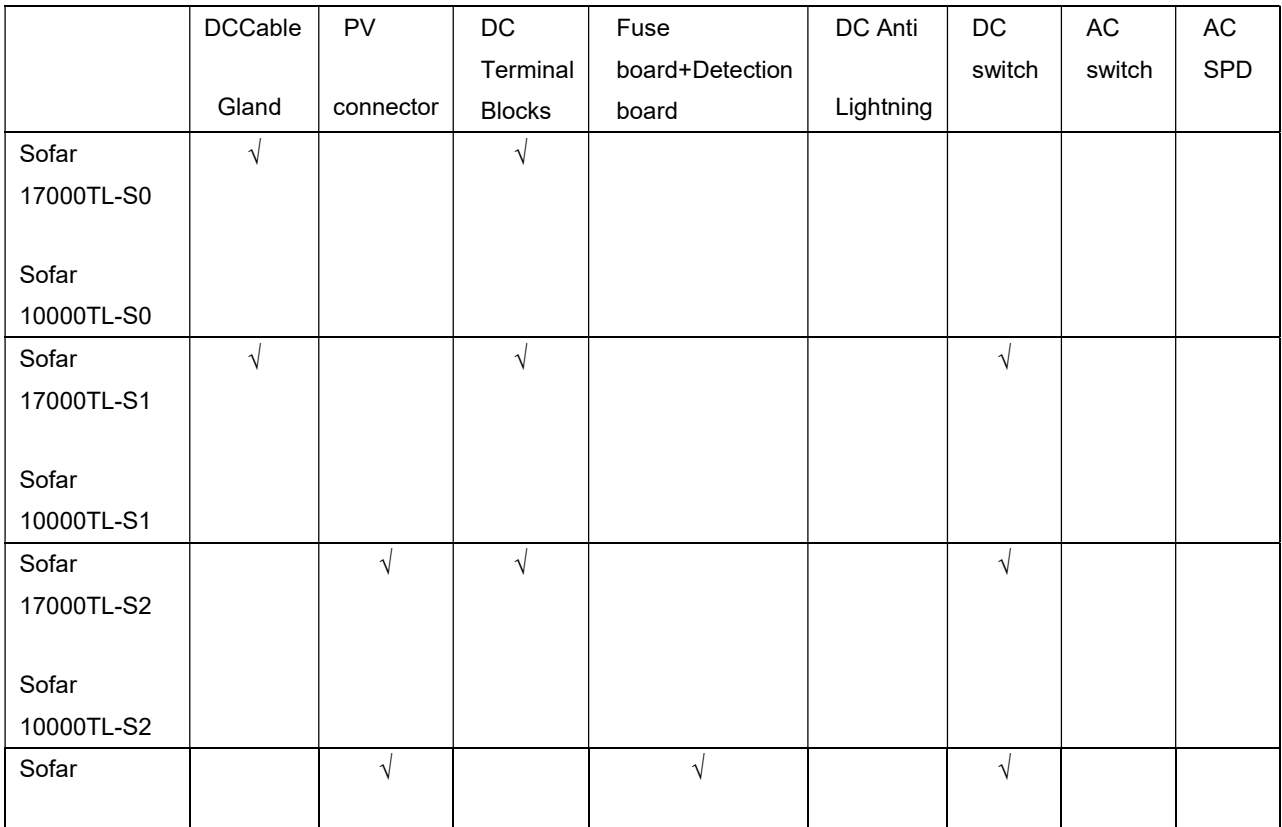

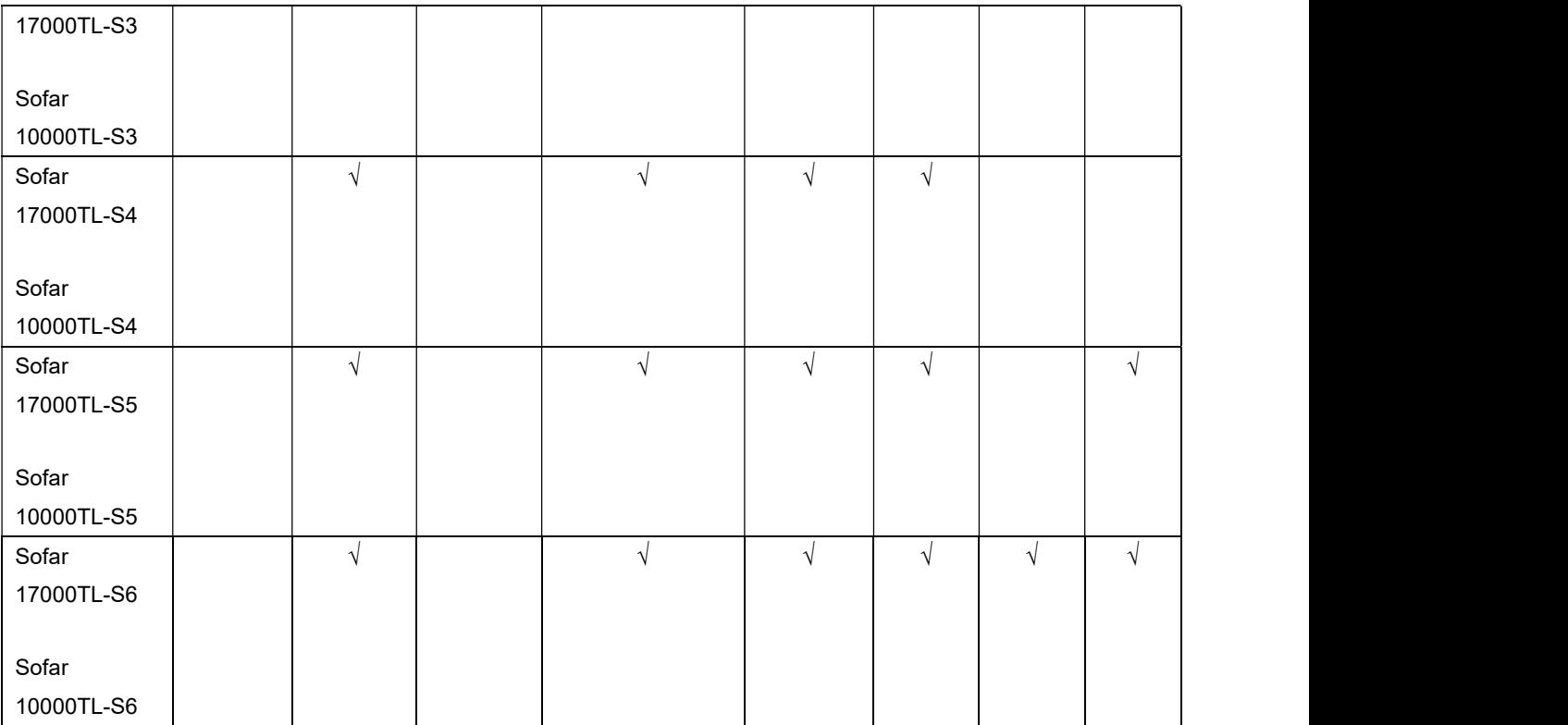

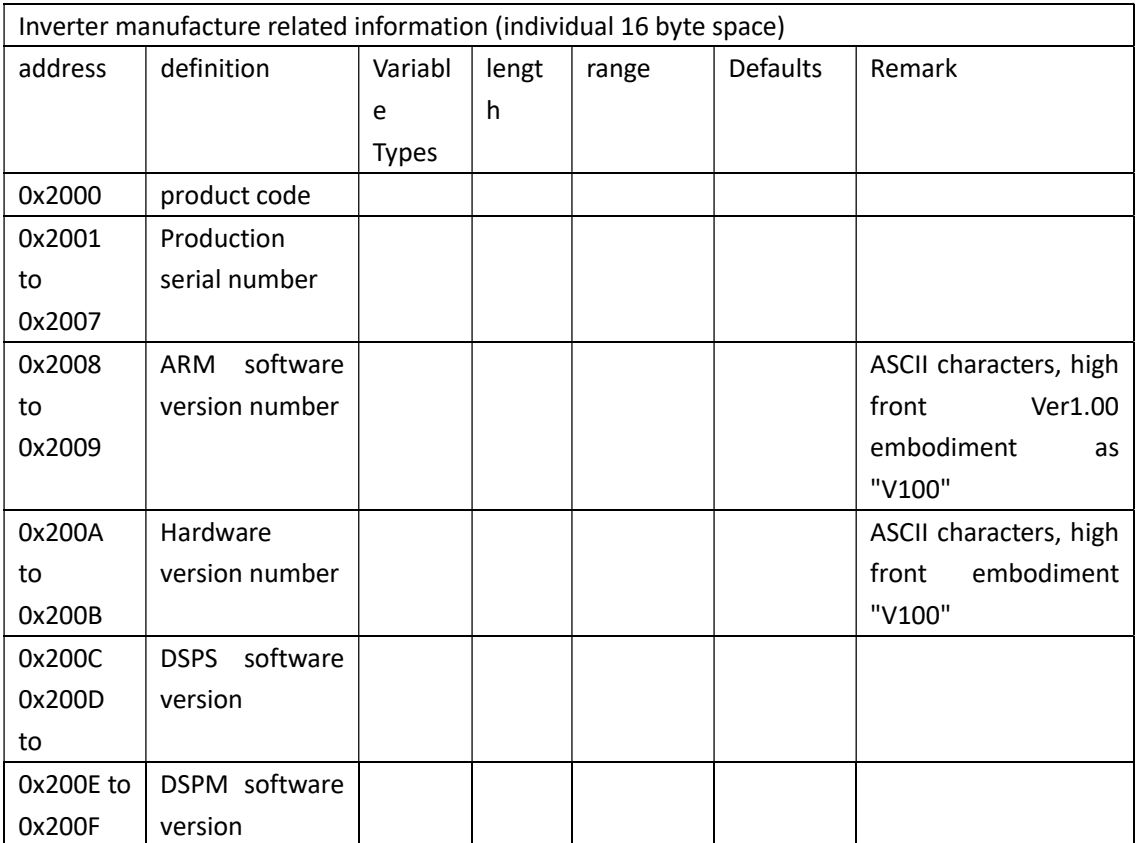

## 2.3.5 inverter measured calibration data read address table

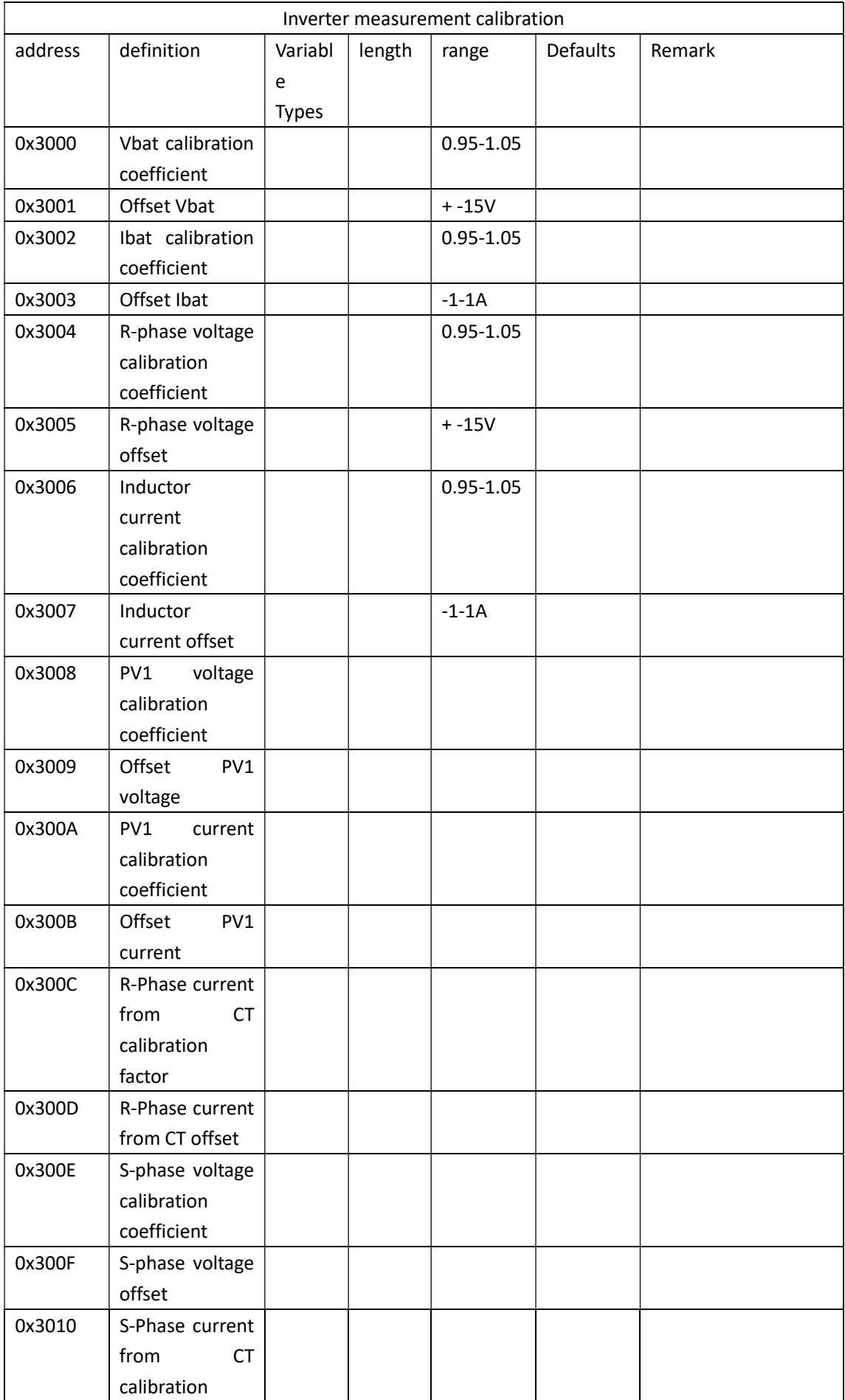

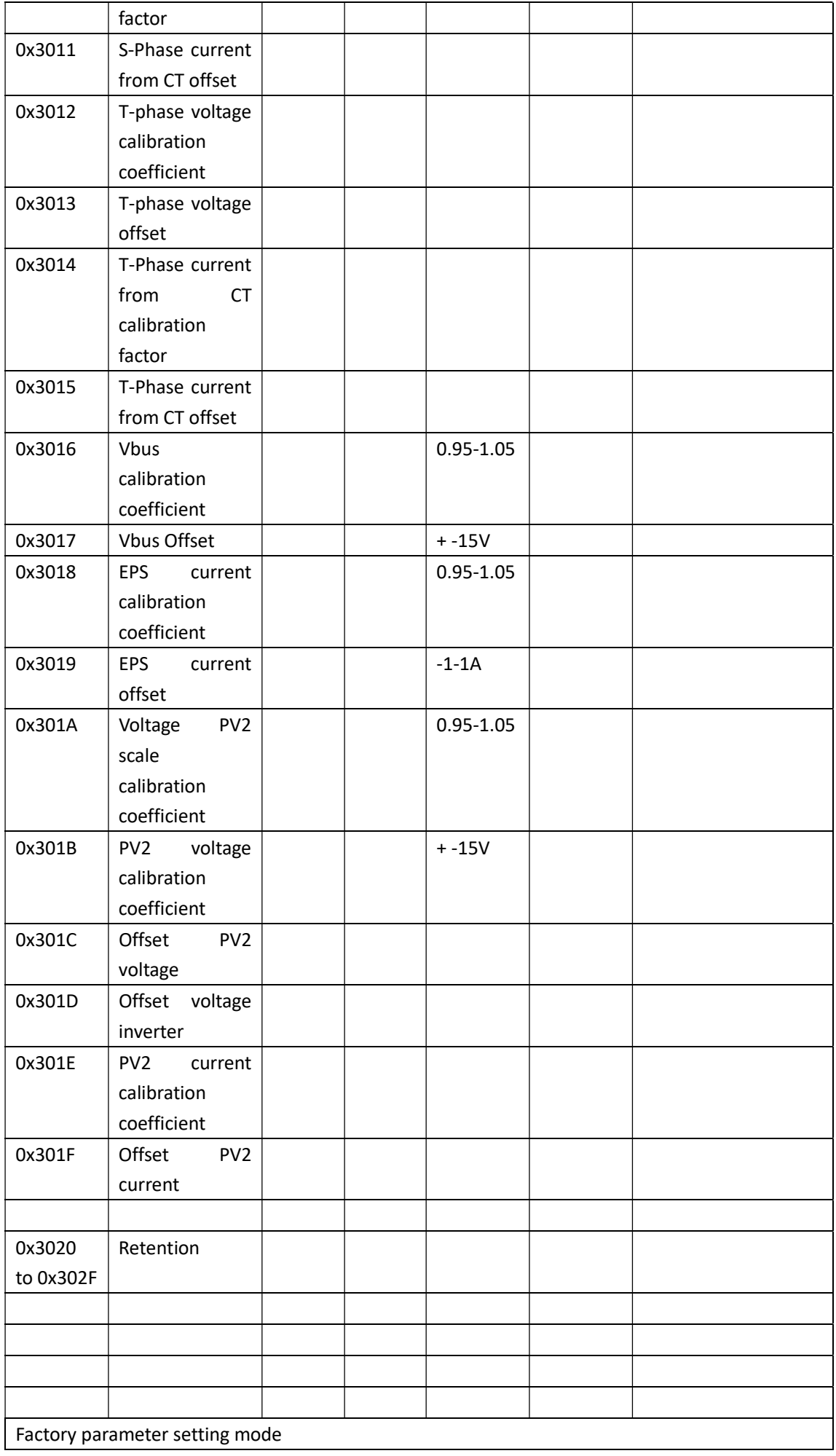

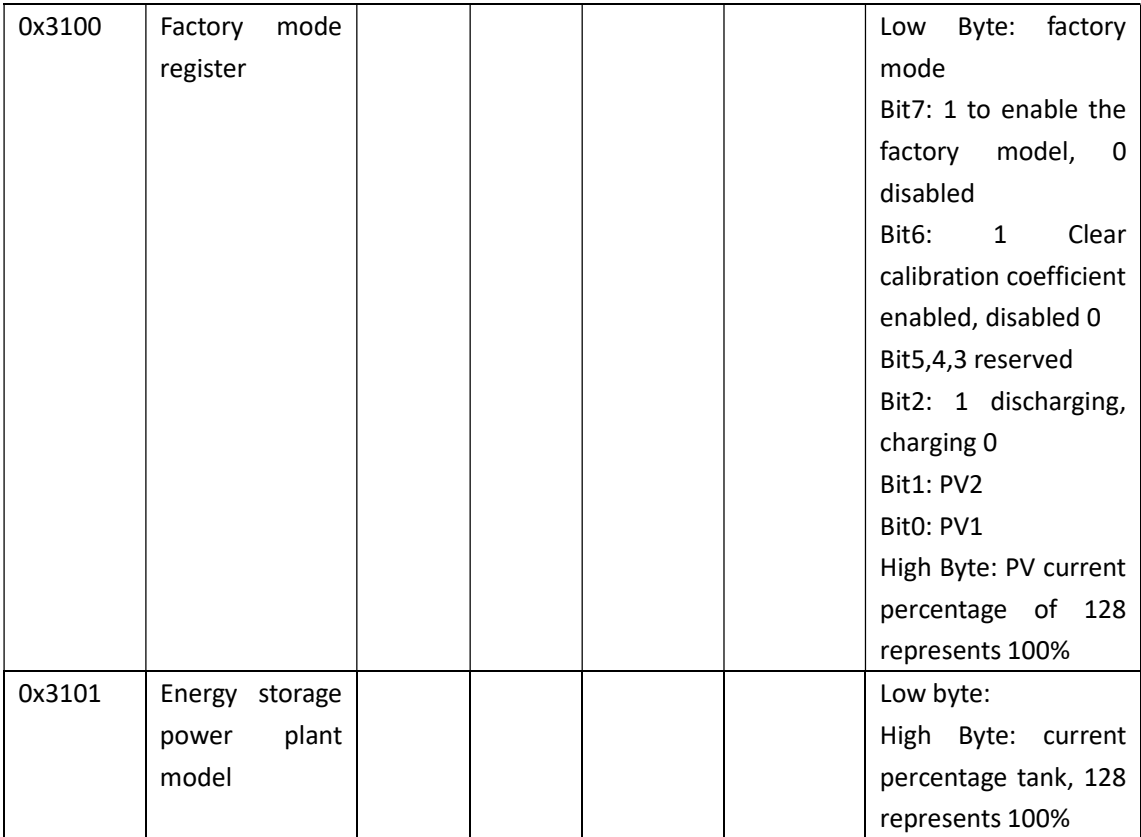

## 2.4 writing parameters (function code 0x13)

### 2.4.1 write data format

Master Request packet format:

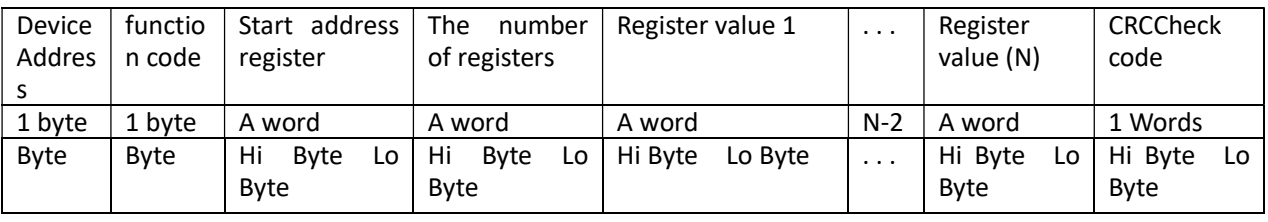

Slave response message format:

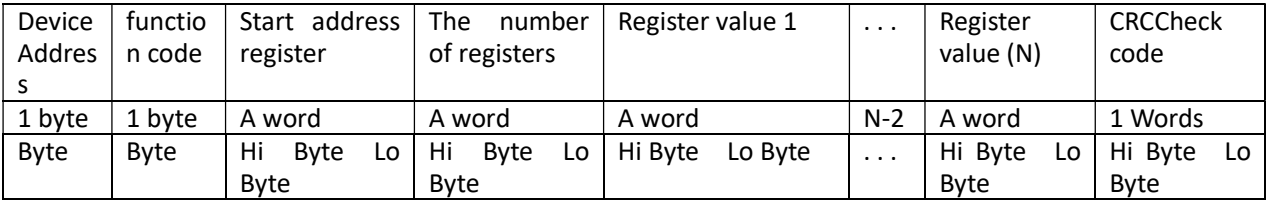

Example request frame (running status):

request:

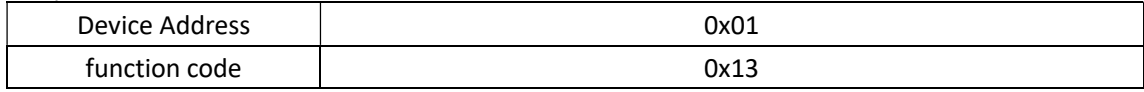

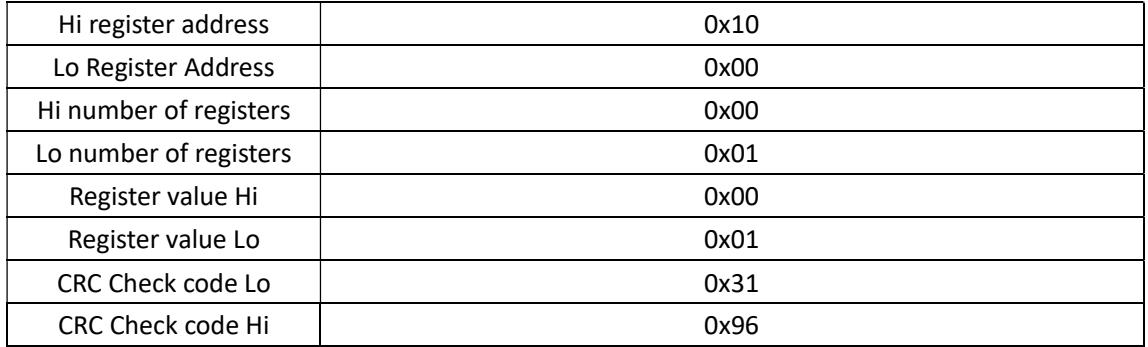

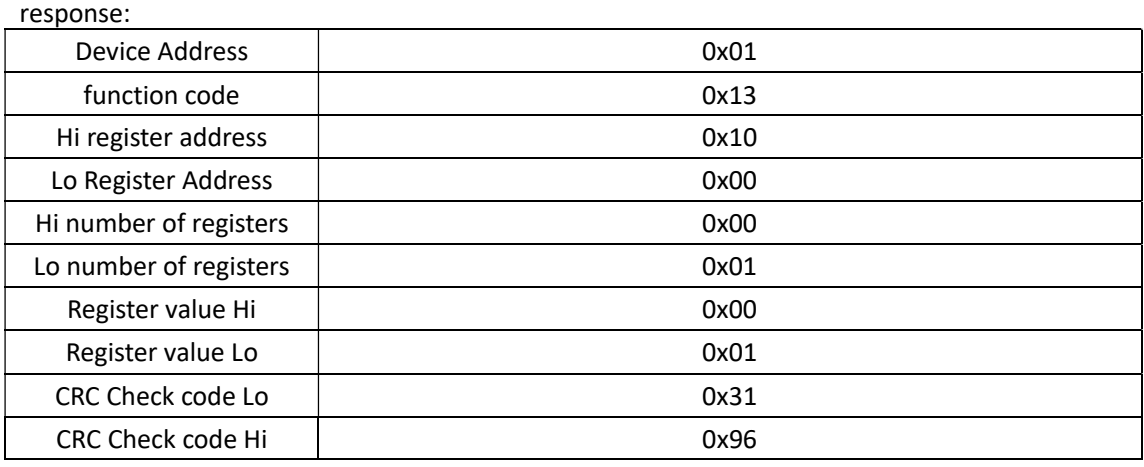

## 2.4.2 write address parameter table inverter

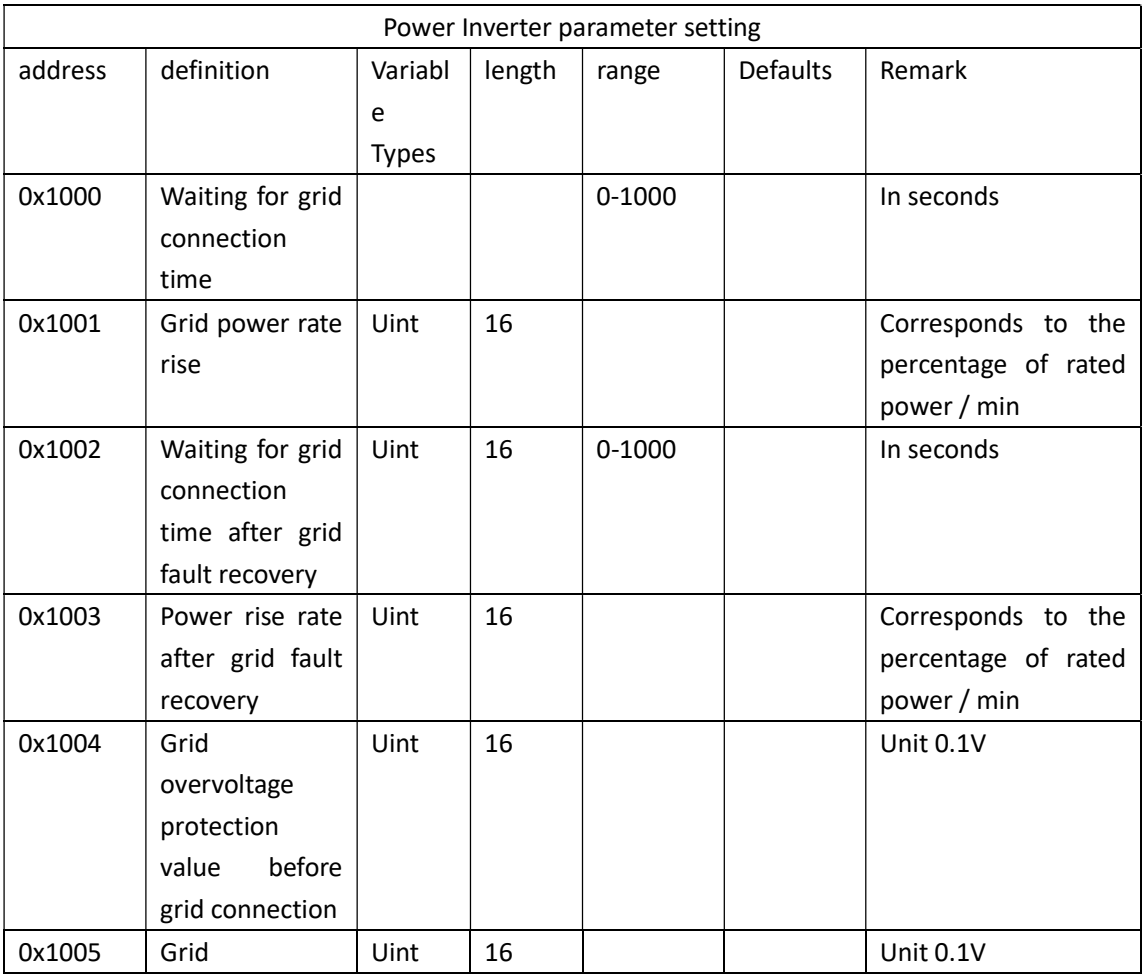

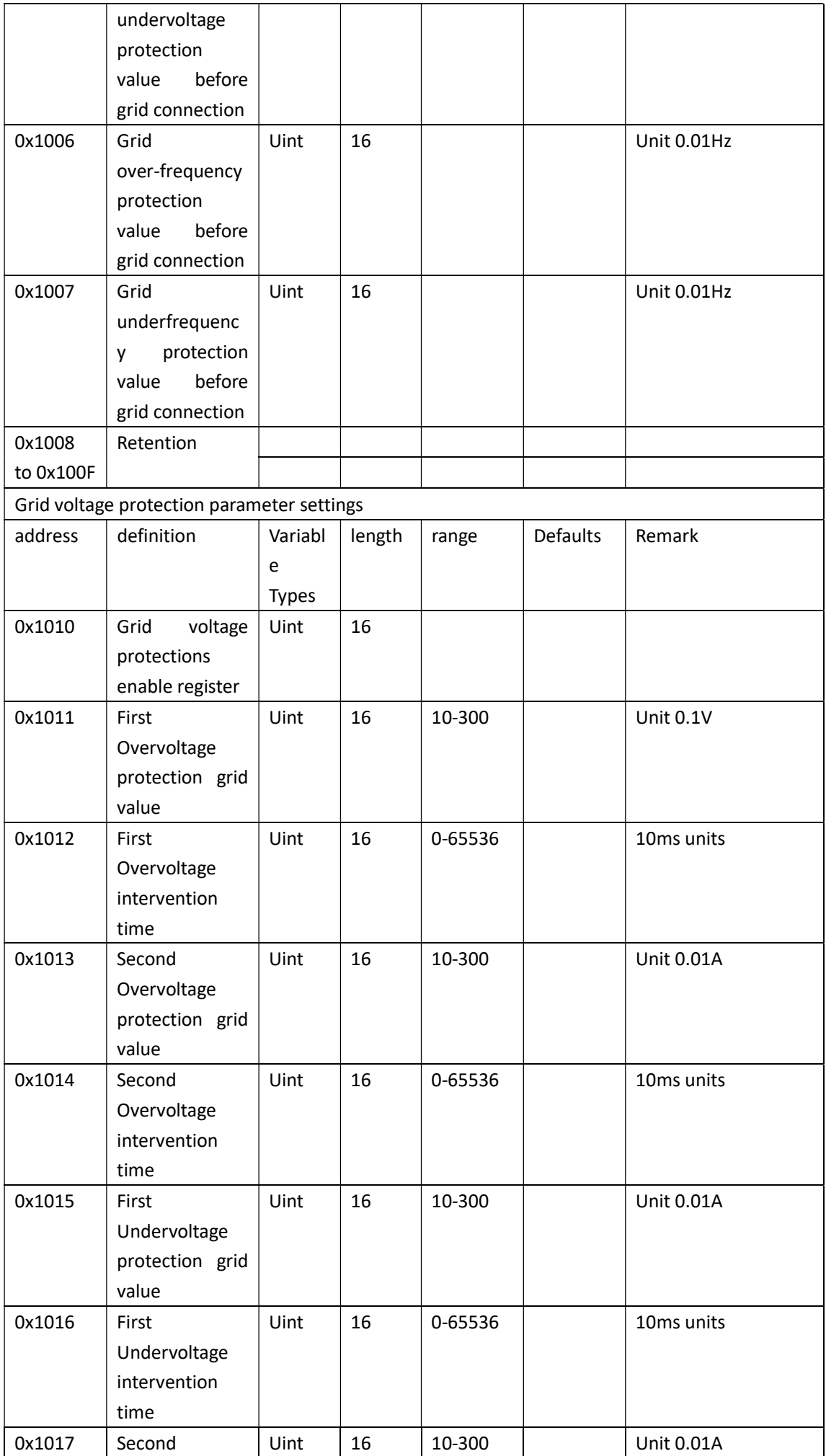

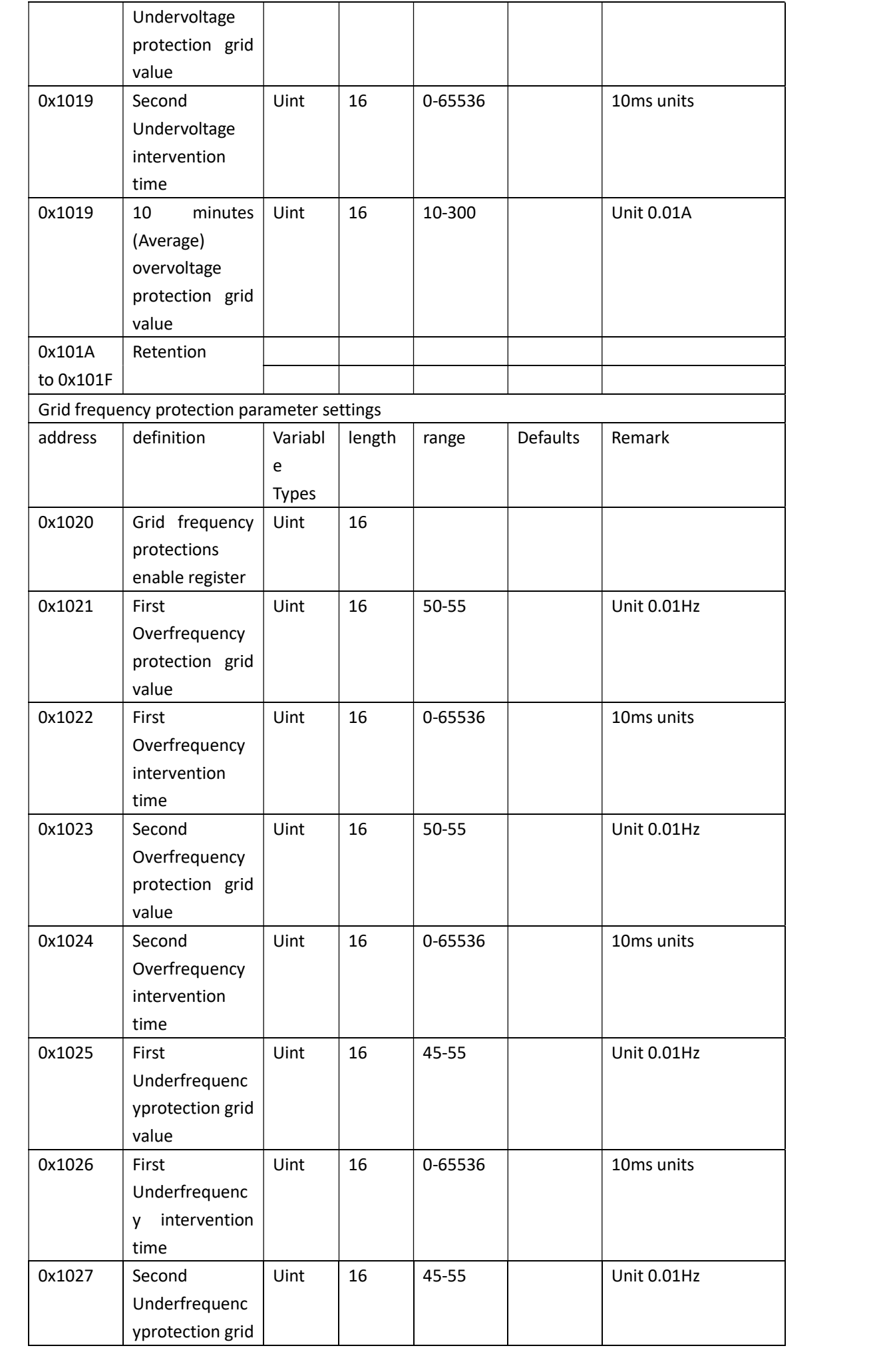

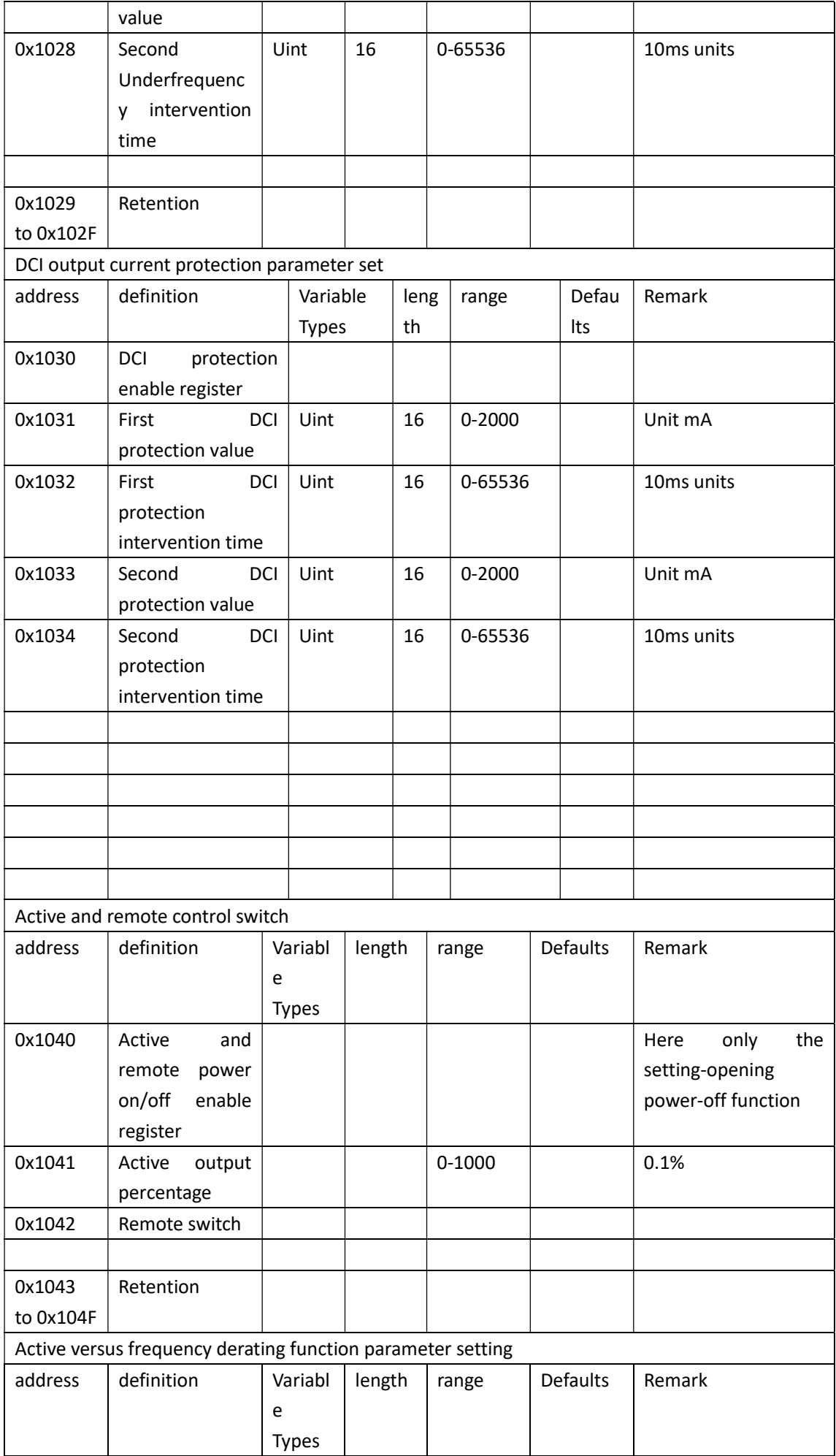

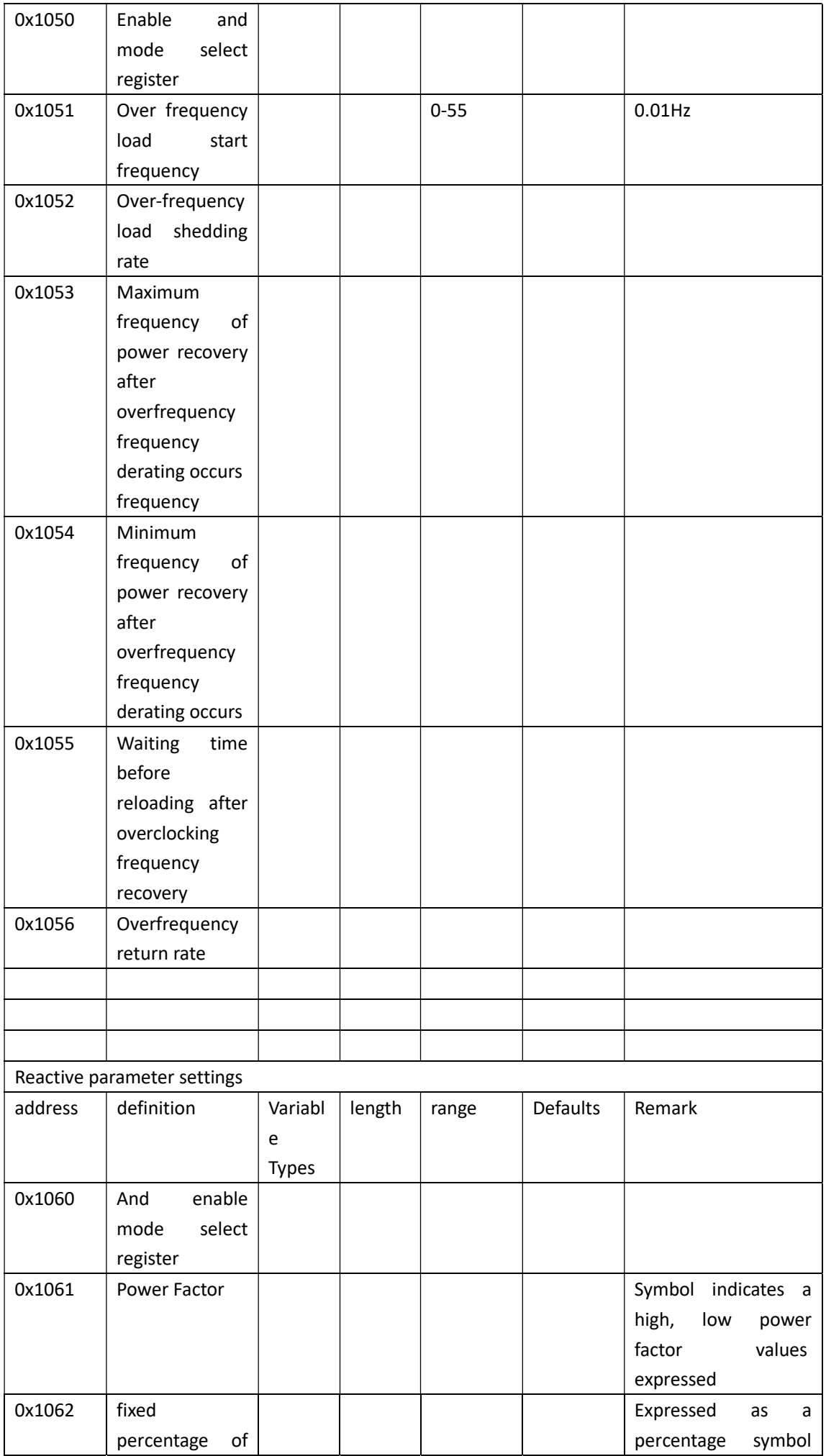

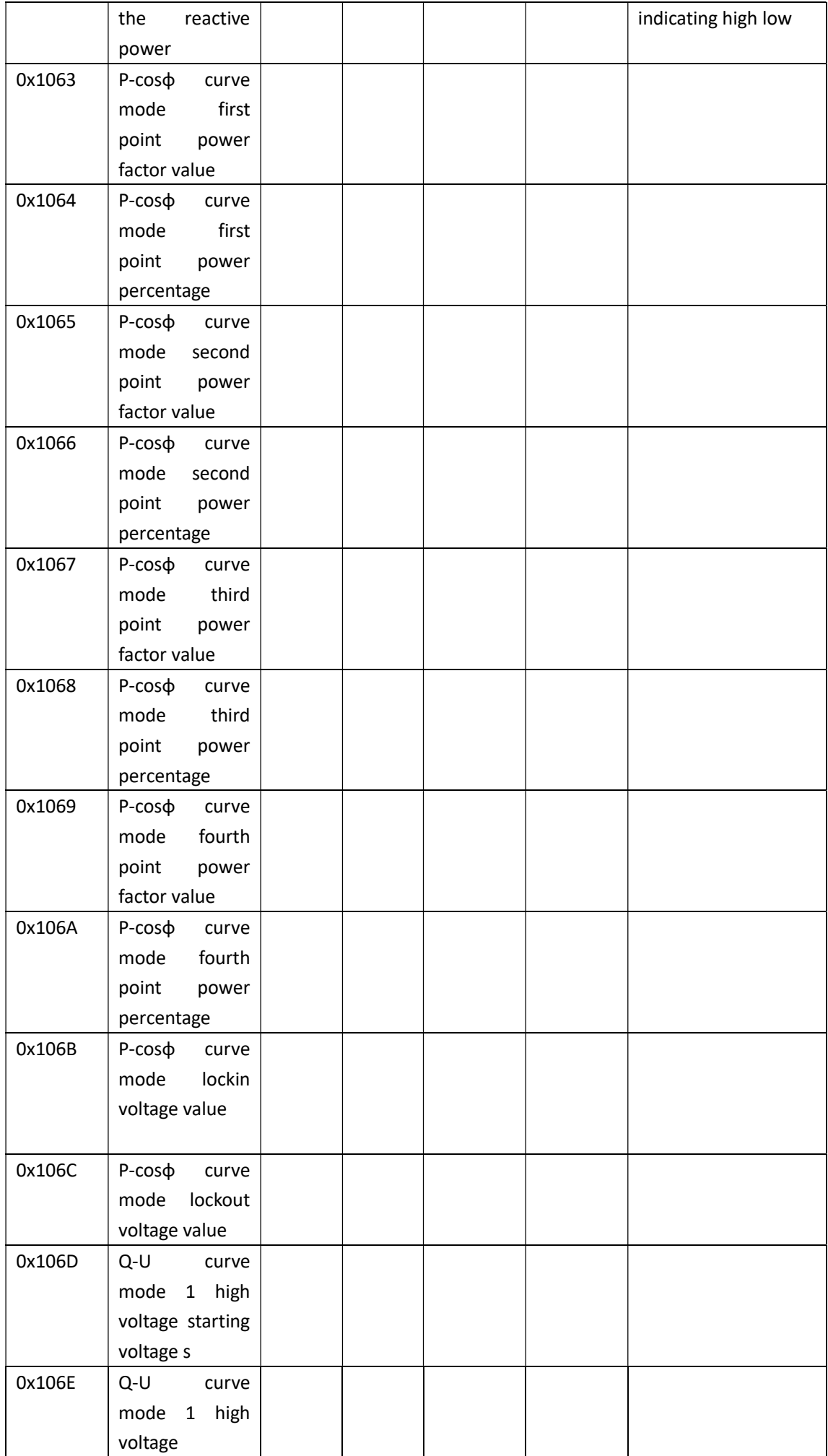

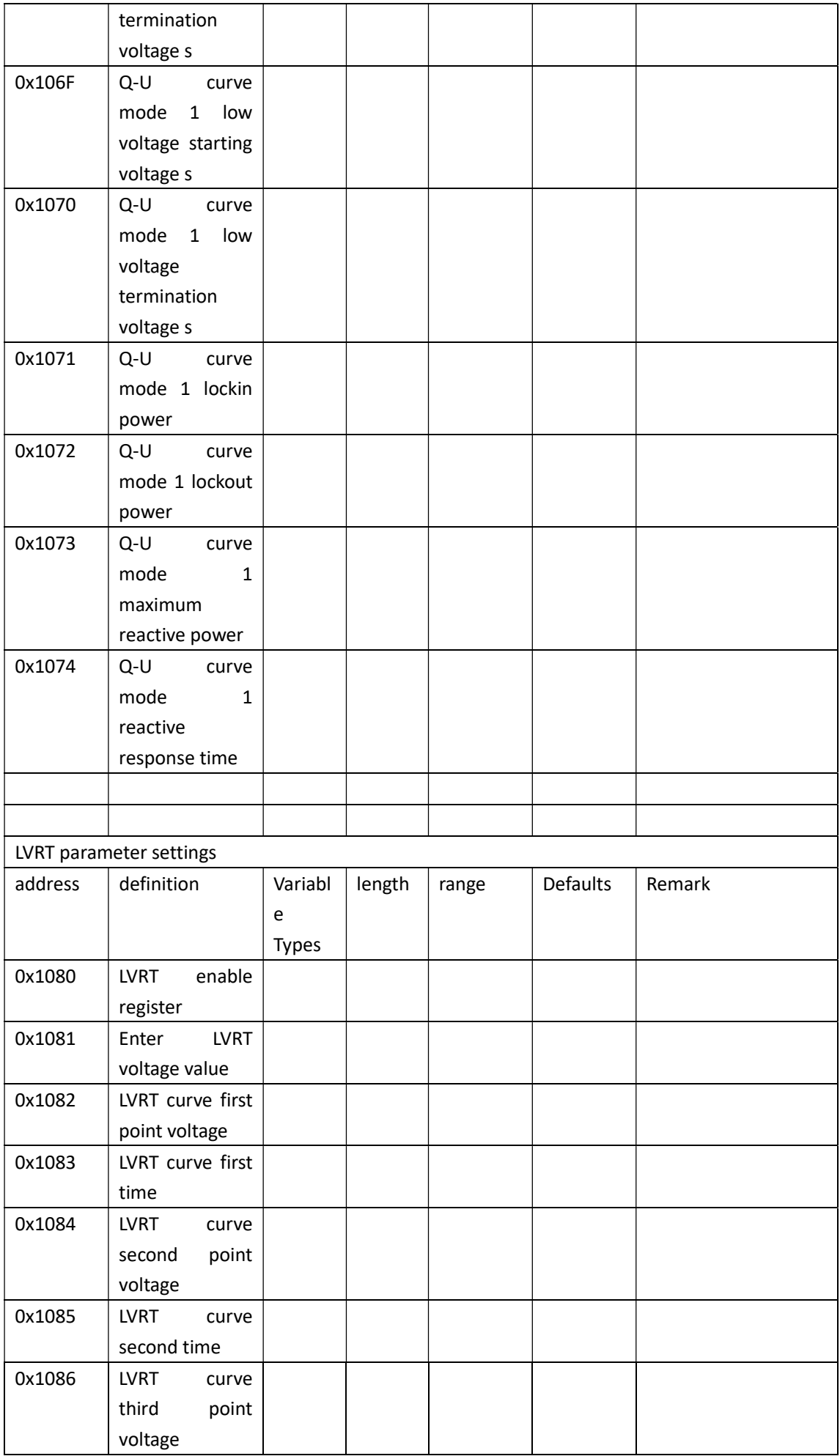

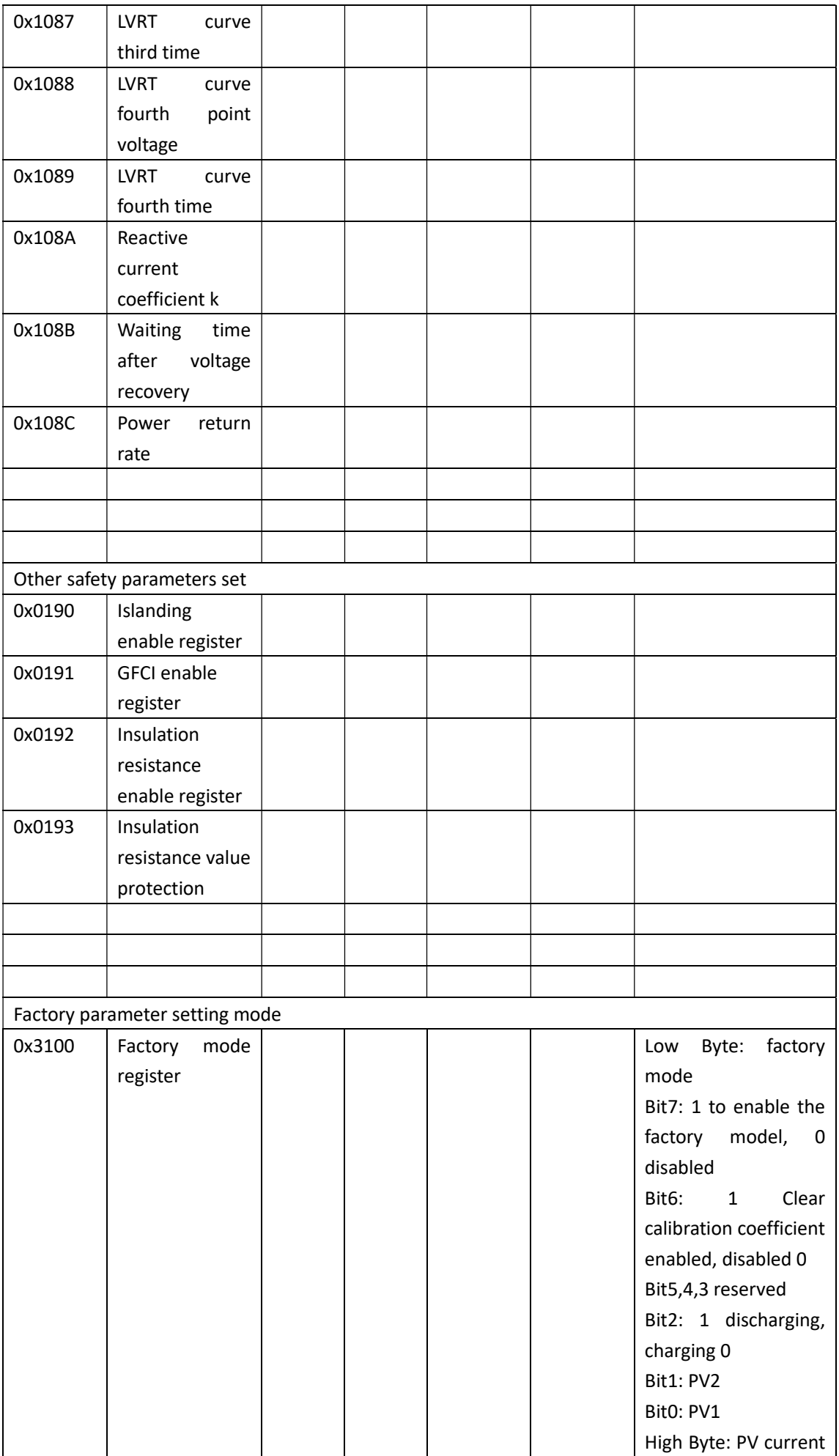

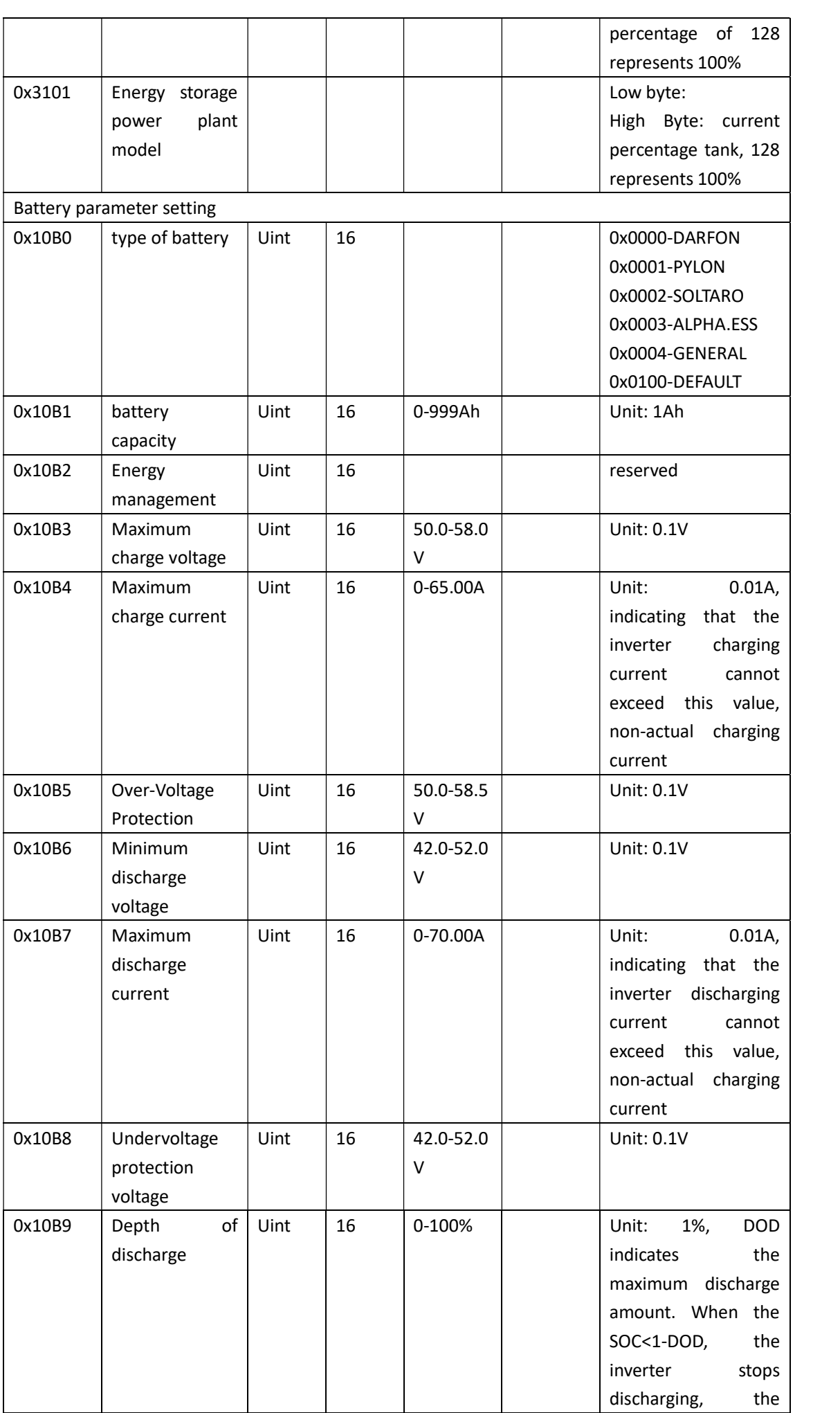

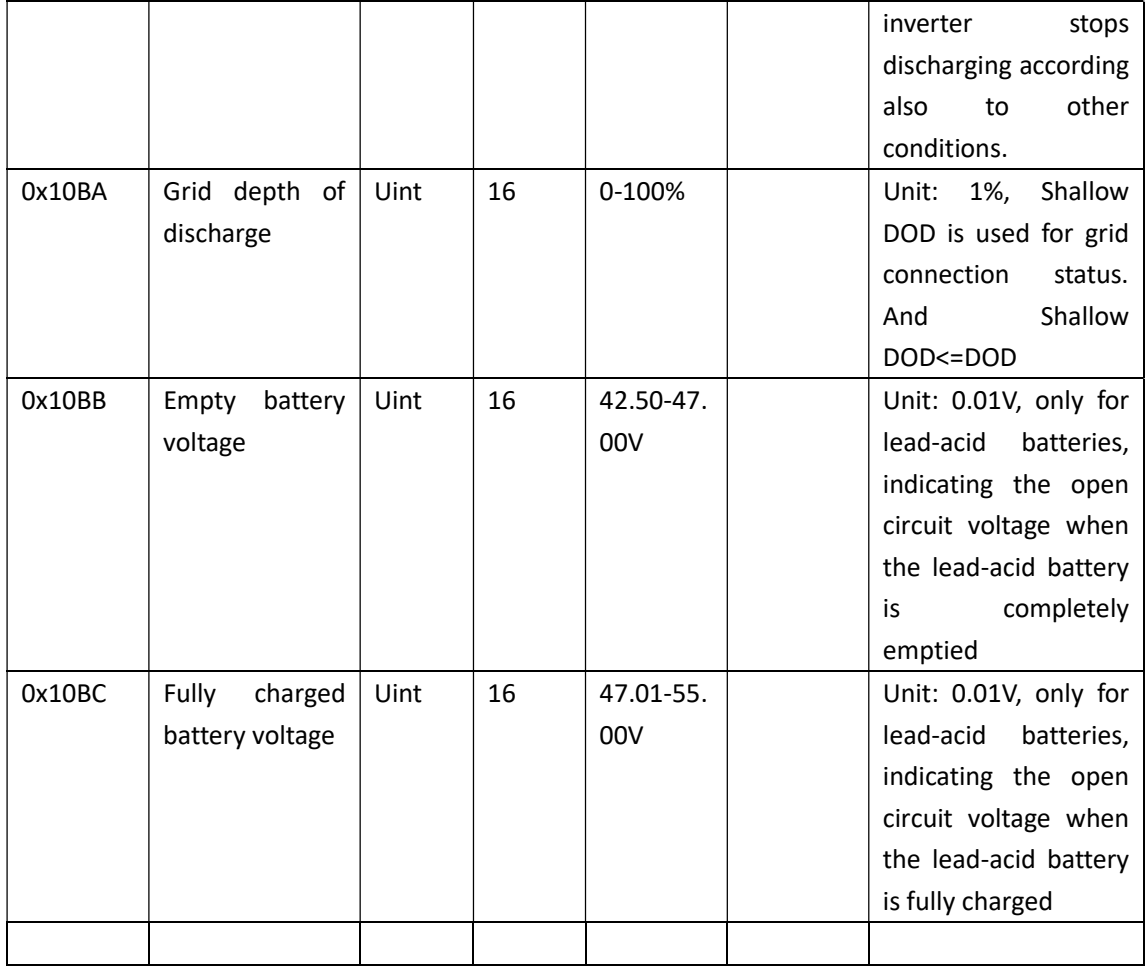

## 2.4.3 write address parameter combiner box

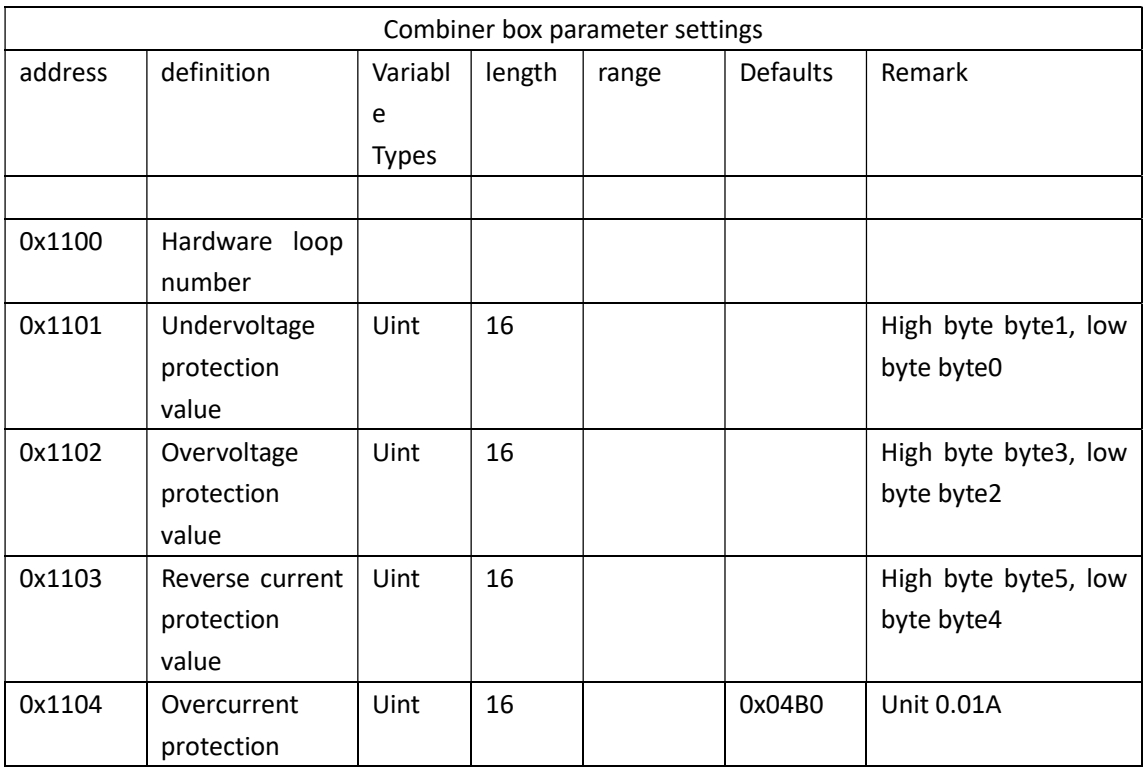

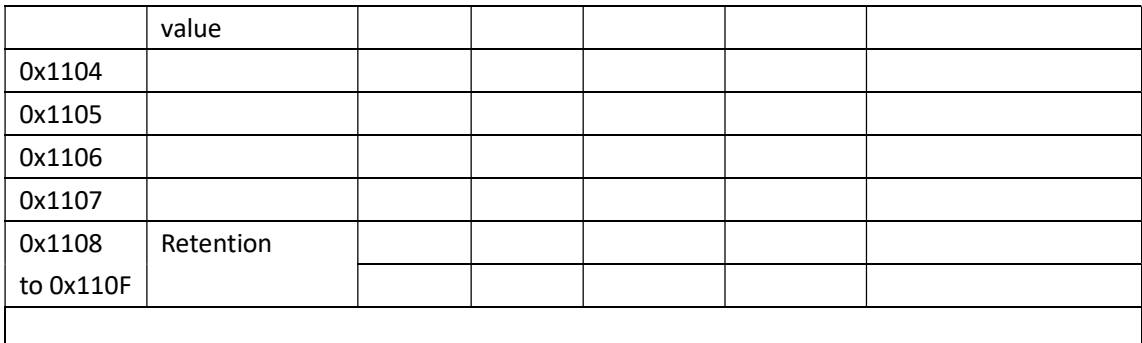

## 2.5 write inverter or storage system manufacturer related information (spread code 0x21)

### 2.5.1 write data format

Master Request packet format:

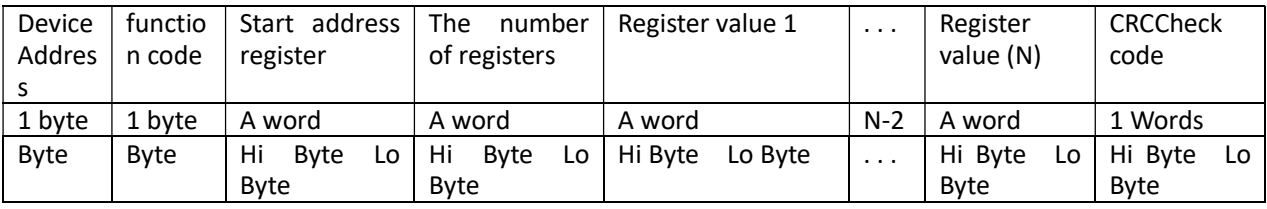

Slave response message format:

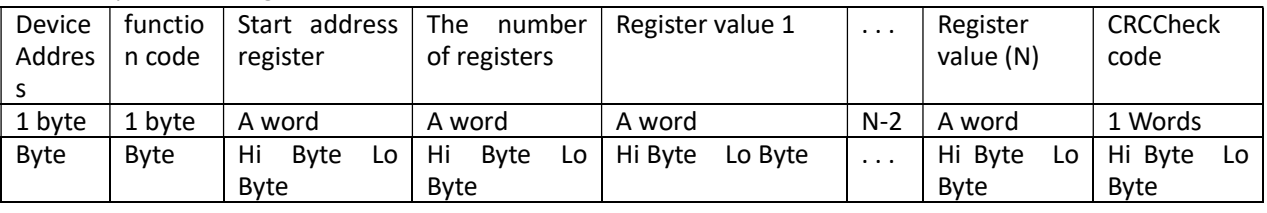

Example request frame (running status):

request:

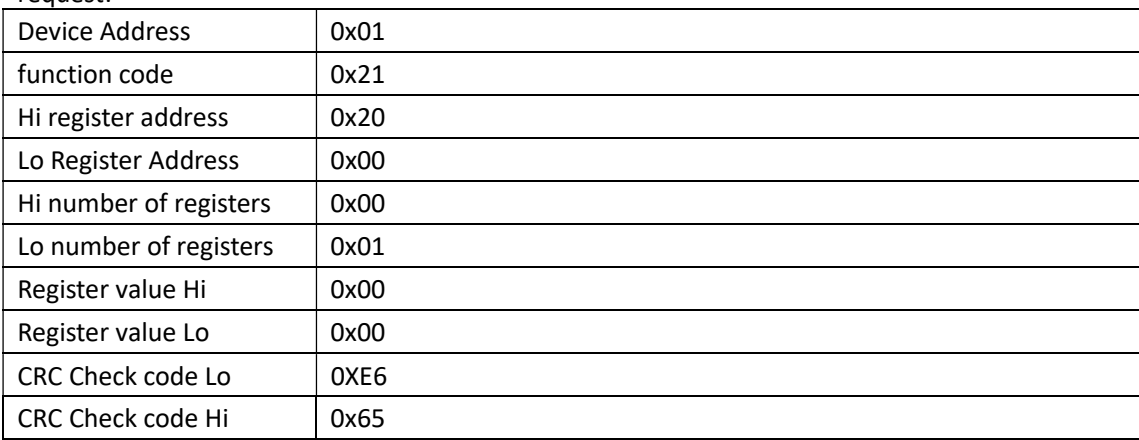

response:

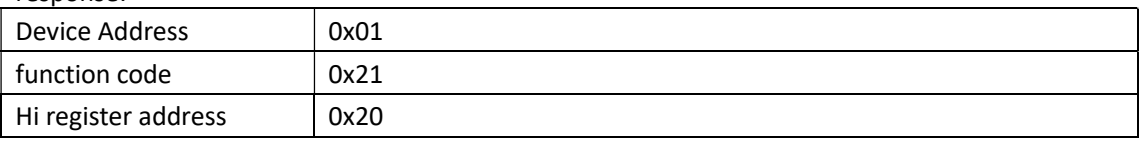

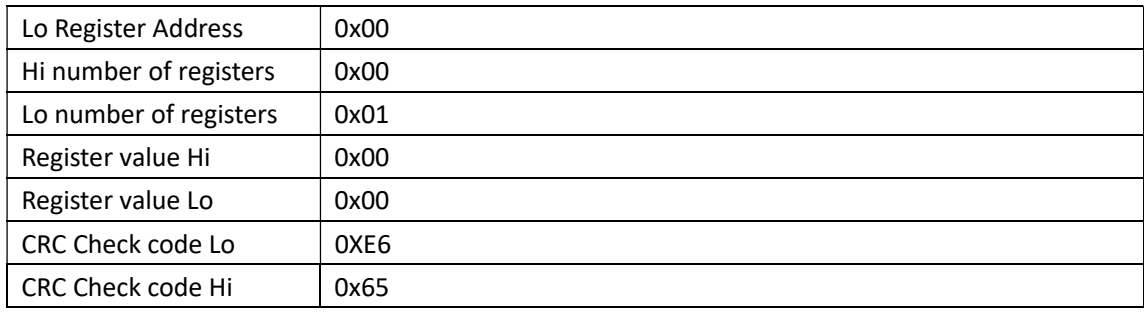

### 2.5.2 inverter manufacture related information write address table

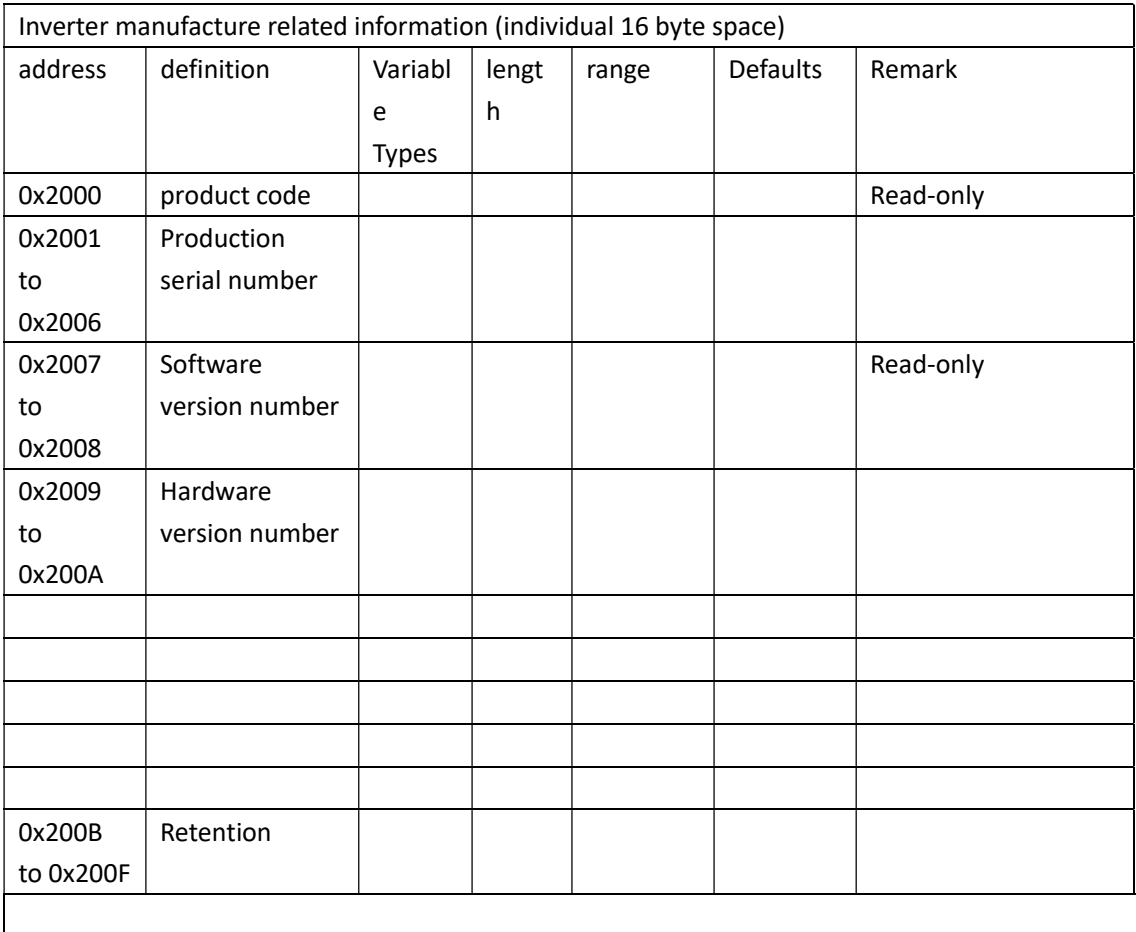

# 2.6 Calibration Measurement write (function code 0x07,

## hidden from the user)

### 2.6.1 write data format

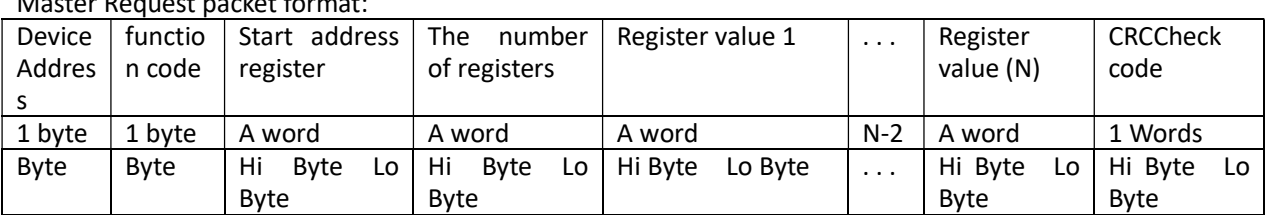

Master Request packet format:

#### Slave response message format:

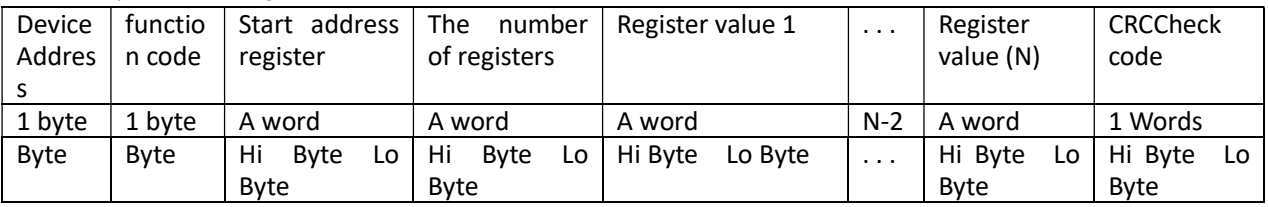

Example request frame (running status):

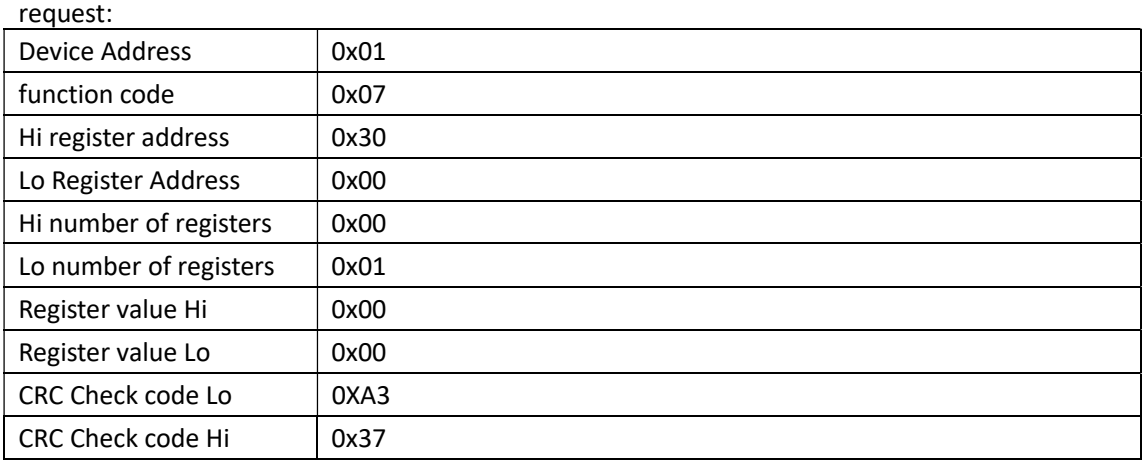

response:

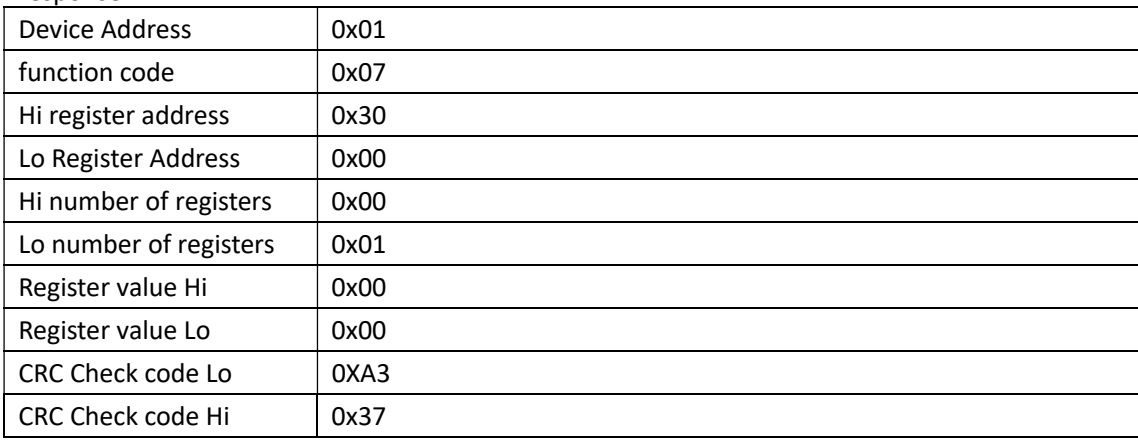

## 2.7 Maintenance-related information (function code 0x08, hidden from the user) (reserved interface)

#### 2.7.1 Data Format

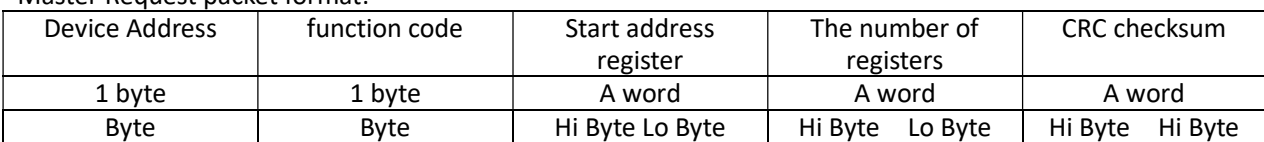

Master Request packet format:

Slave response message format:

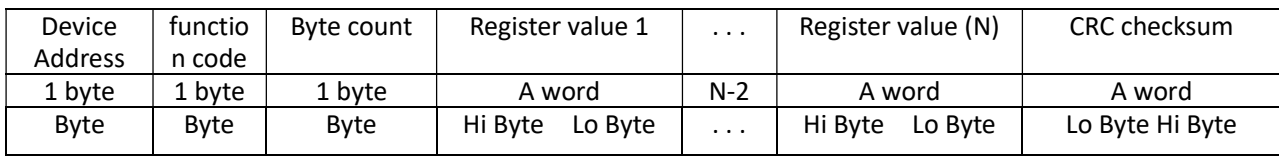

Example request frame (running status):

request:

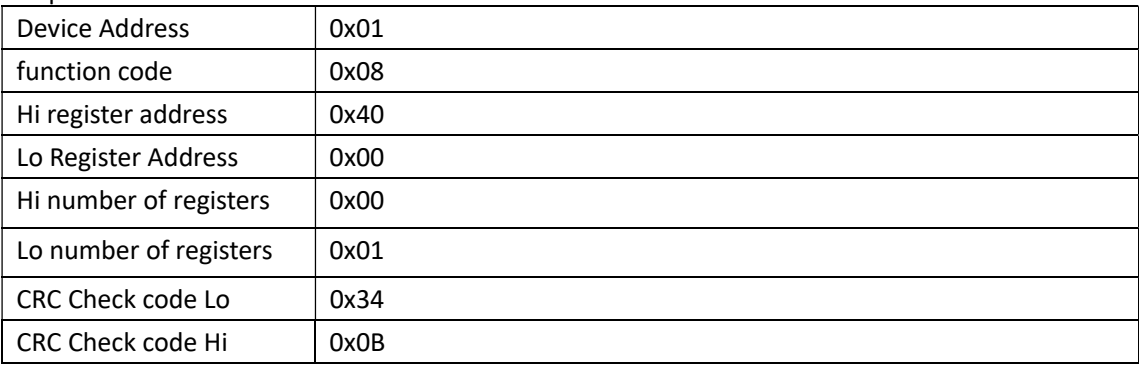

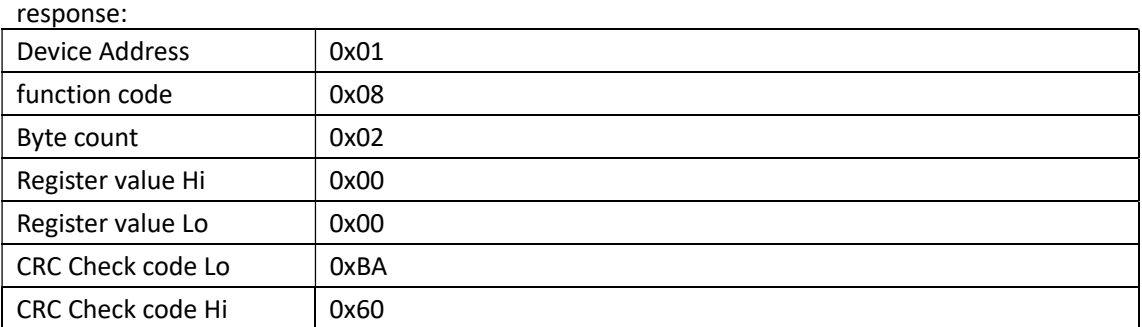

## 2.7.2 Maintenance read the address information table

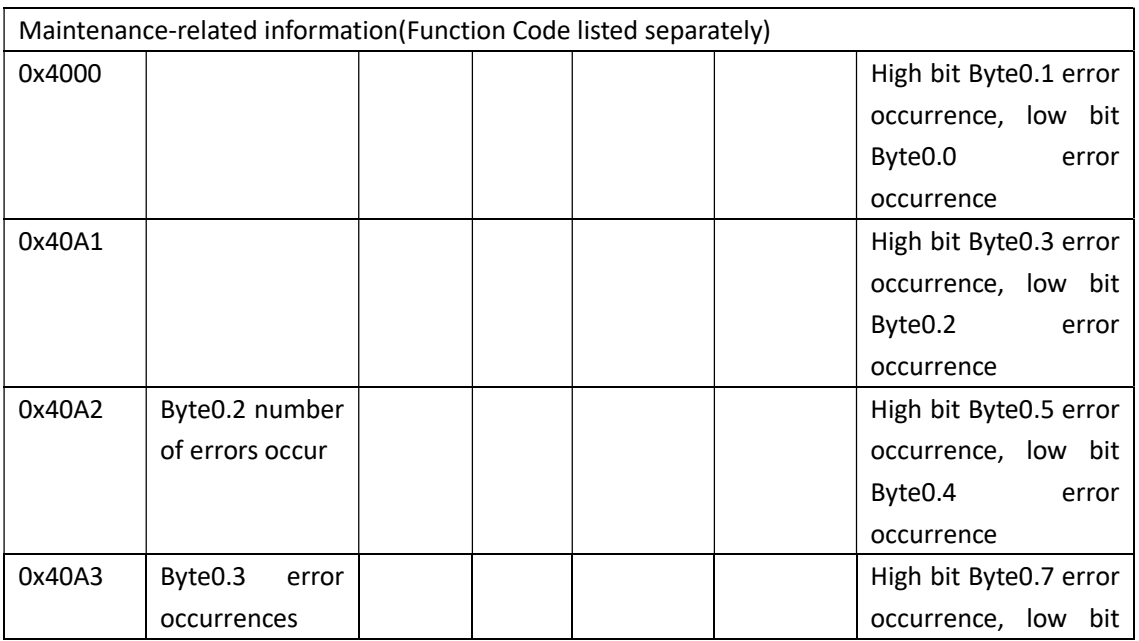

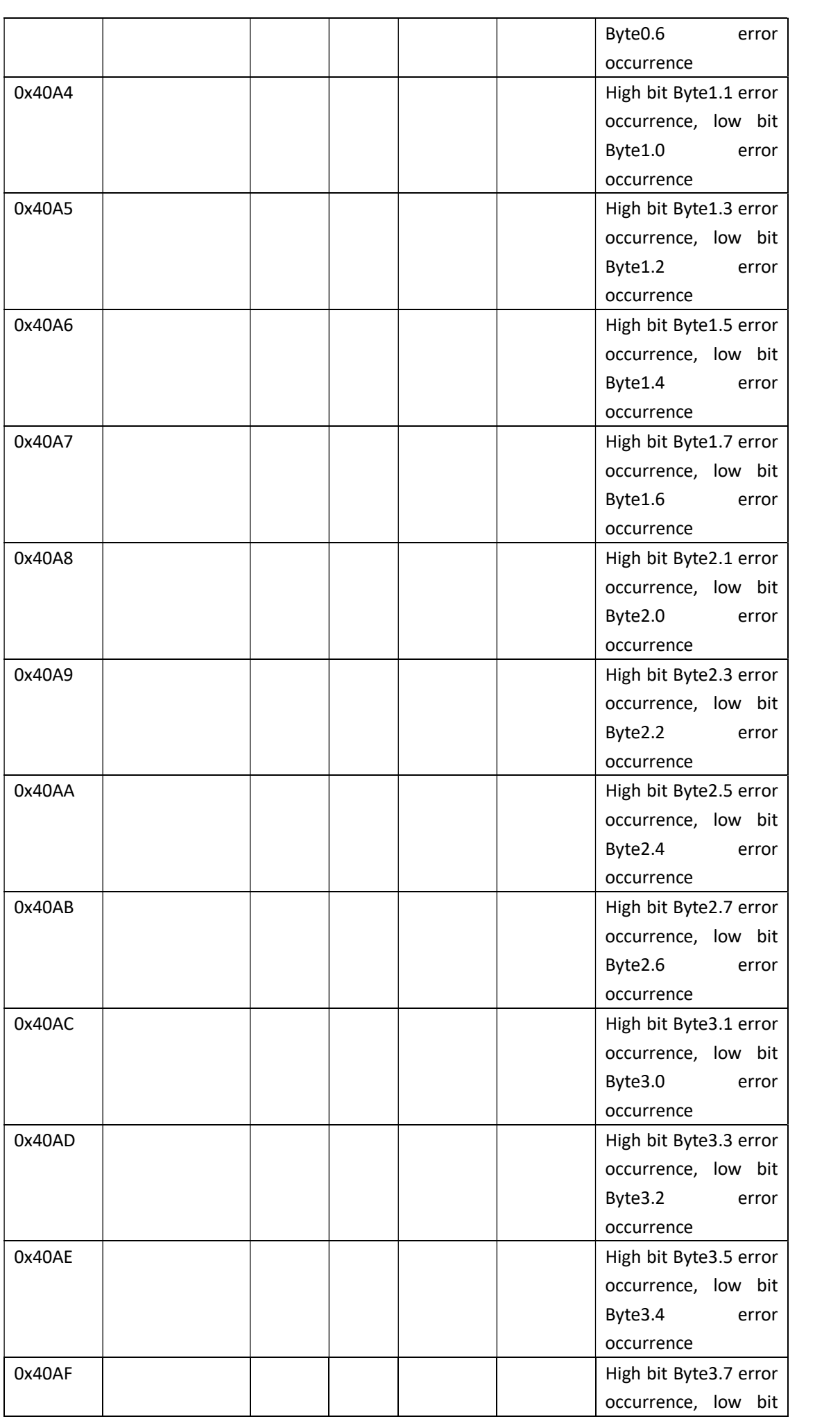

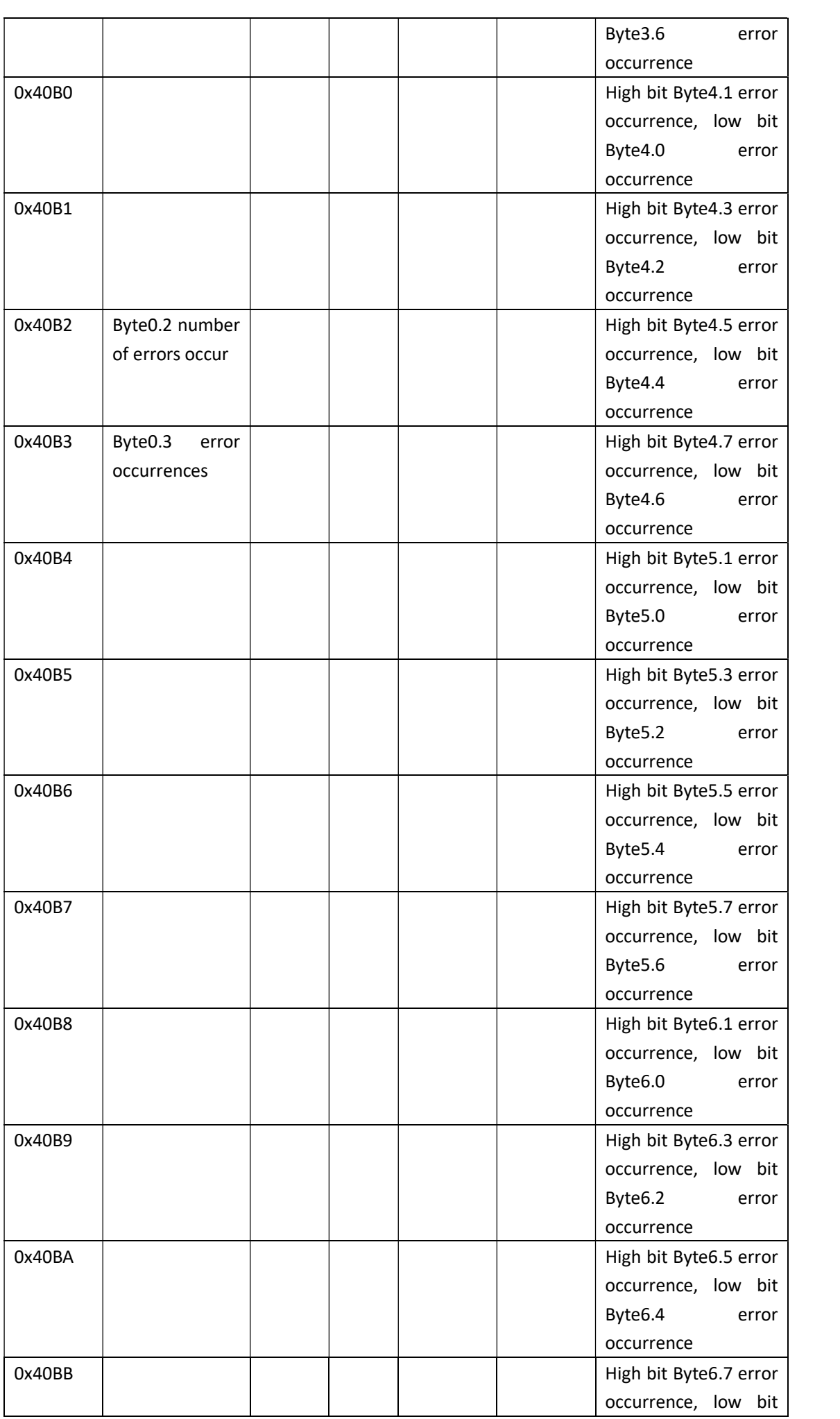

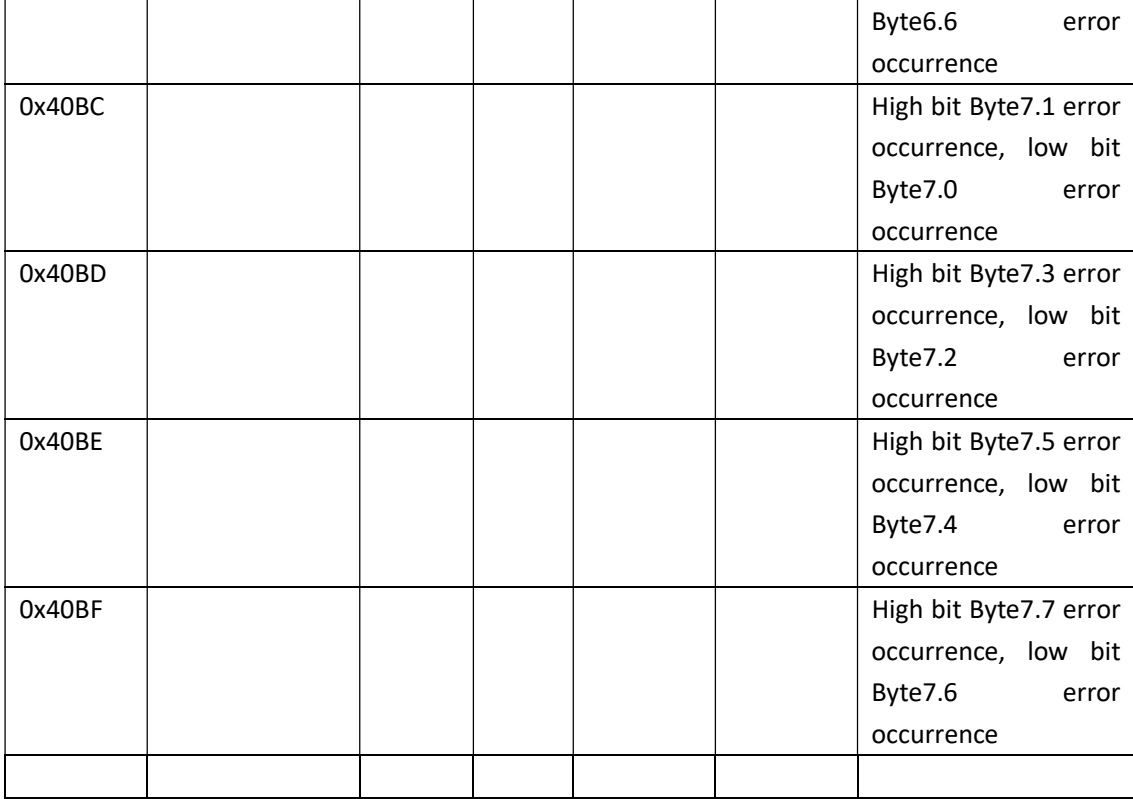

## 2.8 reading (EEPROM) and historical power events (function code 0x50)

Through the 0x50 function code, query the data information of the allowed registers. The command format is as follows:

### 2.8.1 read data format

Master Request packet format:

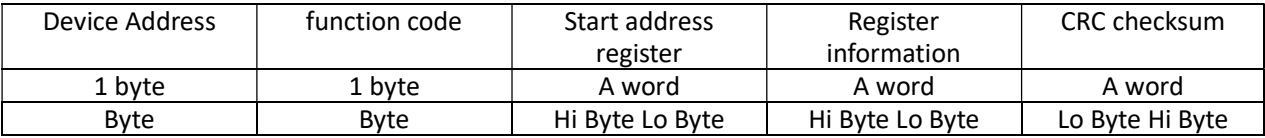

Slave response message format:

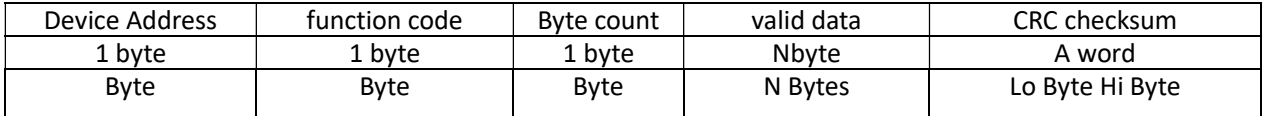

### 2.8.2 power and read the history of the event address table

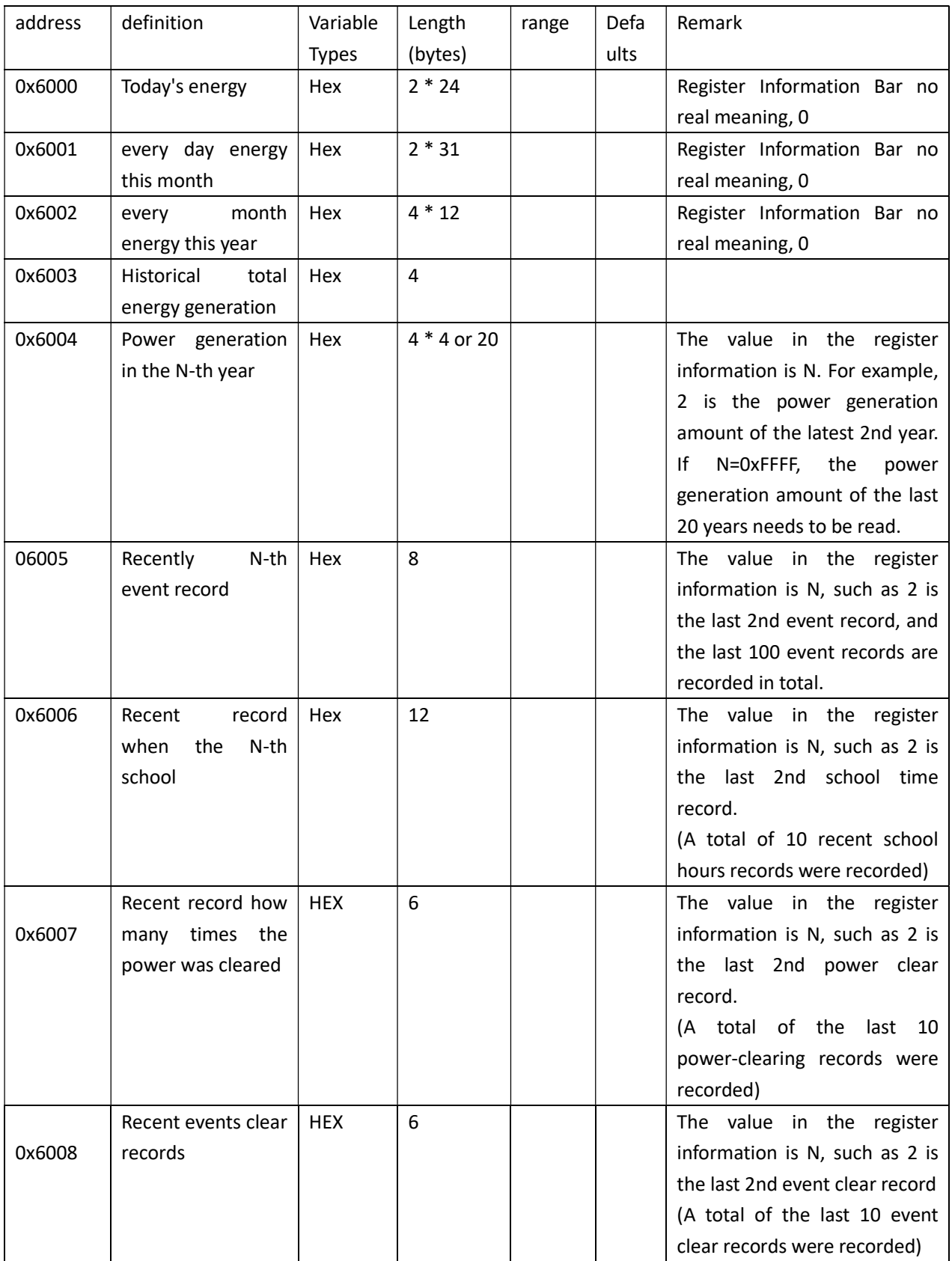

Event Log effective response data format data frames as follows:

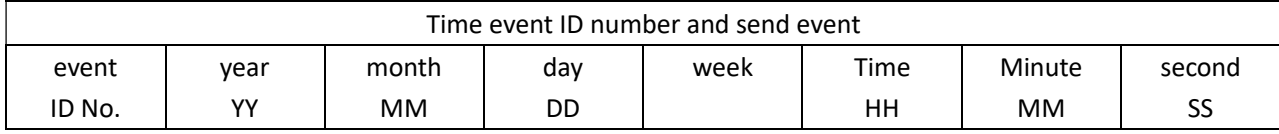

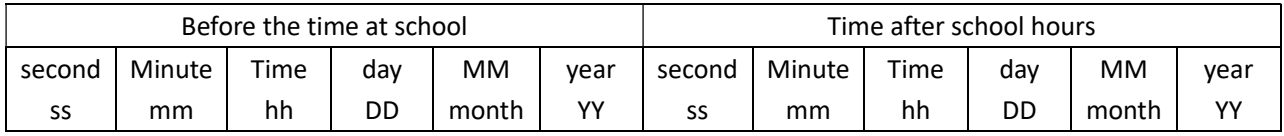

Power cleared the logged data format response data frame is:

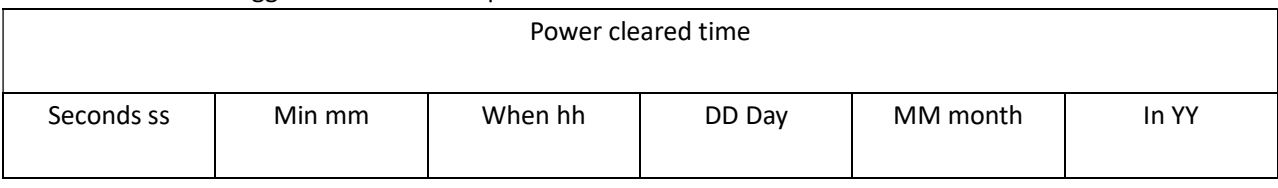

#### Event Clearing effective response data record format of the data frame is:

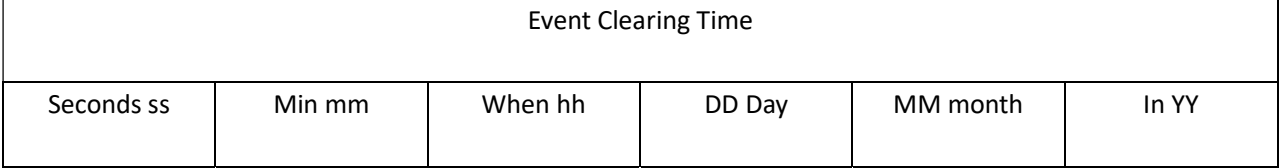

## 2.9 write (EEPROM) hystorical data (function code 0x51)

### 2.9.1 write data format

Master Request packet format:

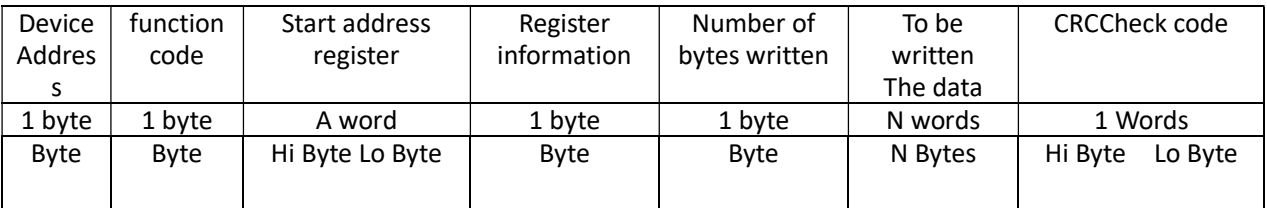

Slave response message format:

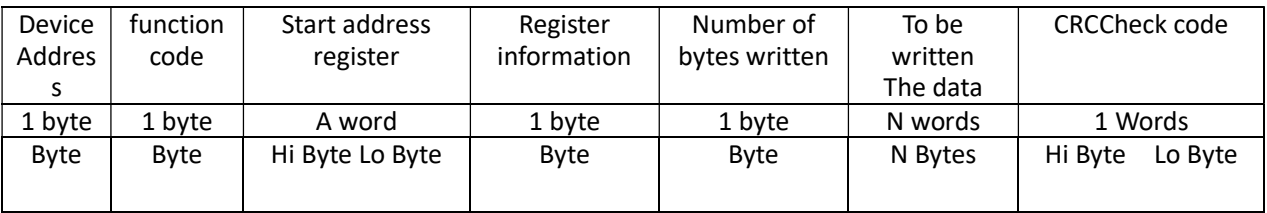

### 2.9.2 write the hystorical energy data

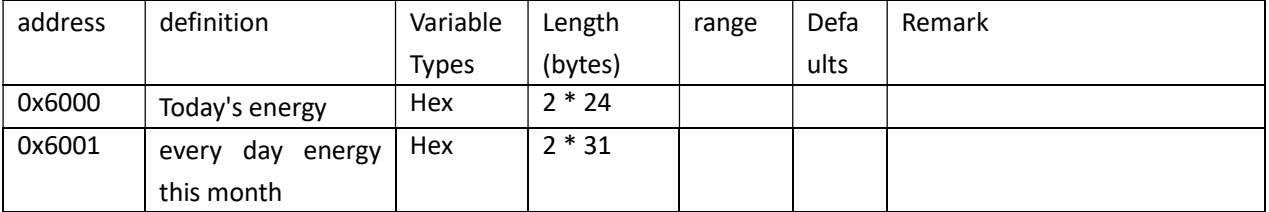

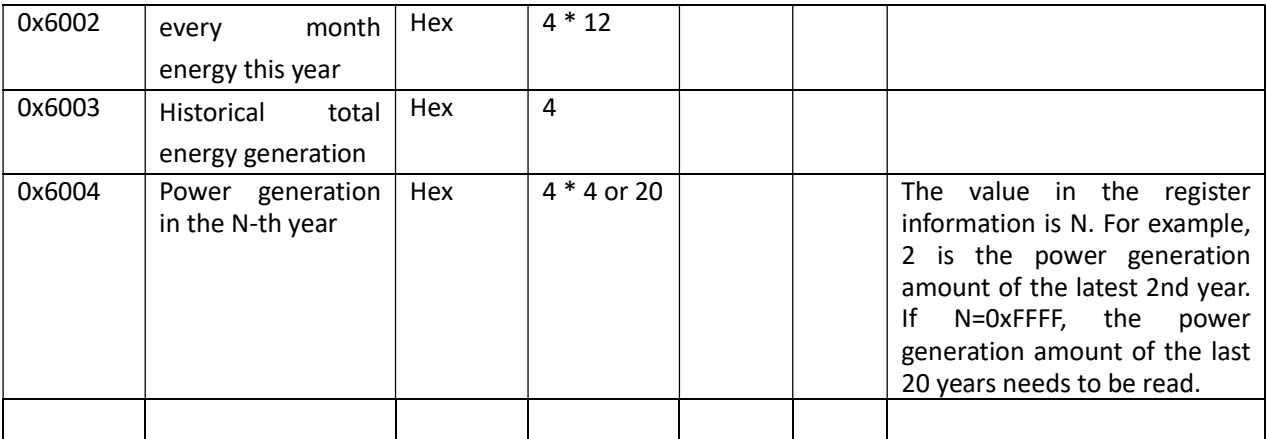

## 2.10 read SD card storage historical energy (function code 0x60)

Through the 0x60 function code, query the data information of the allowed registers. The command format is as follows:

#### 2.10.1 read data format

Master Request packet format:

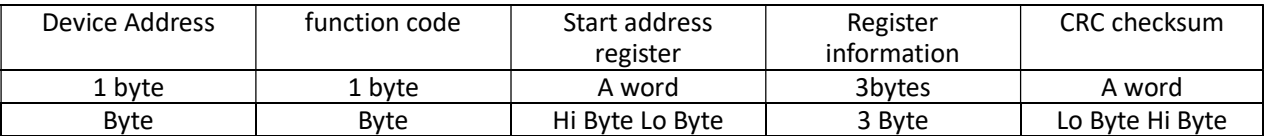

Slave response message format:

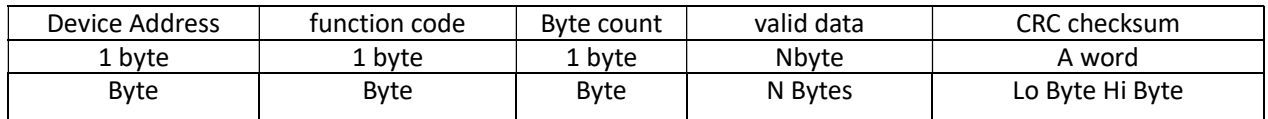

### 2.10.2 read the history of electricity

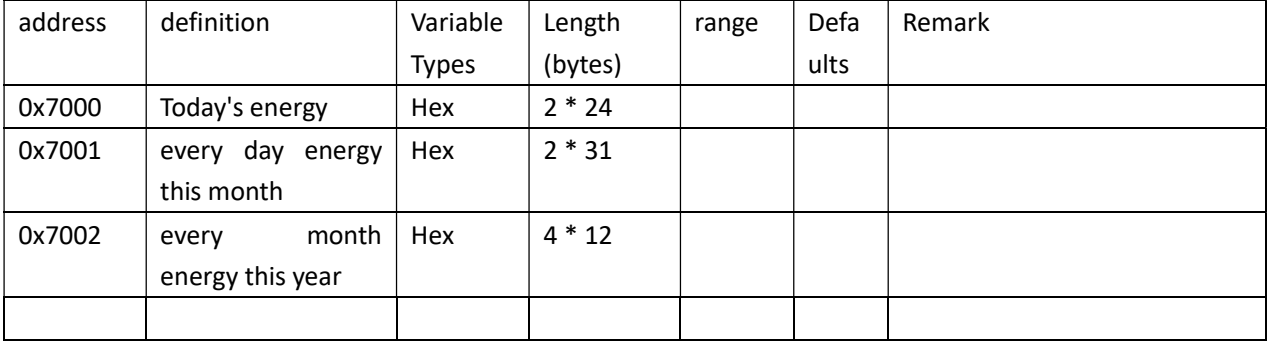

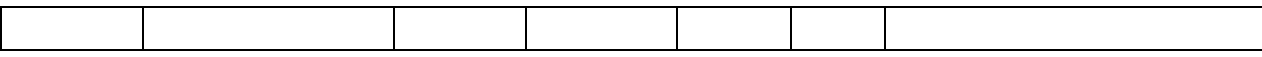

Read one day generating capacity of SD card information request frame column data format:

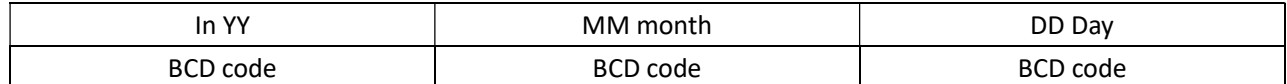

Read SD card generating capacity a month of columns of information request frame data format:

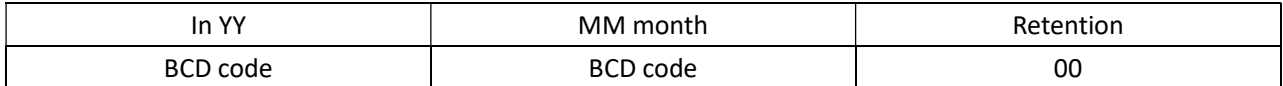

Read a given year generating capacity SD card information request frame column data format:

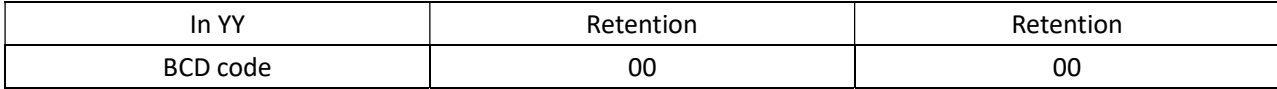

### 2.11 Read Time (function code 0x10)

The current time is queried through the 0x10 function code. The command format is as follows:

#### 2.11.1 read data format

Master Request packet format:

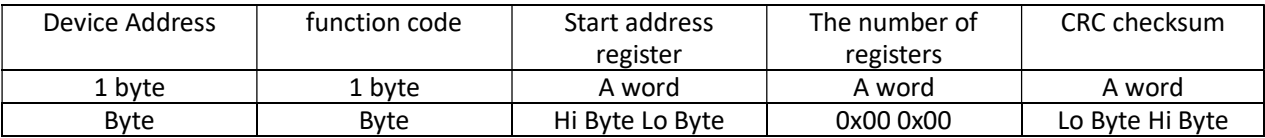

Slave response message format:

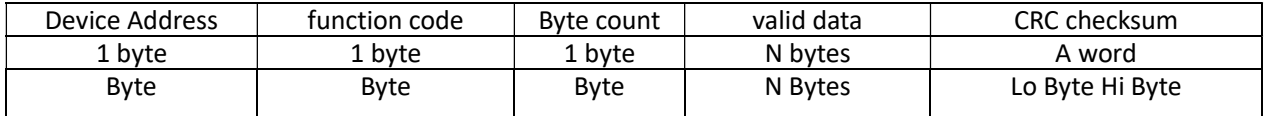

#### 2.11.2 read time address table

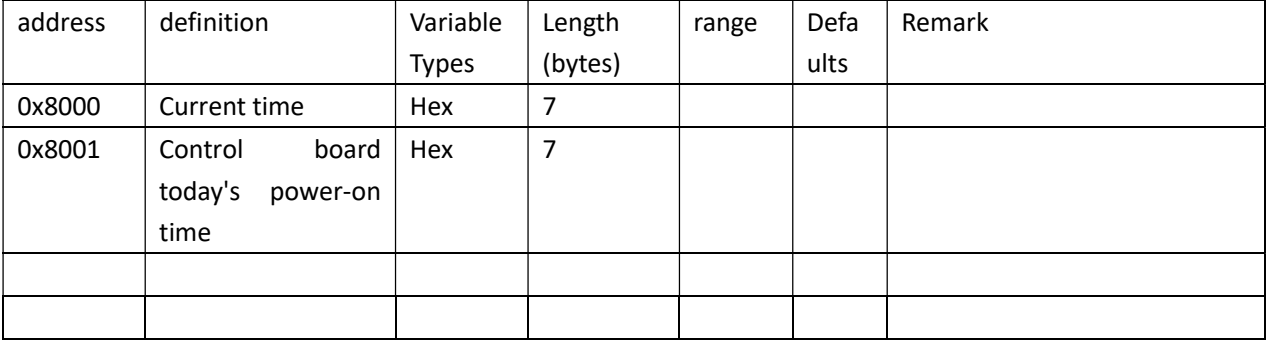

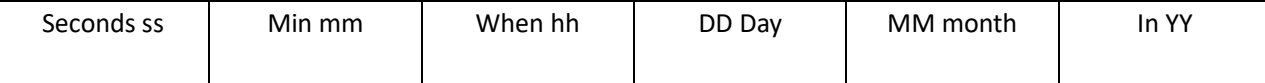

### 2.12 Restore Factory Settings command (function code 0x30)

#### 2.12.1 read data format

Restore factory settings with 0x30 function code.

Master Request packet format:

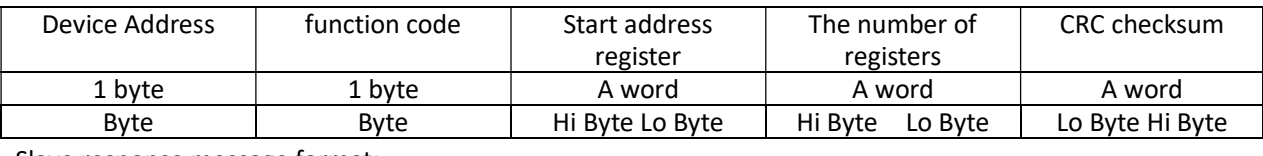

Slave response message format:

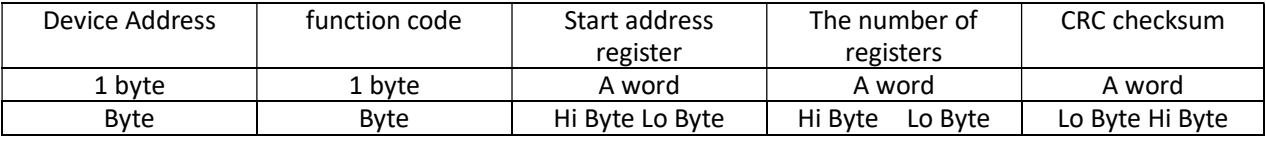

### 2.13 Clear daily energy (function code 0x31)

#### 2.13.1 read data format

Clear daily energy with 0x31 function code.

Master Request packet format:

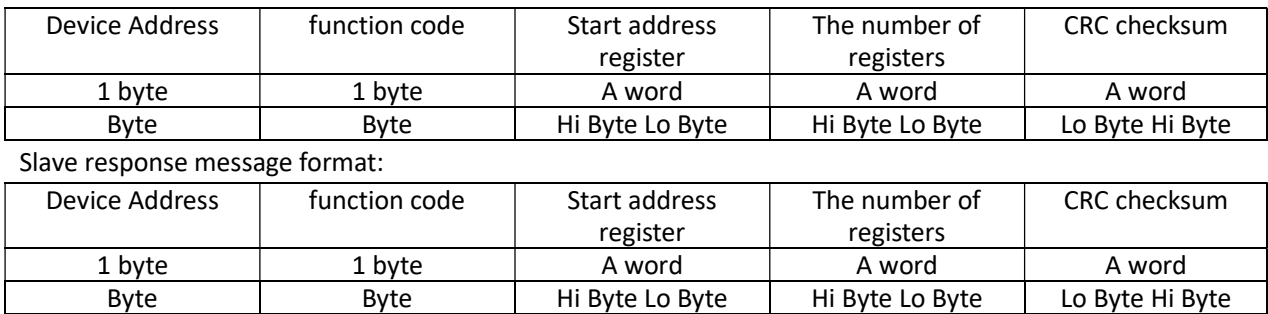

## 2.14 restore the current national safety parameter default values (function code 0x32)

#### 2.14.1 Data Format

Restore the default values for national safety parameters with 0x32 function code

Master Request packet format:

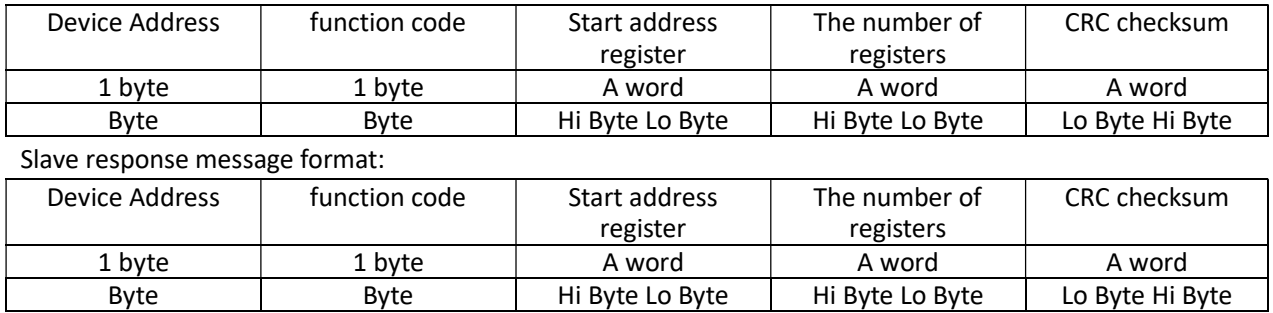

## 2.15 Clear total energy (function code 0x33)

#### 2.15.1 Data Format

Clear total energy production with 0x33 function code

Master Request packet format:

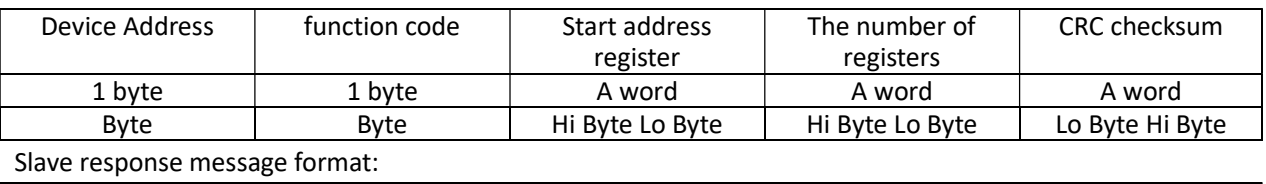

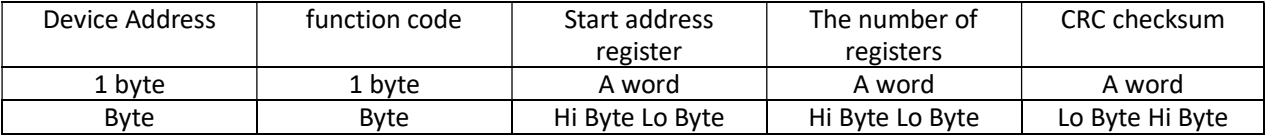

### 2.16 Clear event log (function code 0x34)

#### 2.16.1 Data Format

Clear event log with 0x34 function code

Master Request packet format:

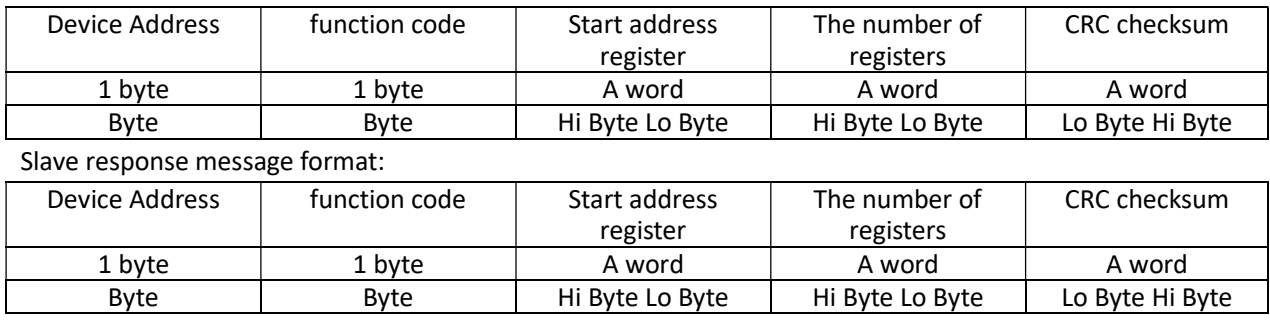

## 2.16 Read Alarm relay control word(function code 0x35)

#### 2.16.1 Data Format

Read alarm relay control word with 0x35 function code

Master Request packet format:

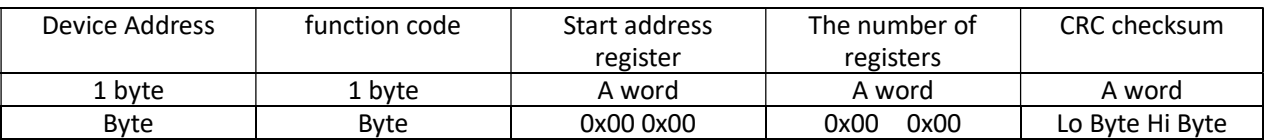

Slave response message format:

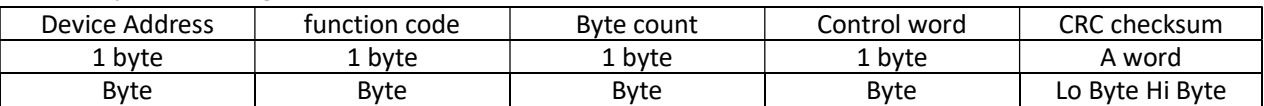

NOTE: relay control word is defined as follows

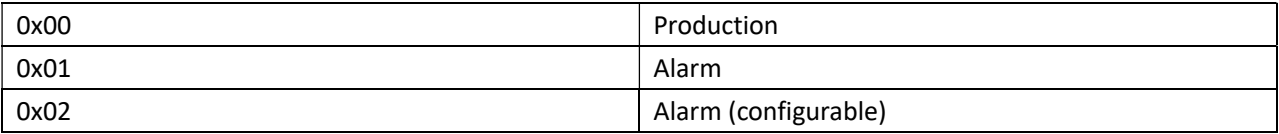

### 2.17 Set Alarm relay control word (function code 0x36)

#### 2.17.1 Data Format

Set alarm relay control word with 0x36 function code

Master Request packet format:

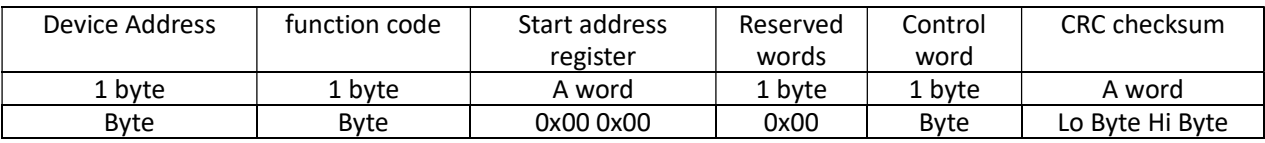

NOTE: relay control word is defined as follows

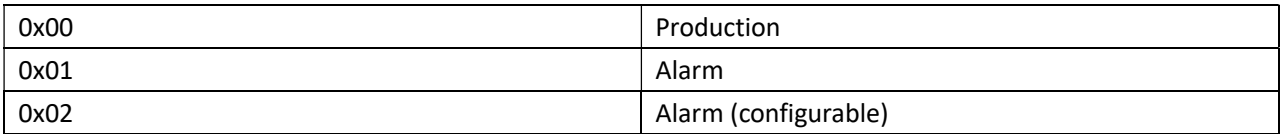

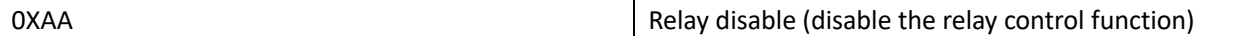

Slave response message format:

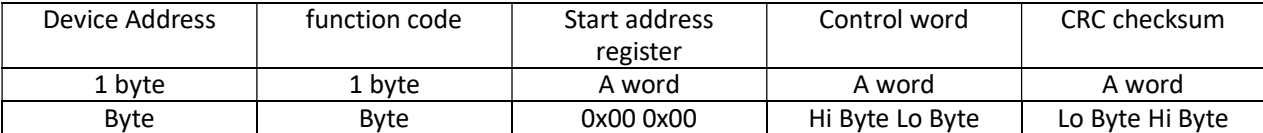

## 2.18 Read the alarm ID number (function code 0x37) when the control word of the relay is set as Alarm(configurable)

#### 2.18.1 Data Format

The alarm ID number set when the control word of the relay is Alarm (configable) is read by the 0x37 function code.

Master Request packet format:

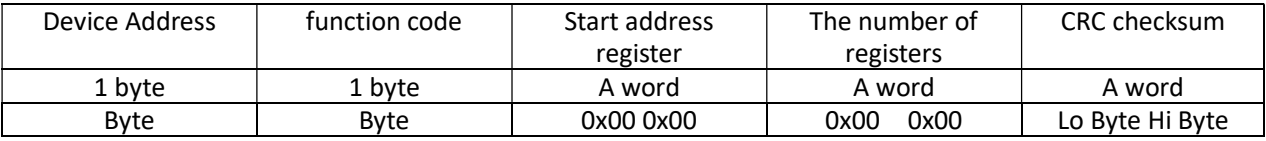

Slave response message format:

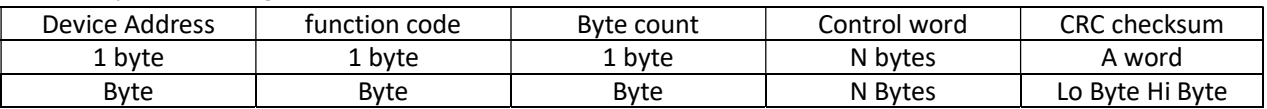

## 2.19 Set the alarm ID number (function code 0x38) when the control word of the relay is set as Alarm(configurable)

#### 2.19.1 Data Format

The alarm ID number set when the control word of the relay is Alarm (configable) is set by the 0x38 function code.

Master Request packet format:

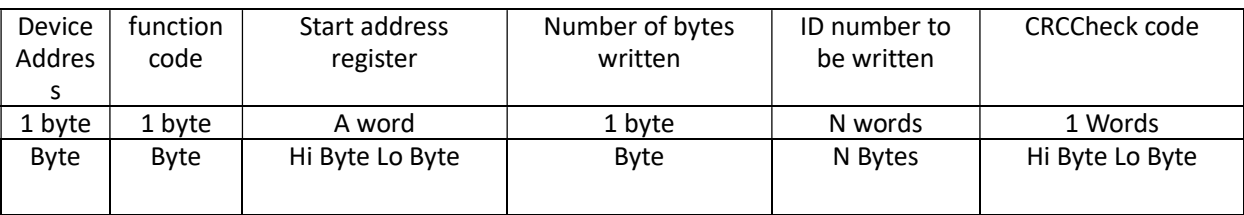

Slave response message format:

| Device<br>Addres | function<br>code | Start address<br>register | Number of bytes<br>written | ID number to<br>be written | <b>CRCCheck code</b> |
|------------------|------------------|---------------------------|----------------------------|----------------------------|----------------------|
| 1 byte           | 1 byte           | A word                    | 1 byte                     | N words                    | 1 Words              |
| Byte             | <b>Byte</b>      | Hi Byte Lo Byte           | Byte                       | N Bytes                    | Hi Byte Lo Byte      |

## 2.20 Read test flag (function code 0x45)

#### 2.20.1 Data Format

Read test flag by function 0x45.

Master Request packet format:

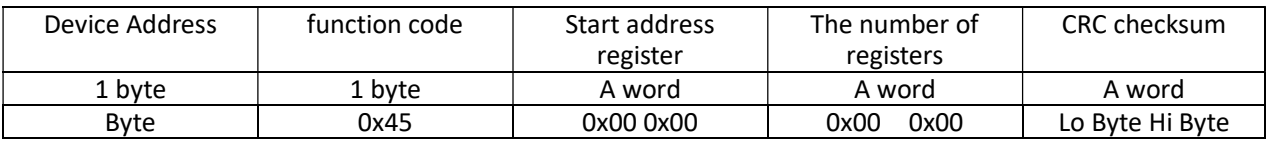

Slave response message format:

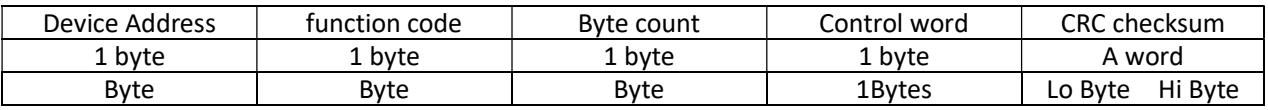

Flag definition:

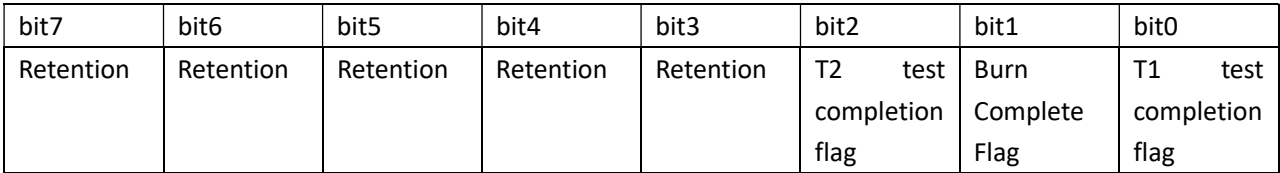

## 2.21 Set test flag (function code 0x46)

#### 2.21.1 Data Format

Read test flag by function 0x46.

Master Request packet format:

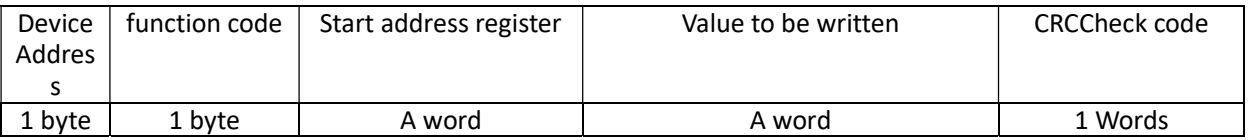

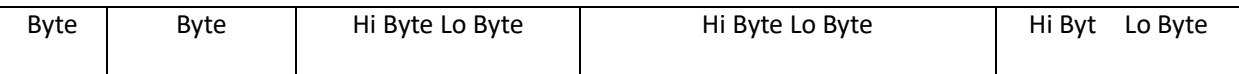

Slave response message format:

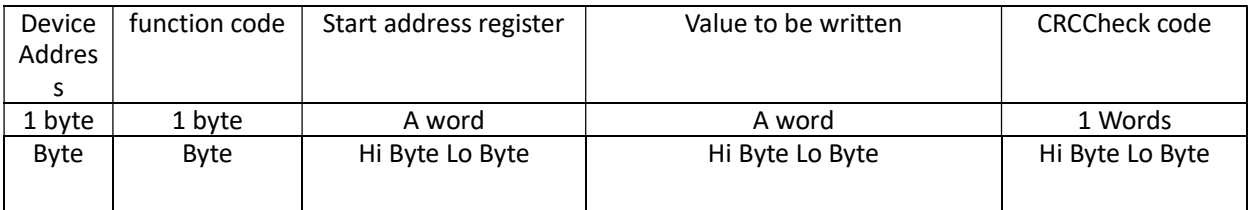

### 2.22 Set EPS enable bit (function code 0x49)

#### 2.22.1 Data Format

Set EPS function enable bit by 0x49 function code

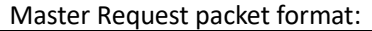

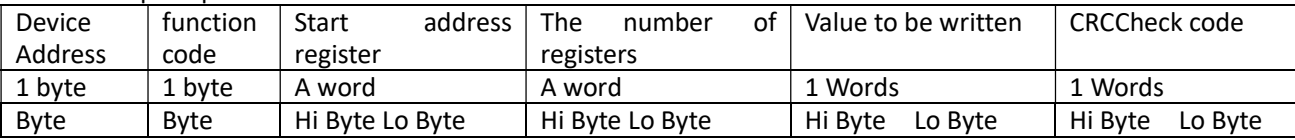

Slave response message format:

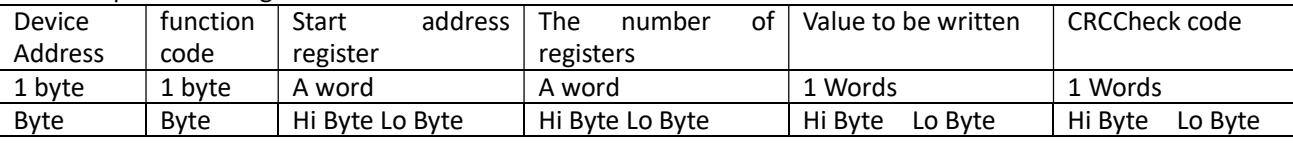

Enable: 0x00 0x55 Disable: 0x00 0xAA

### 2.23 Set passive mode (function code 0x42 & 0x49)

Before using passive mode, you need to set "Working Mode" to "Passive Mode" on the machine, and then check if the machine addresses in the same network conflict.

The function of the heartbeat signal is to confirm that both sides of the communication (master and slave) are working normally, and the slave loses the heartbeat signal for 1 minute and then goes into standby mode. It is recommended to send a heartbeat signal every 1 to 10 seconds.

The status word indicates whether the current instruction is accepted and the possible reason for rejection. Note that when the host sends a passive mode command or heartbeat using the broadcast address (0x88), the slave will normally receive the message but will not respond. When the slave goes from the "standby" state to the working state, the power climb speed is limited due to safety regulations, and it needs to be counted down again after the work state is switched to "standby". Therefore, when the slave needs to respond quickly, it needs to be carefully transferred to " standby mode.

#### 2.23.1 Data Format

Set passive mode function by 0x49 function code

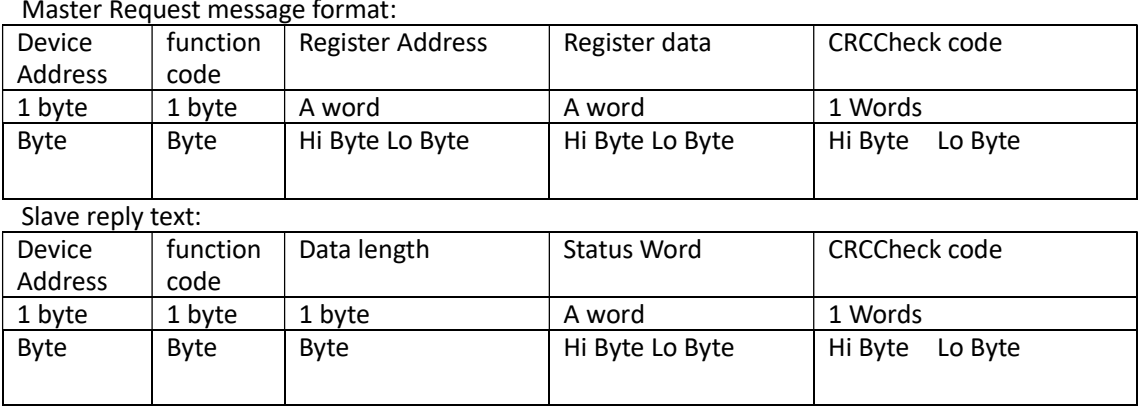

Master Request message format:

#### Discharge parameter setting register (function code 0x42)

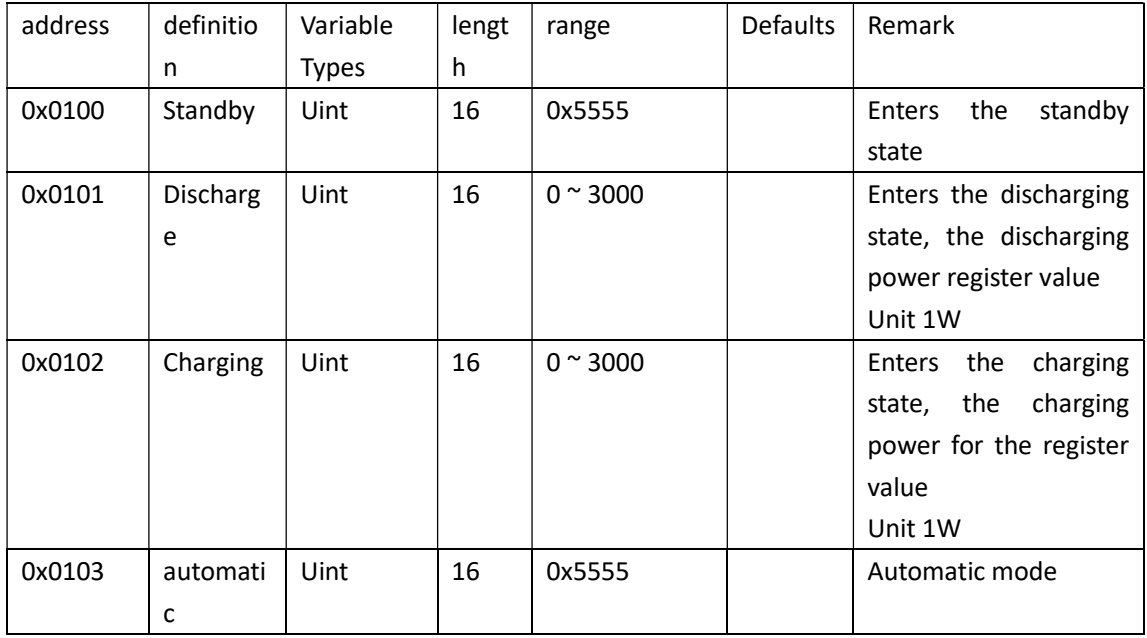

#### Heartbeat passive mode register (function code 0x49)

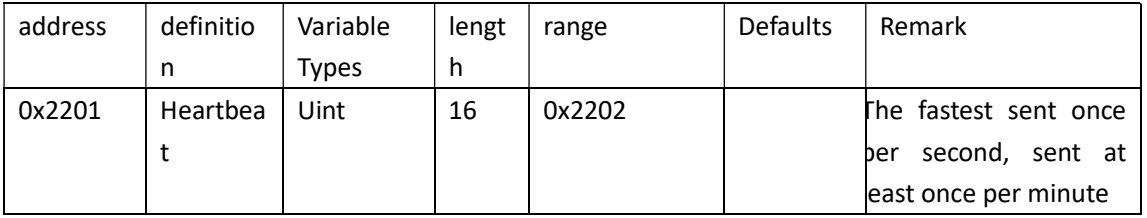

Example heartbeat packet (address 01): 01 49 22 01 22 02 1E DD

#### Status & Error Code (status word)

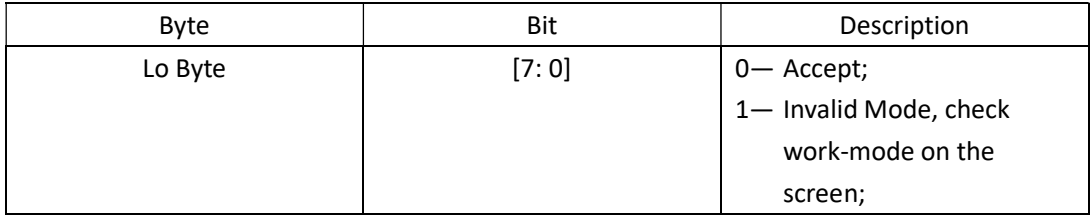

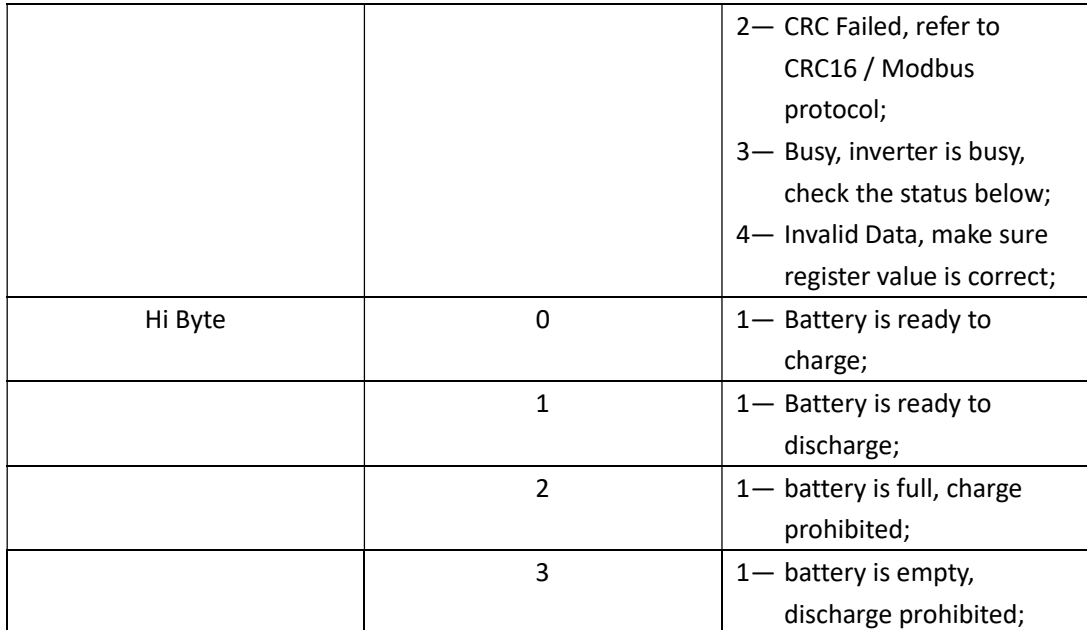

## 2.24 Set the operating mode

#### 2.24.1 Data Format

Master write packet format:

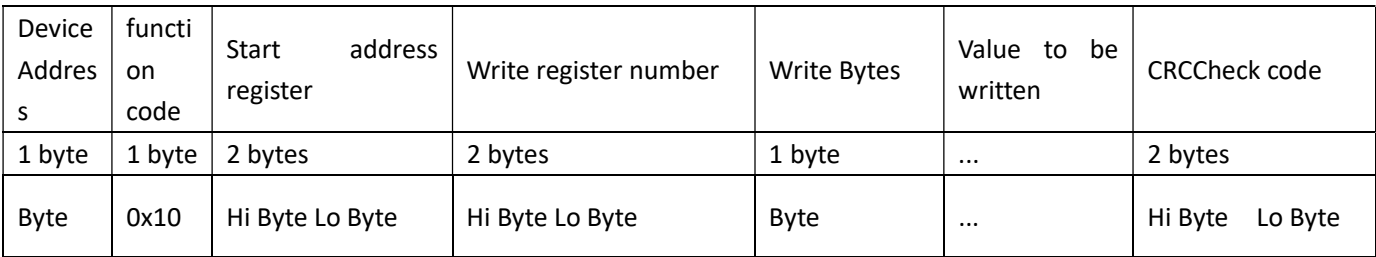

#### Slave response message format:

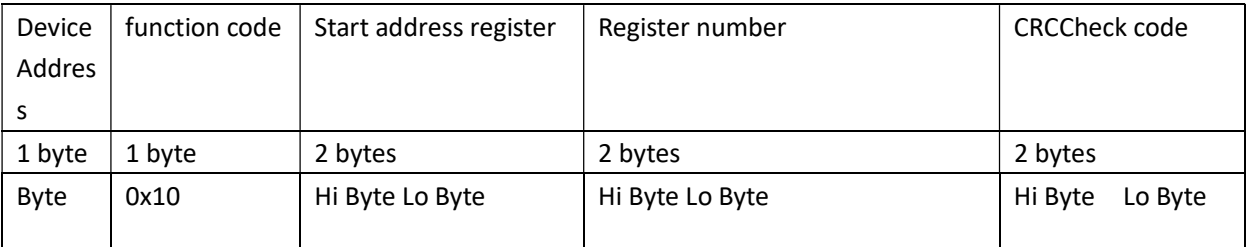

#### The master reads packet format:

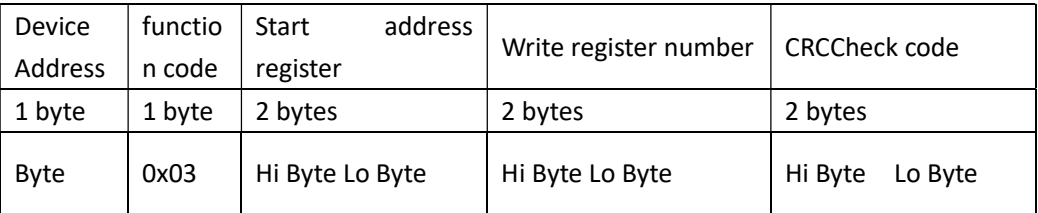

#### Slave response message format:

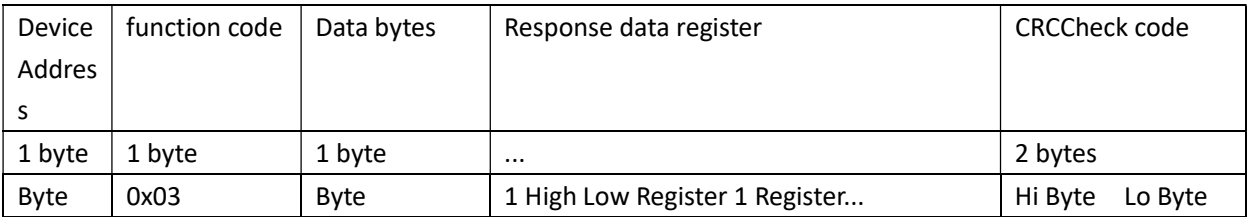

#### Slave response message (error data) format:

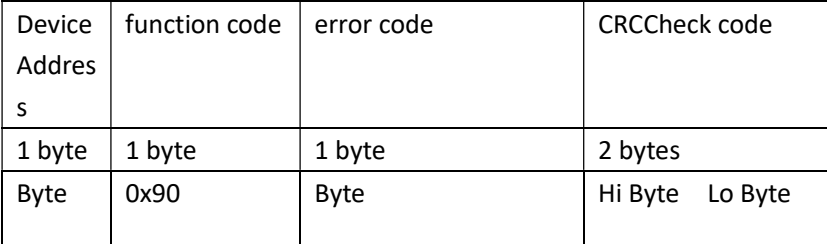

## 2.24.2 Register address

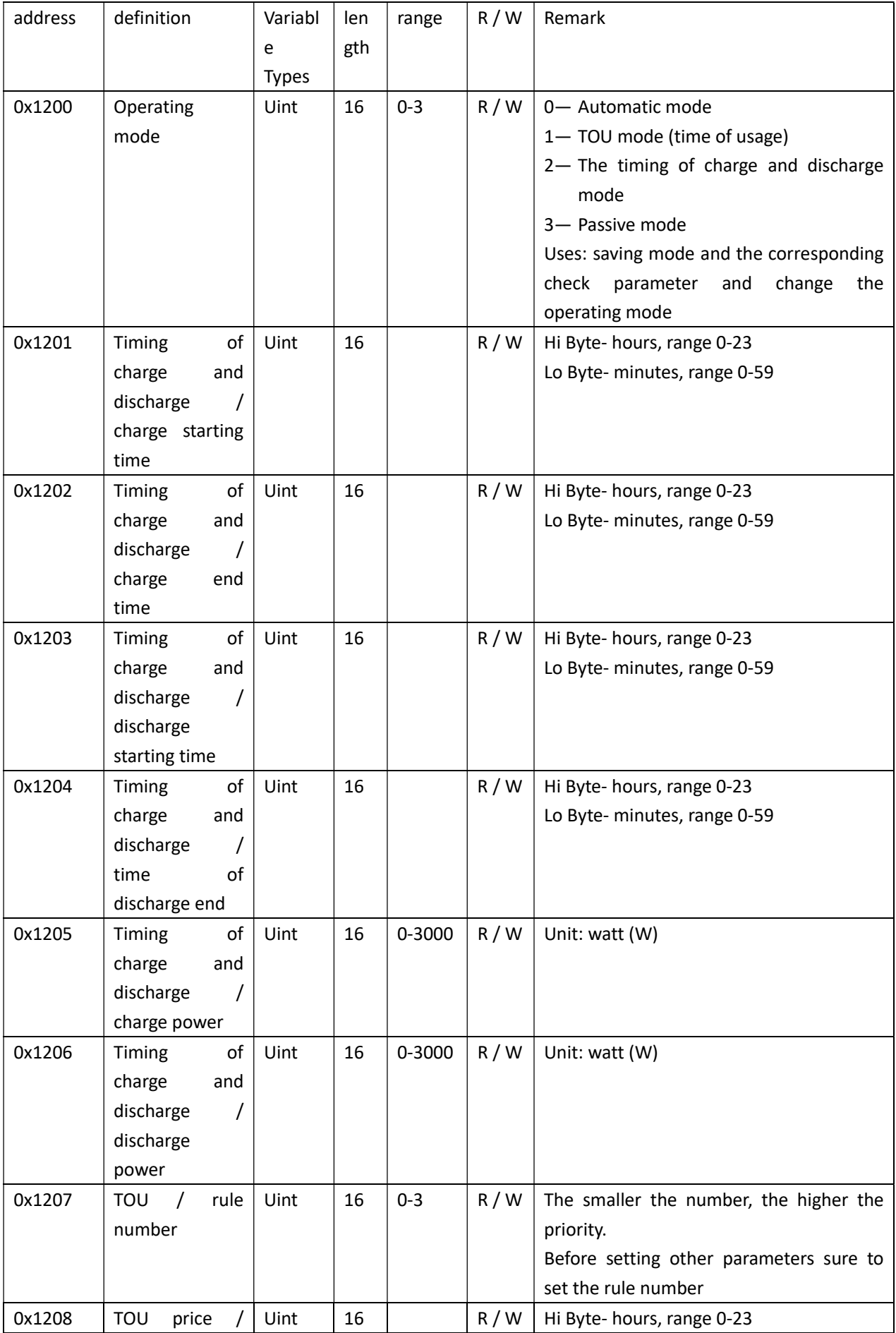

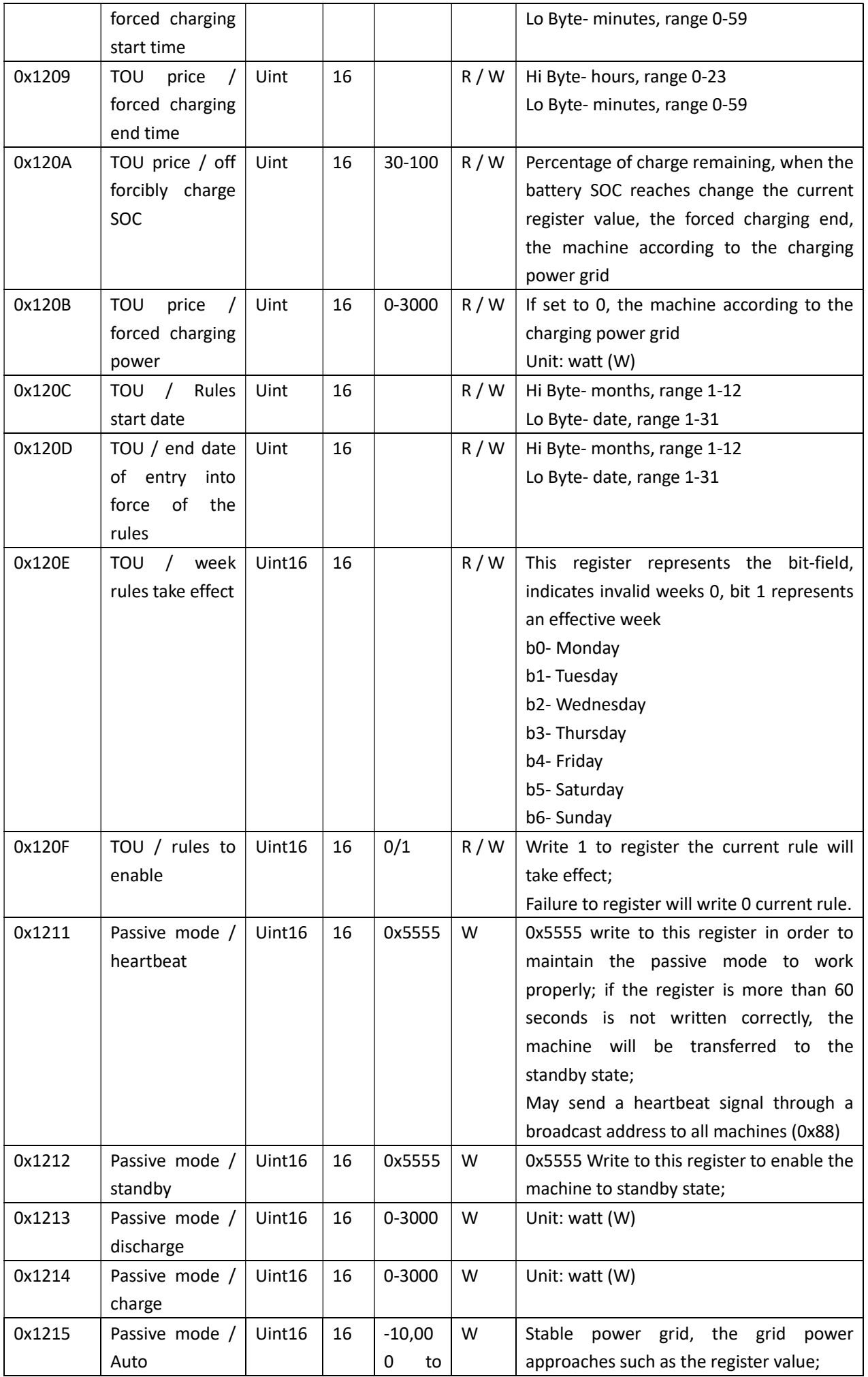

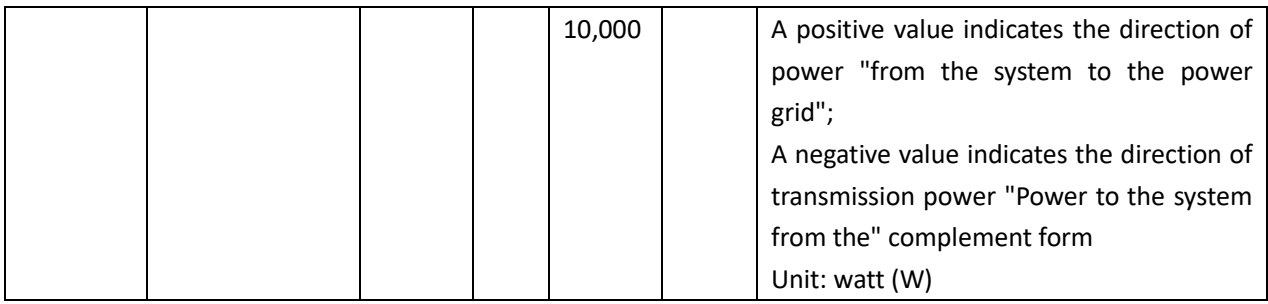

Examples

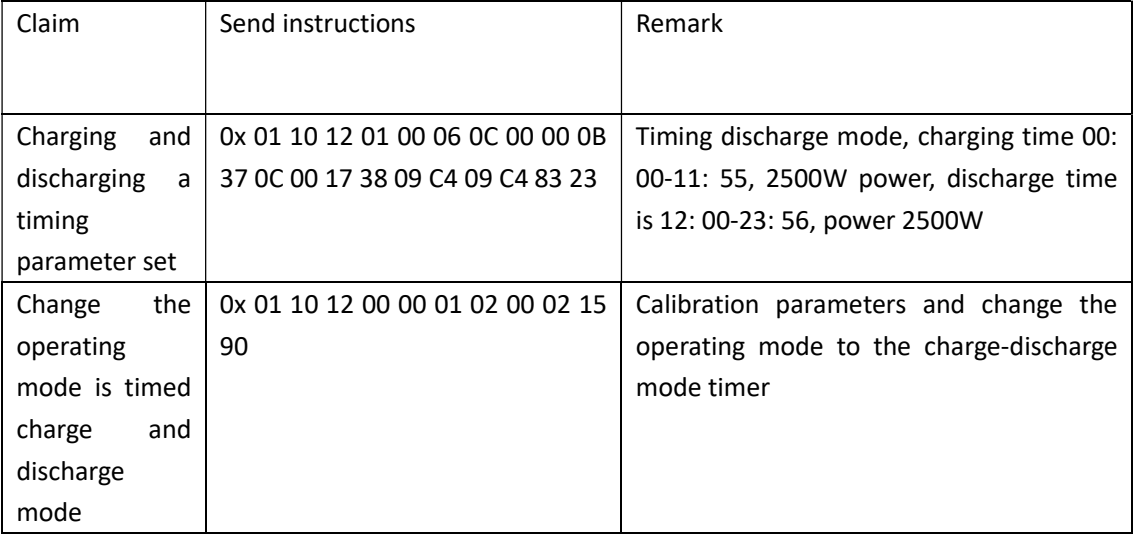